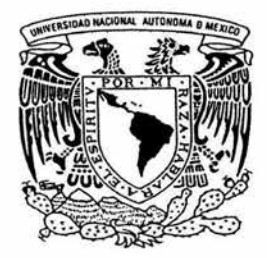

# UNIVERSIDAD NACIONAL AUTONOMA DE MEXICO

FACULTAD DE CIENCIAS

# COMPARACION DE MULTIPLES PRUEBAS SOBRE MEDIAS

**<sup>T</sup>E** s **1** s QUE PARA OBTENER EL TITULO DE:<br>**A C T U A R I A** P R E S E N T A: **LIZETH KAREM HERRERA CEJA** 

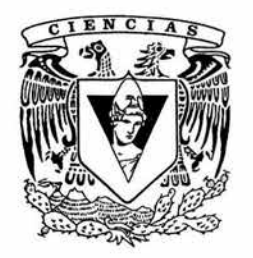

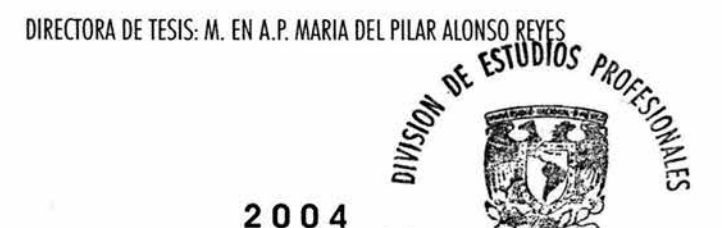

FACULTAD DE CIENCIAS SECCION ESCOLAR

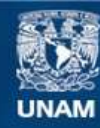

Universidad Nacional Autónoma de México

**UNAM – Dirección General de Bibliotecas Tesis Digitales Restricciones de uso**

## **DERECHOS RESERVADOS © PROHIBIDA SU REPRODUCCIÓN TOTAL O PARCIAL**

Todo el material contenido en esta tesis esta protegido por la Ley Federal del Derecho de Autor (LFDA) de los Estados Unidos Mexicanos (México).

**Biblioteca Central** 

Dirección General de Bibliotecas de la UNAM

El uso de imágenes, fragmentos de videos, y demás material que sea objeto de protección de los derechos de autor, será exclusivamente para fines educativos e informativos y deberá citar la fuente donde la obtuvo mencionando el autor o autores. Cualquier uso distinto como el lucro, reproducción, edición o modificación, será perseguido y sancionado por el respectivo titular de los Derechos de Autor.

ESTA T. C. TO SALE DE LA BIBLIOTECA

 $\sim 100$  m  $^{-1}$  .

 $\frac{\sigma}{\tau} \leq \frac{1}{\tau}$ 

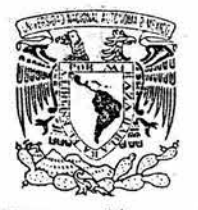

*DUFFER-LAD NATURAL* AV PNOMA FF  $\text{MEXF}$  :

### ACT. MAURICIO AGUILAR GONZÁLEZ Jefe de la División de Estudios Profesionales de la Facultad de Ciencias Presente

. Comunicamos a usted que hemos revisado el trabajo escrito:

Comparación de múltiples pruebas sobre medias

realizado por Herrera Ceja Lizeth Karem

con número de cuenta 09626197-6 , quien cubrió los créditos de la carrera de:

Actuaría

Dicho trabajo cuenta con nuestro voto aprobatorio.

Atentamente

Director de Tesis Propietario

Propietario

M.En A.P. María del Pilar Alonso Reyes

M. en C. José Antonio Flores Díaz M. en C. José Antonio Flores Díaz <del>(198000000000</del>).<br>Dr. Luis Antonio Rincón Solís (1990).<br>Act. Ana Bertha Palacios Paz (1990).

Propietario

Dr. Luis Antonio Rincón Solís

Suplente

Suplente

Act. Lucio Gerardo Chávez Heredia

Consejo Departamental de Matemàticas  $\mathcal{L}$ .

José Anton o Flores Dí

CONSEJU DEFARLAINENTAL  $D$   $\approx$ 

-· .... . .

lilUE!:IAllCAl

#### *Jl <]<.Rfl <IYECI'M.FEJflOS*

*Jl* [a *Vniversiáaá :Naciona[ jlutónoma áe 'M.éx:jco por permitirme ser parte áe e{fu, ya que para mí* fue *un orguffo formarme como profesionista* .

*Jl [a Pacuftaá áe Ciencias por toáos fos conocimientos otorgaáos a [o fargo áe mi carrera y por fos momentos áifú;ifes y gratos que* viví *en e{fu.* 

Gracias a la Dirección General de Evaluación Educativa por el apoyo económico que me *6rináó através áe[ <Programa áe CBecas para [a !E,[a6oración áe %sis en <Proyectos áe Investigación (<Pro6ete{).* 

*Jl toáos mis profesores que a [o fargo áe mi viáa me han ayuáaáo a a:egar hasta áonáe estoy ahora y que me han enseñaáo a cumpúr toáo [o que me propongo.* 

*Jl mis sinoáafes:* 

José Antonio Flores, Luis Antonio Rincón, Ana Bertha Palacios y Gerardo Chávez por su *tiempo áeáicaáo a [a revisión áe esta tesis.* 

*Jl mi áirectora áe tesis: 'M.a. ([)e{ Pifar }lfonso <Rgyes por su paciencia, áeáuación y so6re toáo por [a amistaá que hasta ahora hemos teniáo. 'M.uchas gracias por toáo e[ conocimiento hereáaáo.* 

Agradezco a Dios porque con la fé que tengo hacia él, me ha permitido seguir adelante en *fos momentos más áifú;ifes áe mi* viáa ..

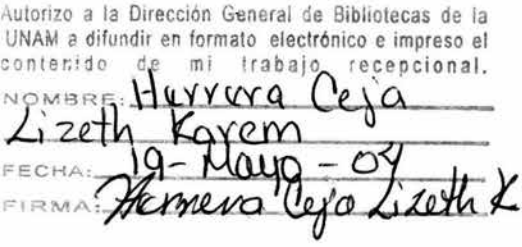

#### *OEDICATORIAS*

*JI. mi mamá por ser una gran mujer, cuya meta siempre tia siáo enseñanne a ser una mujer fuerte para ser capaz áe resofver toáos fos pro6fcmas que pueáa encontrar en mi camino.* 

*JI. mi papá porque es a[guien que aámiró, para mí eres un ejempfo a seguir, gracias por toáos fos consejos que siempre me lías áaáo, porque sino fuera por eso, yo no liu6iera (fcgaáo a ésta que es una áe mis metas.* 

*Les agraáezco toáos fos momentos tan je(ices que me lían áaáo y so6re toáo porque siempre lían siáo mis mejores amigos apoyánáome en mis áecisiones.* 

*JI. mis liennanas: Jacqueúne, }1.nalií y qise([e, porque lían sa6iáo comprenáer mi carácter y sé que siempre contaré con effas inconáiciona(mente.* 

*JI. mi so6rino <Brian por fos momentos tan áivertiáos que me liace* vivir.

*JI. mi famiCia: a6uefos, tíos y primos, porque sé que siempre cuento con e([os, gracias por toáos fos consejos que siempre me lían 6rináaáo.* 

*JI. :Manofo porque tia siáo a[guien muy importante en mi viáa, gracias por estar siempre*  conmigo apoyándome en los momentos más difíciles e impulsarme a seguir adelante. Te *quiero muclio.* 

*JI.* 'J(flna *y <Jqlmsés, porque son muy especiafcs para* m~ *fos quiero muclio.* 

*JI. toáos mis amigos, muclias gracias por toáo su apoyo incoáuiona( liacia mí. :Mi mayor*  tesoro es saber que siempre cuento con ustedes en las buenas y en las malas. Ustedes son para mí personas admirables. En especial: Ambrosio, Miguel Angel, Nadia, Wendy, Oscar, Ana, Alberto R., Sergio, Angeles, Iliana, Erick, Lupita, Arturo, Pepe, Víctor, *)1.(6erto J., Ornar, Jorge, Jféctor, Israe( y !francisco.* 

*JI. toáos gracias por su confianza que lían áepositaáo en mí.* 

*íEs veráaá que* e{ *cam6io conffeva e{ riesgo áe{ fracaso, esa es {a principa{ razón áe{ temor a {a ú6ertaá.* 

Pero también es verdad que en la vida no hay errores, *sófu fecciones que aprenáer.* 

*)lnónimo.* 

*CE{ conocimiento nos conáuce a fugares sin fronteras.* 

*CR\_pger <Patrón Luján* 

# COMPARACIÓN DE MÚLTIPLES PRUEBAS SOBRE MEDIAS

HERRERA CEJA LIZETH KAREM

MAYO 2004.

# , **Indice general**

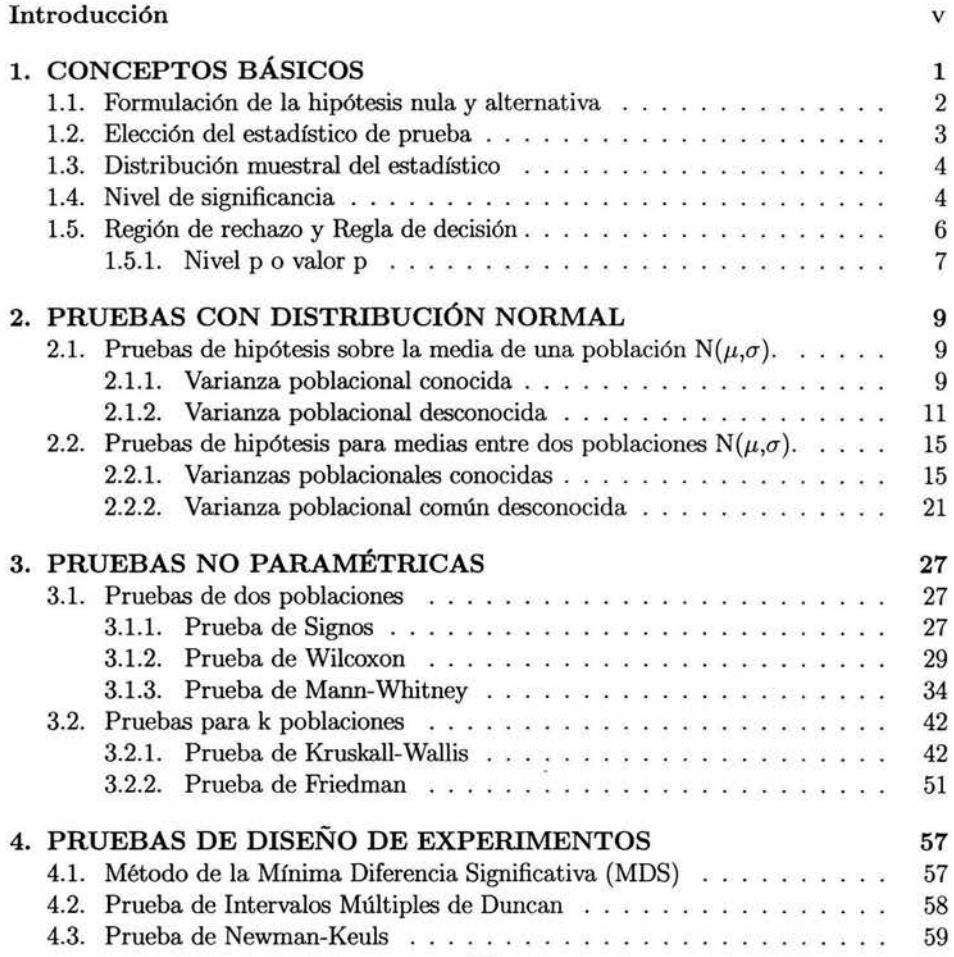

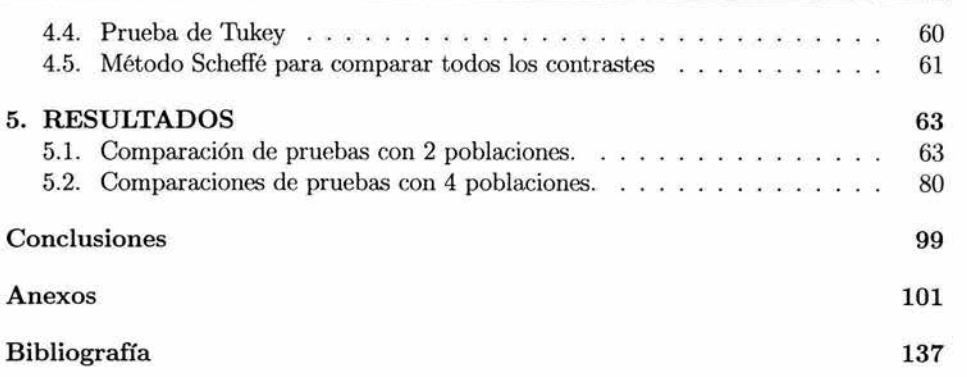

 $\Xi_0$ 

 $\overline{\mathcal{A}}$ k.

 $\mathcal{E}_{\mathbf{a}}$ 

IV

 $\overline{\mathcal{L}}$ 

# **Introducción**

Uno de los problemas que frecuentemente tiene el investigador es decidir cuál de las pruebas estadísticas es la más adecuada para analizar un conjunto de datos. La aplicación de la estadística en el análisis de datos es muy amplia y las áreas en las que se aplican son muy diversas, desde las ciencias exactas hasta las ciencias sociales.

En particular, en esta tesis se analizan las pruebas sobre medias, ya que en cualquier investigación por lo general se quiere comparar dos grupos o más para detectar las posibles diferencias entre ellos.

Existen varios métodos con los que se puede apoyar uno para resolver este tipo de problemas, es decir, quizá se quiera, por ejemplo decidir, si los hombres pueden realizar cierta tarea con una mayor velocidad que las mujeres o bien, quizá decidir, si los gastos semanales promedio en alimentación de las familias de una ciudad exceden los gastos de las familias de otra ciudad, en menor cantidad, en este caso se estaría hablando de los métodos paramétricos, ya que se está suponiendo que las muestras provienen de poblaciones normales o que son lo suficientemente grandes para justificar el uso de aproximaciones normales. La prueba "t de Student", es un claro ejemplo de las pruebas paramétricas.

Hay situaciones en las cuales no se pueden cumplir las suposiciones requeridas como en las pruebas paramétricas, entonces los investigadores han realizado otras técnicas alternativas que se han denominado métodos no paramétricos, usualmente se presentan en casi todos los campos de estudio, pero, particularmente en las investigaciones sociales y en estudios de preferencia de los consumidores son donde más se utilizan. Algunos ejemplos de este tipo de métodos es cuando se quiere clasificar la capacidad docente de varios maestros o cuando se desea saber si hubo alguna diferencia al aplicar una dieta reductora a un grupo de personas en determinado periodo.

En muchas ocasiones cuando se tienen más de dos poblaciones a comparar, no sólo se quiere saber si son diferentes, sino se desea conocer cuál de ellas puede ser distinta. Para ello se hace uso de las comparaciones múltiples, hay una variedad de pruebas pero,

sólo se analizan en esta tesis: la prueba de la Mínima Diferencia Significativa (MDS), Duncan, Newman-Keuls, Tukey y Scheffé.

Se tiene como objetivo de esta tesis, realizar las pruebas de medias que se utilizan con mayor frecuencia, esto con el fin de analizar si hay gran diferencia entre los resultados que se obtienen con cada una de ellas.

En el primer capítulo, se muestran los conceptos básicos que se necesitan para realizar una prueba estadística, es decir, se explica lo que es la hipótesis nula y alternativa, la elección del estadístico de prueba, nivel de significancia y región de rechazo, así como las diferentes escalas de medición que se utilizan como supuestos para realizar una prueba estadística.

En el segundo, tercero y cuarto capítulo, se menciona la teoría, esto es, los supuestos, hipótesis, estadístico de prueba y regla de decisión, de las pruebas normales, de las pruebas no paramétricas: Signos, Wilcoxon, Mann-Whitney, Friedman y Kruskal-Wallis y de las pruebas de diseño de experimentos: la prueba de la Mínima Diferencia Significativa (MDS), Duncan, Newman-Keuls, Tukey y Scheffé.

En el quinto capítulo, se utiliza el paquete de *"Statistica 6",* para realizar las diferentes pruebas y analizar los resultados.

Posteriormente, se presentan las conclusiones y anexos que contienen las tablas estadísticas.

# **Capítulo 1 CONCEPTOS BÁSICOS**

Uno de los objetivos principales dentro de la estadística, es la inferencia, la cual se encarga de hacer afirmaciones acerca de la poblaciones, basándose en la información obtenida mediante muestras tomadas de ellas. La estadística inferencial está interesada en dos tipos de problemas: la estimación de los parámetros de la población y pruebas de hipótesis sobre dichos parámetros.

Un problema en común para la inferencia estadística es determinar, en términos de probabilidad, si las diferencias observadas entre dos muestras significa que las poblaciones muestreadas son realmente diferentes o en el caso en que se tenga varios grupos, poder determinar si difieren entre ellos.

Las primeras técnicas de inferencia que aparecieron fueron aquellas que hicieron suposiciones acerca de la naturaleza de las poblaciones de las cuales se derivan las observaciones y los datos, estas técnicas estadísticas se llaman pruebas paramétricas. Como ejemplos, una técnica de inferencia puede estar basada en la suposición de que los datos se derivan de una población normalmente distribuida o en la suposición de que dos muestras de datos se tomaron de poblaciones que tienen la misma varianza.

Aunque las pruebas paramétricas son muy importantes, hay situaciones en las cuales no se pueden cumplir todas las suposiciones acerca de la población de la cual se han muestreado los datos, ya que existen experimentos que producen respuestas que no son estrictamente cuantificables, es por eso que se han desarrollado otras técnicas de inferencia, llamadas pruebas no paramétricas, las cuales dan como resultado conclusiones que requieren menos suposiciones.

Las pruebas estadísticas, paramétricas o no paramétricas, tienen el propósito de verificar hipótesis estadísticas que son proposiciones o supuestos sobre los parámetros de una o más poblaciones y que parecen importantes para ciertas teorías, recabando datos que permitan tener un procedimiento objetivo para rechazar o bien aceptarlas.

El procedimiento que generalmente se sigue para realizar las pruebas estadísticas, paramétricas o no paramétricas, consiste en los siguientes pasos:

- Formulación de la hipótesis nula y alternativa.
- Elección del estadístico de prueba.
- Obtención de la Distribución muestra! del estadístico.
- Nivel de significancia  $(\alpha)$ .
- Región de rechazo y regla de decisión.

A continuación se dará una breve explicación de cada uno de los pasos para comprender en qué consisten.

### **1.1. Formulación de la hipótesis nula y alternativa**

El primer paso que se realiza para hacer una prueba estadística, es la formulación de la hipótesis nula denotada por H*<sup>0</sup> ,* que es una hipótesis de "no efecto" y por lo general se formula con el propósito de ser rechazada, es decir, es la negación del punto que se está tratando de probar. Si es rechazada se apoya en la hipótesis alternativa que generalmente se denota por  $H_1$ , que es la declaración operacional de la hipótesis de investigación 1 del experimentador.

Si la hipótesis alternativa puede afirmar solamente que el paramétro es diferente al de la hipótesis nula, se trata de una hipótesis no direccional o bilateral, un ejemplo sería aquel en el que la hipótesis alternativa establece que dos grupos difieren respecto a la media, donde se tiene que la hipótesis de la prueba estaría definida de la siguiente manera:

$$
H_0: \mu_1 = \mu_2
$$
 vs.  $H_1: \mu_1 \neq \mu_2$ 

Para el caso en que el parámetro es diferente y además se indique la dirección de la diferencia, en este caso se estaría hablando de una hipótesis direccional o unilateral, si se toma el ejemplo anterior de las medias en donde un grupo específico tenga una media mayor que el otro, entonces  $H_1$  podría tomar dos casos en el que la media del grupo 1 es mayor o menor que la media del grupo 2 respectivamente, la hipótesis de la prueba estaría definida de la siguiente manera:

 $H_0: \mu_1 = \mu_2$  vs.  $H_1: \mu_1 > \mu_2$  o  $H_1: \mu_1 < \mu_2$ 

<sup>1</sup> La hipótesis de investigación es la predicción derivada de la teoría sometida a prueba.

## **1.2. Elección del estadístico de prueba**

Para elegir un estadístico de prueba adecuado se debe escoger aquel cuyo modelo se aproxime más a las condiciones de la investigación el cual se utilizará para rechazar o aceptar la hipótesis nula H*<sup>0</sup> .* 

El estadístico de prueba debe satisfacer las siguientes condiciones:

- a) Su función de probabilidad debe ser conocida cuando se supone que la hipótesis nula es cierta.
- b) Debe contener el valor del parámetro que está siendo contrastado, y
- c) Los restantes términos que intervienen deben ser conocidos o se pueden calcular a partir de la muestra.

Otro punto importante que se debe considerar es la manera en que se obtuvo la muestra de la población y la clase de medición o escala que se empleó en las definiciones operacionales de las variables usadas, es decir los puntajes.

A continuación se menciona cuales son las escalas de medición utilizadas en las pruebas estadísticas.

- Escala Nominal. Consiste en situar a cada observación o dato en una u otra categoría dada o el asignarle un nombre. Esta escala trata de agrupar objetos en clases, de modo que todos los que pertenezcan a la misma sean equivalentes. Ejemplos son: el sexo: Masculino o Femenino; talla de ropa:chica, mediana y grande, etc.
- Escala Ordinal. Consiste en situar a los individuos en un orden, de acuerdo a algún criterio. Los datos ordinales constituyen un escalón superior en relación a los datos nominales, porque permite decir si un individuo está antes o después que otro en una escala. Un ejemplo son las pruebas de inteligencia y las calificaciones como NA, B, MB, etc.
- Escala Intervalar. Consiste en asignar un número a un individuo para indicar su posición exacta a lo largo de una escala continua. Los datos de intervalo ocupan otro escalón superior en la jerarquía de las escalas de medición, porque permite decir qué distancia separa a un individuo de otro dentro de una escala. Una de las características distintivas de la medida de intervalos es que el punto cero puede asignarse arbitrariamente y en ningún caso indica ausencia completa de la propiedad en cuestión. Por ejemplo puede ser la temperatura, posición en una línea, etc.

• Escala de Razón o Cociente. Esta escala se diferencia de la intervalar únicamente en que el punto cero no es arbitrario, sino un valor absoluto, es decir, si se tiene una longitud igual a cero significa que no hay longitud. Se puede decir que la escala de razón tiene las mismas características a la intervalar, pero con el rasgo adicional de que la razón de dos valores cualesquiera, es independiente de la unidad de medición. Por ejemplo, 4 metros es a 2 metros como 2 metros es a 1 metro. Algunos ejemplos son: longitud, enumeración, densidad, intervalos de tiempo, etc.

Una vez que se haya elegido el estadístico de prueba, se tiene que determinar la distribución muestra! del estadístico.

### **1.3. Distribución muestral del estadístico**

La distribución muestra! es una distribución teórica, puede ser obtenida si se toman todas las posibles muestras de un mismo tamaño. Se extraen cada una de ellas aleatoriamente de una misma población, es decir, la distribución muestra! es la distribución de todos los posibles valores que algún estadístico puede tomar, siendo H*0* verdadera. Para poder considerar una distribución muestra! es necesario utilizar herramientas que ofrecen los teoremas concernientes a distribuciones normales y tamaños de muestra, uno de ellos sería el teorema de límite central.

A partir de la suposición de que los datos se distribuyen normalmente y con parámetros desconocidos, se obtienen distribuciones como: la t de Student  $(t_{(n-1)})$ , la F de Fischer ( $f_{(n-1)}$ ) y la Ji-cuadrada ( $\chi^2$ ) que son utilizadas generalmente en estadística paramétrica. Para estadísticas no paramétricas se utilizan aproximaciones a estas distribuciones.

### **1.4. Nivel de significancia**

El nivel de significancia  $(\alpha)$  se refiere a la probabilidad de cometer un error de tipo 1, que consiste en rechazar la hipótesis H*0* cuando H*0* es verdadera. Se interpreta como el nivel máximo que el investigador está dispuesto a equivocarse. Algunos autores<sup>2</sup>, lo definen como "el valor de riesgo *a* elegido para definir la región crítica, es decir, la zona de rechazo de la hipótesis nula". Si el resultado de una prueba estadística está dentro de la región crítica se dice que es significativo.

<sup>2</sup>Canavos, W. J. Probabilidad y Estadística: Aplicaciones y Métodos, Me Graw-Hill, 1987. Pag. 308-309.

En las ciencias sociales, frecuentemente, se usa como nivel de significancia  $\alpha = 0.05$ , lo cual indica que se acepta un 5 % de probabilidad de rechazar la hipótesis H*0* cuando es cierta. Sin embargo, en medicina el nivel de significancia *a* debe ser mucho menor, tal vez 0.005 ó 0.001. En general, *a* tomará valores tales como: 0.1, 0.05, 0.025, 0.01, ó 0.001, si bien cualquier otro valor también puede utilizarse.

Íntimamente ligado a " $\alpha$ " se encuentra el riesgo " $\beta$ " que se define como la probabilidad de cometer un error de tipo 11, que consiste en no rechazar H*0* cuando H*0* es falsa. Por lo tanto, existen dos tipos de errores que se toman en cuenta:

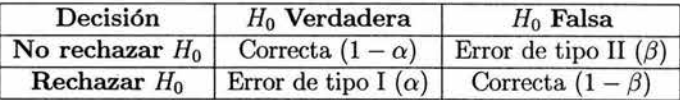

que expresado de otra manera significa que:

- l. Si la hipótesis nula es verdadera y no se rechaza, la decisión es correcta con probabilidad  $(1 - \alpha)$ .
- 2. Si la hipótesis nula es verdadera y se rechaza, la decisión es incorrecta, y este error se denomina error de tipo l.

 $P(\text{error tipo I}) = \alpha = P(\text{Rechazar hipótesis verdadera})$ 

3. Si la hipótesis nula es falsa y no se rechaza, la decisión es incorrecta, y este error se denomina error de tipo 11.

 $P(\text{error de tipo II}) = \beta = P(\text{No rechazar hipótesis falsa})$ 

4. Si la hipótesis nula es falsa y se rechaza, la decisión es correcta con probabilidad  $(1 - \beta)$ .

De los dos tipos de errores algunos investigadores prefieren cometer un error de tipo l. Sin embargo, no se debe tener la idea de que no importa la posibilidad de cometer errores de tipo II, sino encontrar alguna forma para tratar de minimizar los dos tipos de errores.

## **1.5. Región de rechazo y Regla de decisión**

La región de rechazo $3$  o región crítica consiste en todos los valores posibles que una prueba estadística puede tomar conforme a H*<sup>0</sup> .* Permite decidir si se acepta o rechaza la hipótesis nula  $H_0$ , en función del valor del estadístico elegido y del valor de significancia  $\alpha$  fijado.

La localización de la región de rechazo también es afectada por la forma de la hipótesis de  $H_1$ , es decir:

 $\bullet$  **Prueba de una cola o unilateral:** se presenta cuando  $H_1$  indica la dirección predicha de la diferencia. Aquí la región de rechazo está totalmente en un extremo (o cola) de la distribución muestra!.

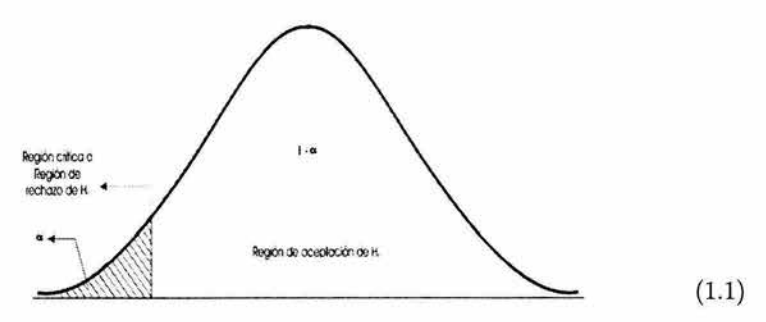

Gráfico **(1.1)** Representación gráfica de la región crítica y de la región de aceptación para una prueba unilateral a la izquierda.

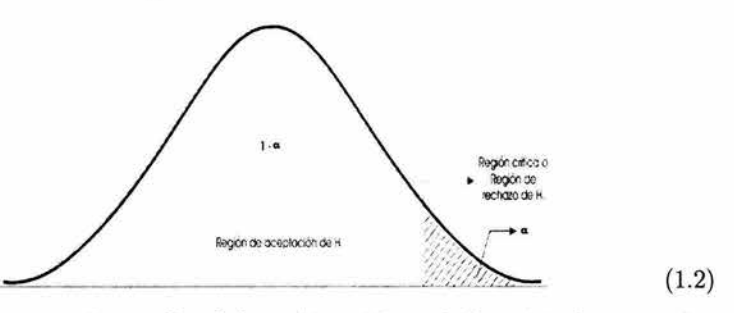

Gráfico (1.2) Representación gráfica de la región crítica y de la región de aceptación para una prueba unilateral a la derecha.

<sup>3</sup>La región de rechazo o región crítica está constituidapor el conjunto de muestra para las cuales se rechaza la hipótesis nula *Ho.* 

#### 1.5. REGIÓN DE RECHAZO Y REGLA DE DECISIÓN 7

**• Prueba de dos colas o bilateral:** se presenta cuando  $H_1$  no indica la dirección de la diferencia predicha. En este caso la región de rechazo está en ambos extremos de la distribución muestra!.

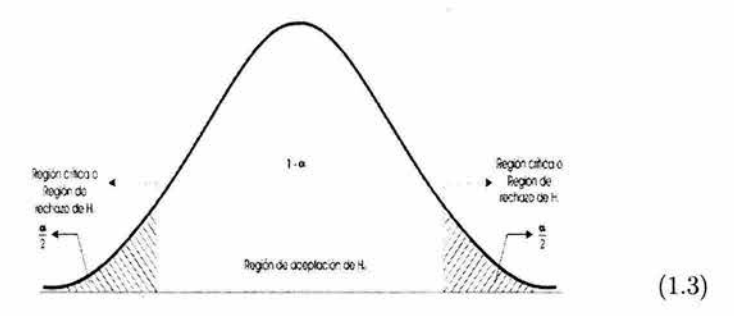

Gráfico (1.3) Representación gráfica de la región crítica y de la región de aceptación para una prueba bilateral.

Las pruebas de una o dos colas se distinguen en la localización, pero no en el tamaño de la región de rechazo.

La regla de decisión se toma en términos de la región de rechazo o región crítica. Por ejemplo, en una prueba de una cola la regla de decisión dice que se rechaza H*0* si el valor obtenido en el estadístico de prueba es tan extremo o igual al valor crítico. En la prueba de dos colas se tienen dos valores críticos y se rechaza *H0* si el valor obtenido en el estadístico de prueba es tan extremo como uno u otro de los dos valores críticos.

Se puede concluir que se rechaza  $H_0$ , cuando un valor observado en una prueba estadística es igual o menor que el valor previamente determinado como *a.* El valor observado es llamado previamente significativo. La hipótesis nula es rechazada H*0* siempre que se encuentre un valor significativo.

#### **1.5.1. Nivel p o valor p**

Otra manera de decidir si la hipótesis nula se rechaza o no se rechaza es determinando la probabilidad observada, cuando H*0* es cierta, de que la estadística de prueba tome un valor mayor o igual que el calculado con base a una muestra aleatoria.

Un nivel p relativamente pequeño puede sugerir que si *H0* es realmente cierta, el valor de la estadística de prueba sea poco probable. Entonces se opta por rechazar *H0*  debido a que esta decisión tendrá una alta probabilidad de ser correcta.

La aproximación del nivel p o valor p como ayuda en la toma de decisiones es bastante natural pues casi todos los paquetes de computadora que proporcionan el cálculo de prueba de hipótesis entregan valores de p junto con valores de la estadística de la prueba apropiada.

- $\bullet$  El nivel p o valor p permite a cada investigador utilizar su propio valor para  $\alpha$ para así determinar si rechaza la hipótesis nula o no.
- Un nivel p o valor pes el nivel de significancia más bajo en el que el valor observado de la estadística de prueba es significativo.
- El nivel p o valor p es el nivel de significancia más pequeño que conduce al rechazo de la hipótesis nula *H0 .*
- El nivel p o valor p es el mínimo nivel de significancia en el cual H*0* sería rechazada cuando se utiliza un procedimiento de prueba especificado con un conjunto dado de información.

# **Capítulo 2**

# **PRUEBAS CON DISTRIBUCIÓN NORMAL**

En este capítulo, se presentan las pruebas con distribución normal para comparar la media de una población y de dos poblaciones.también son conocidas como paramétricas.

Algunos de los supuestos que deben de cumplir estás pruebas son:

- Las observaciones deben de constituir una muestra aleatoria.
- Las observaciones deben de ser tomadas de poblaciones normalmente distribuidas.
- Las observaciones deben pertenecer por lo menos a la escala intervalar.
- Las poblaciones de donde se adquieren las observaciones, deben tener la misma varianza.

La ventaja de estás pruebas paramétricas es que son más eficaces, si se cumplen todos los supuestos, pero en caso de no cumplirlos pueden obtenerse resultados no confiables, esto dependerá de cual de los supuestos sea el que no se cumpla.

# **2.1. Pruebas de hipótesis sobre la media de una**  población  $N(\mu,\sigma)$ .

#### **2.1.1. Varianza poblacional conocida**

Sea  $X_1, X_2, \ldots, X_n$  una muestra aleatoria de tamaño *n* de una distribución normal con media  $\mu$  y varianza conocida  $\sigma^2$ . Se desea probar la siguiente hipotésis nula:

$$
H_0: \mu = \mu_o \quad vs. \quad H_1: \mu \neq \mu_o
$$

La construcción de la prueba se hará a través del teorema de la familia exponencial<sup>1</sup>, el cual se enuncia a continuación.

**Teorema 1** *Si*  $f(x, \theta)$  pertenece a la familia exponencial  $f(x, \theta) = a(\theta)b(x) \exp(c(\theta)d(x))$ , *entonces la prueba uniformemente más potente será:* 

i)  $C^* = \{X_1, X_2, \ldots, X_n \mid \Sigma d(x_i) < k\}$  *si*  $c(\theta)$  *es monótona decreciente para*  $\theta$ *.* ii)  $C^* = \{X_1, X_2, \ldots, X_n \mid \Sigma d(x_i) > k\}$ si  $c(\theta)$  es monótona creciente para  $\theta$ .

donde C<sup>\*</sup> es la región crítica.

ahora se analizará que la siguiente función cumpla las condiciones del teorema para poder encontrar el estadístico de prueba y la región crítica.

Sea

$$
f(x; \mu, \sigma^2) = \frac{1}{\sqrt{2\pi\sigma^2}} e^{-\frac{(x-\mu)^2}{2\sigma^2}}
$$
  
= 
$$
\frac{e^{-\frac{(x-\mu)^2}{2\sigma^2}}}{\sqrt{2\pi\sigma^2}}
$$
  
= 
$$
\frac{e^{-\frac{(x^2-2x\mu+\mu^2)}{2\sigma^2}}}{\sqrt{2\pi\sigma^2}}
$$
  
= 
$$
\frac{1}{\sqrt{2\pi\sigma^2}} e^{-\frac{1}{2}(\mu/\sigma)^2} e^{-\frac{1}{2}(x/\sigma)^2} e^{(\mu/\sigma^2)x}.
$$

Se puede observar que la función si pertenece a la familia exponencial con:

$$
a(\mu) = \frac{1}{\sqrt{2\pi}\sigma}e^{-\frac{1}{2}(\mu/\sigma)^2},
$$
  
\n
$$
b(x) = e^{-\frac{1}{2}(x^2/\sigma^2)},
$$
  
\n
$$
c(\mu) = \frac{\mu}{\sigma^2},
$$
  
\n
$$
d(x) = x.
$$

El teorema de la familia exponencial indica que la región crítica depende de la función  $c(\mu) = \frac{\mu}{\sigma^2}$ . Como se observa ésta es monótona creciente, por lo tanto se debe utilizar la siguiente región crítica para poder encontrar el estadístico de prueba.

$$
C^* = \{X_1, X_2, ..., X_n / \Sigma d(x_i) > k\}
$$
  
=  $\{X_1, X_2, ..., X_n / \Sigma x_i > k\}$   
=  $\{X_1, X_2, ..., X_n / \frac{\Sigma x_i}{n} > \frac{k}{n}\}$   
=  $\{X_1, X_2, ..., X_n / \overline{x} > \frac{k}{n}\}.$ 

1 Consultar Mood Alexander. Introduction to the theory of statistics, Me Graw-Hill, 1974. Pag. 422.

Se sabe que  $\bar{x} \sim N\left(\mu, \frac{\sigma^2}{n}\right)$ , entonces al estándarizar se obtiene que:

$$
C^* = \left\{ X_1, X_2, \dots, X_n \middle/ \frac{\overline{x} - \mu}{\frac{\sigma}{\sqrt{n}}} > \frac{k - \mu}{\frac{n\sigma}{\sqrt{n}}} = k^* \right\}.
$$

Estadístico de Prueba

$$
T=\frac{\overline{x}-\mu_{\text{\tiny 0}}}{\frac{\sigma}{\sqrt{n}}}.
$$

#### Regla de Decisión.

Rechazar  $H_0$  si  $T > k^*$ , donde  $k^*$  es el cuantil con probabilidad acumulada<sup>2</sup> de  $N_{(0,1)}^{1-\alpha/2}$ .

#### **2.1.2. Varianza poblacional desconocida**

Sea  $X_1, X_2, \ldots, X_n$  una muestra aleatoria de una distribución normal con media  $\mu$ y varianza  $\sigma^2$  desconocida de tamaño *n*. Se desea probar la siguiente hipotésis nula:

$$
H_0: \mu = \mu_o \quad vs. \quad H_1: \mu \neq \mu_o
$$

Para poder encontrar la región crítica se utiliza el teorema de cociente de verosimilitud generalizado<sup>3</sup>, el cual se enuncia a continuación.

Teorema 2 *Cociente de verosimilitud generalizado. Sea L (B; X)* la *función de verosimilitud para alguna muestra aleatoria*  $X_1, X_2, \ldots, X_n$  teniendo función de verosimilitud  $f(X_1, X_2, \ldots, X_n; \theta)$   $\theta \in \overline{\theta}$ . El cociente de verosimilitud generalizado es definido por  $\lambda$ .

$$
\lambda = \frac{\displaystyle{\sup_{\theta \in \bar{\theta} o}} \left( \theta ; \underline{X} \right)}{\displaystyle{\sup_{\theta \in \bar{\theta}} L\left(\theta ; \underline{X} \right)}} \qquad 0 \leq \lambda \leq 1.
$$

 $Si \lambda \leq k \Longrightarrow (X_1, X_2, \ldots, X_n) \in C^*$  $Si\;\lambda \geq k \Longrightarrow (X_1, X_2, \ldots, X_n) \in C^{*c}$ *donde e· y* c•c *son la región crítica.* 

<sup>2</sup>Consultar tabla 1 del Anexo.

3Consultar Mood Alexander. Introduction to the theory of statistics, Me Graw-Hill, 1974. Pag. 419-422.

Para una población con distribución de probabilidad  $N(\mu, \sigma^2)$ , con varianza  $\sigma^2$  desconocida. La función de verosimilitud es

$$
L(X_1, X_2, \ldots, X_n; \mu, \sigma^2) = L(\mathbf{X}; \mu, \sigma^2) = \frac{1}{\sqrt{2\pi\sigma^2}} e^{-\frac{(x_1 - \mu)^2}{2\sigma^2} \cdots} e^{-\frac{(x_n - \mu)^2}{2\sigma^2}}
$$
  
= 
$$
\frac{1}{(2\pi)^{\frac{n}{2}} (\sigma^2)^{\frac{n}{2}}} e^{-\frac{1}{2\sigma^2} \sum_{i=1}^n (x_i - \mu)^2},
$$
(2.1)

donde se denota a la muestra  $X_1, X_2, \ldots, X_n = \mathbf{X}$ .

La razón de verosimilitud,  $\lambda(X)$ , es el cociente de la función de verosimilitud generalizado para los valores de  $\mu$  y  $\sigma^2$  y que la hacen máxima en el espacio paramétrico de la hipótesis nula  $\{\mu_o; \sigma^2 > 0\}$  y en el espacio paramétrico total  $\{-\infty < \mu < \infty; \sigma^2 > 0\}$ .

Como primer paso se tienen que encontrar los estimadores máximos verosimiles de  $\mu$  y  $\sigma^2$  bajo cada hipótesis. El logaritmo de la función de verosimilitud (2.1) es

$$
\ln L(\mathbf{X}; \mu, \sigma^2) = -\frac{n}{2} \ln (2\pi) - \frac{n}{2} \ln (\sigma^2) - \frac{1}{2\sigma^2} \sum_{i=1}^n (x_i - \mu)^2,
$$

se calculan las derivadas de  $\ln L(\mathbf{X}; \mu, \sigma^2)$  respecto a  $\mu$  y  $\sigma^2$ 

$$
\frac{\partial L(\mathbf{X}; \mu, \sigma^2)}{\partial \mu} = \frac{\sum_{i=1}^{n} (x_i - \mu)}{\sigma^2}.
$$

$$
\frac{\partial L(\mathbf{X}; \mu, \sigma^2)}{n} \cdot \frac{\sum_{i=1}^{n} (x_i - \mu)^2}{n^2}.
$$

En el espacio paramétrico de la hipótesis nula  $\{\mu = \mu_o; \sigma^2 > 0\}$  la media toma un sólo valor,  $\mu_o$ , por lo cual será el que hace máxima  $L(\mathbf{X}; \mu, \sigma^2)$ . El valor correspondiente a  $\sigma^2$  procede de igualar la derivada a cero y sustituyendo en ella  $\mu = \mu_o$ , ya que es bajo H*<sup>0</sup> ,* resultando

 $\partial \sigma^2$   $2\sigma^2$   $2\sigma^4$ 

$$
\frac{n}{2\sigma^2} = \frac{\sum_{i=1}^{n} (x_i - \mu_o)^2}{2\sigma^4}
$$

$$
\frac{n2\sigma^4}{2\sigma^2} = \sum_{i=1}^{n} (x_i - \mu_o)^2
$$

$$
\widehat{\sigma}_o^2 = \frac{\sum_{i=1}^{n} (x_i - \mu_o)^2}{n} = S_o^2
$$

En el espacio paramétrico total, los valores de  $\mu$  y  $\sigma^2$  se obtienen resolviendo las dos derivadas, éstas se igualan a cero, generando un sistema de ecuaciones y llegando a la solución: *<sup>n</sup>*

$$
\widehat{\mu} = \frac{\sum_{i=1}^{n} x_i}{n} = \overline{x}
$$

$$
\widehat{\sigma}_1^2 = \frac{\sum_{i=1}^{n} (x_i - \overline{x})^2}{n} = S_1^2
$$

ahora, se llevan estos valores al cociente de verosimilitud, obteniendo el estadístico

$$
\lambda(\mathbf{X}) \text{ como:}
$$
\n
$$
\lambda(\mathbf{X}) = \frac{L(\mathbf{X}; \mu_o, S_o^2)}{L(\mathbf{X}; \mu, S_1^2)} = \frac{\frac{1}{(S_o^2)^{\frac{n}{2}}(2\pi)^{\frac{n}{2}}} e^{-\frac{1}{2S_o^2} \sum_{i=1}^n (x_i - \mu_o)^2}}{\frac{1}{(S_1^2)^{\frac{n}{2}}(2\pi)^{\frac{n}{2}}} e^{-\frac{1}{2S_1^2} \sum_{i=1}^n (x_i - \mu_o)^2}},
$$

se sustituyen  $S^2_o, S^2_1$  por sus expresiones y se obtiene lo siguiente

$$
\lambda(\mathbf{X}) = \frac{\frac{1}{\sum_{i=1}^{n} (x_i - \mu_o)^2} -\frac{1}{2} \frac{\sum_{i=1}^{n} (x_i - \mu_o)^2}{n}}{(2\pi)^{\frac{n}{2}}}}{(2\pi)^{\frac{n}{2}}}
$$
\n
$$
= \frac{\frac{1}{\sum_{i=1}^{n} (x_i - \bar{x})^2} -\frac{1}{2} \frac{\sum_{i=1}^{n} (x_i - \bar{x})^2}{n}}{(\frac{\sum_{i=1}^{n} (x_i - \bar{x})^2}{n})^{\frac{n}{2}} (2\pi)^{\frac{n}{2}}}}{(\frac{\sum_{i=1}^{n} (x_i - \bar{x})^2}{n})^{\frac{n}{2}}}
$$
\n
$$
= \frac{\frac{1}{2} \sum_{i=1}^{n} (x_i - \bar{x})^2}{n} e^{-\frac{n}{2}}
$$
\n
$$
= \frac{\frac{1}{2} \sum_{i=1}^{n} (x_i - \mu_o)^2}{n} e^{-\frac{n}{2}}
$$
\n
$$
= \frac{\sum_{i=1}^{n} (x_i - \bar{x})^2}{\sum_{i=1}^{n} (x_i - \mu_o)^2}
$$
\n(2.2)

En la expresión  $\sum_{i=1}^{n} (x_i - \mu_o)^2$  se suma y se resta $\overline{x}$ , y resulta

$$
\sum_{i=1}^{n} (x_i + \overline{x} - \overline{x} - \mu_o)^2 = \sum_{i=1}^{n} (x_i - \overline{x})^2 + n (\overline{x} - \mu_o)^2,
$$

que al sustituirla en el denominador de la ecuación (2.2) queda

a el denominador de la ecuación (2.2) queda  

$$
\lambda(\mathbf{X}) = \begin{bmatrix} \sum_{i=1}^{n} (x_i - \overline{x})^2 \\ \sum_{i=1}^{n} (x_i - \overline{x})^2 + n(\overline{x} - \mu_o)^2 \end{bmatrix}^{\frac{n}{2}},
$$

al dividir la expresión entre  $\sum_{i=1}^{n} (x_i - \overline{x})^2$  da como resultado

$$
\lambda\left(\mathbf{X}\right) = \frac{1}{\left[1 + \frac{n(\overline{x} - \mu_o)^2}{\sum\limits_{i=1}^{n}(x_i - \overline{x})^2}\right]^{\frac{n}{2}}},
$$

para encontrar la región crítica se hace  $\lambda \leq k$ , que es equivalente a

$$
\frac{1}{1 + \frac{n(\overline{x} - \mu_o)^2}{\sum_{i=1}^n (x_i - \overline{x})^2}} < k^{\frac{2}{n}} = k'
$$

Esta desigualdad, es equivalente a

$$
\frac{n(\overline{x} - \mu_o)^2}{\sum_{i=1}^n (x_i - \overline{x})^2} > \frac{1}{k'} - 1 = k''
$$

$$
\frac{n(\overline{x} - \mu_o)^2}{\sum_{i=1}^n \frac{(x_i - \overline{x})^2}{n - 1}} > (n - 1) k''
$$

Como se observa se obtuvo **un** estadístico con distribución **"F" .** Si se le aplica o se realiza la raíz se obtiene **un** estadístico con distribución **"t"** el que tiene como región crítica **la** siguiente:

$$
\frac{\sqrt{n} \left(\overline{x} - \mu_o\right)}{\sqrt{\sum_{i=1}^n \frac{(x_i - \overline{x})^2}{n-1}}} > \sqrt{(n-1) k''} = K^*.
$$

donde

$$
S^{2} = \frac{\sum_{i=1}^{n} (x_{i} - \overline{x})^{2}}{n-1}.
$$

Estadístico de Prueba.

$$
T = \frac{\sqrt{n} \left(\overline{x} - \mu_o\right)}{\sqrt{\sum_{i=1}^{n} \frac{\left(x_i - \overline{x}\right)^2}{n-1}}} = \frac{\sqrt{n} \left(\overline{x} - \mu_o\right)}{S}.
$$

Regla de Decisión.

Rechazar  $H_0$  si  $T > K^*$ , donde  $K^*$  es el cuantil de una distribución<sup>4</sup>  $t_{(n-1)}^{1-\alpha/2}$ .

## **2.2. Pruebas de hipótesis para medias entre dos**  poblaciones  $N(\mu,\sigma)$ .

#### **2.2.1. Varianzas poblacionales conocidas**

Sean dos poblaciones  $N(\mu_1, \sigma_1)$  y  $N(\mu_2, \sigma_2)$ , con varianzas conocidas y distintas<sup>5</sup>. Se establece la siguiente hipótesis nula de la igualdad de medias y la alternativa de su diferencia, la que es

$$
H_0: \mu_1 = \mu_2
$$
 vs.  $H_1: \mu_1 \neq \mu_2$ 

Para llevar a cabo la prueba se toman dos muestras aleatorias, independientes entre  $s$ í,  $X = (X_1, X_2, \ldots, X_n)$  e  $Y = (Y_1, Y_2, \ldots, Y_m)$  de tamaño *n* y *m*,  $n + m = N$ .

Para contrastar la hipótesis se recurre al teorema cociente de verosimilitud generalizado, se necesita para ello obtener los valores de los parámetros  $\mu_1$  y  $\mu_2$  que hacen máxima la función de verosimilitud en cada espacio paramétrico. El espacio paramétrico total es  ${-\infty < \mu_1 < \infty; -\infty < \mu_2 < \infty}$  y para la hipótesis nula  ${\mu_1 = \mu_2 = \mu/\mu \in \mathbb{R}}$ .

En primer lugar, se establece la función de verosimilitud conjunta de las dos muestras. La función de verosimilitud de una muestra aleatoria simple es igual al producto de la función de densidad poblacional particularizada para cada elemento muestra!. Al

<sup>&</sup>lt;sup>4</sup>Consultar la tabla 2 del Anexo.<br><sup>5</sup>Ruíz-Maya Pérez Luis. Estadística II: Inferencia, Editorial AC., Madrid, 1995. Pag. 524-529.

ser las dos muestras independientes la función de verosimilitud conjunta es igual al producto de las funciones de verosimilitud de cada muestra,

$$
L(\mathbf{X}, \mathbf{Y}; \mu_1, \mu_2) = L(\mathbf{X}; \mu_1) L(\mathbf{X}; \mu_2)
$$
  
=  $f(x_1, \mu_1) \cdots f(x_n, \mu_1) f(y_1, \mu_2) \cdots f(y_m, \mu_2)$   
= 
$$
\frac{1}{(2\pi)^{\frac{N}{2}} (\sigma_1^2)^{\frac{n}{2}} (\sigma_2^2)^{\frac{m}{2}}} e^{-\frac{1}{2} \left[ \frac{\sum_{i=1}^{n} (x_i - \mu_1)^2}{\sigma_1^2} + \frac{\sum_{i=1}^{m} (y_i - \mu_2)^2}{\sigma_2^2} \right]}
$$

Calculando el logaritmo natural

$$
\ln L(\mathbf{X}, \mathbf{Y}; \mu_1, \mu_2) = -\frac{N}{2} \ln (2\pi) - \frac{n}{2} \ln (\sigma_1^2) - \frac{m}{2} \ln (\sigma_2^2)
$$

$$
-\frac{1}{2} \left[ \frac{\sum_{i=1}^n (x_i - \mu_1)^2}{\sigma_1^2} + \frac{\sum_{i=1}^m (y_i - \mu_2)^2}{\sigma_2^2} \right].
$$
(2.3)

Bajo la hipótesis nula,  $\mu_1 = \mu_2 = \mu$ , la función de verosimilitud conjunta es

$$
L(\mathbf{X}, \mathbf{Y}; \mu) = \frac{1}{(2\pi)^{\frac{N}{2}} (\sigma_1^2)^{\frac{n}{2}} (\sigma_2^2)^{\frac{n}{2}}} e^{-\frac{1}{2} \left[ \frac{\sum\limits_{i=1}^{n} (x_i - \mu)^2}{\sigma_1^2} + \frac{\sum\limits_{i=1}^{m} (y_i - \mu)^2}{\sigma_2^2} \right]},
$$

y su logaritmo natural

$$
\ln L(\mathbf{X}, \mathbf{Y}; \mu) = -\frac{N}{2} \ln (2\pi) - \frac{n}{2} \ln (\sigma_1^2) - \frac{m}{2} \ln (\sigma_2^2)
$$

$$
-\frac{1}{2} \left[ \frac{\sum_{i=1}^{n} (x_i - \mu)^2}{\sigma_1^2} + \frac{\sum_{i=1}^{m} (y_i - \mu)^2}{\sigma_2^2} \right].
$$
(2.4)

A continuación se tienen, bajo las condiciones establecidas para cada hipótesis, los valores de los paramétros que hacen máximas las funciones de verosimilitud. Para obtenerlos se realiza la derivada de la ecuación (2.3) respecto a  $\mu_1$  y  $\mu_2$ 

$$
\frac{\partial \ln L(\mathbf{X}, \mathbf{Y}; \mu_1, \mu_2)}{\partial \mu_1} = \frac{1}{\sigma_1^2} \sum_{i=1}^n (x_i - \mu_1) = 0
$$

$$
\frac{\partial \ln L(\mathbf{X}, \mathbf{Y}; \mu_1, \mu_2)}{\partial \mu_2} = \frac{1}{\sigma_2^2} \sum_{i=1}^m (y_i - \mu_2) = 0
$$

se obtiene como solución de las ecuaciones, en el espacio paramétrico total, los estimadores máximo verosímiles de  $\mu_1$  y  $\mu_2$ 

$$
\widehat{\mu}_1 = \overline{x} \quad y \quad \widehat{\mu}_2 = \overline{y} \tag{2.5}
$$

En el caso de la hipótesis nula,  $H_0: \mu_1 = \mu_2 = \mu$ , se deriva la ecuación (2.4) respecto a  $\mu$  *n*  $m$ 

$$
\frac{\partial \ln L(\mathbf{X}, \mathbf{Y}; \mu)}{\partial \mu} = \frac{\sum\limits_{i=1}^{n} (x_i - \mu)}{\sigma_1^2} + \frac{\sum\limits_{i=1}^{n} (y_i - \mu)}{\sigma_2^2} = 0
$$

Al multiplicar por  $\sigma_1^2 \sigma_2^2$  y sustituir valores conocidos se obtiene

$$
\sigma_2^2 \sum_{i=1}^n (x_i - \mu) + \sigma_1^2 \sum_{i=1}^m (y_i - \mu) = 0
$$
  

$$
\sigma_2^2 (n\overline{x} - n\mu) + \sigma_1^2 (m\overline{y} - m\mu) = 0
$$

se despeja a  $\mu$ 

$$
\mu\left(m\sigma_1^2 + n\sigma_2^2\right) = n\sigma_2^2\overline{x} + m\sigma_1^2\overline{y}
$$

el estimador µ bajo H*0* es

$$
\widehat{\mu} = \frac{n\sigma_2^2 \overline{x} + m\sigma_1^2 \overline{y}}{m\sigma_1^2 + n\sigma_2^2}.
$$
\n(2.6)

La media estimada bajo H*0* es la media ponderada de las medias muestrales utilizando como ponderaciones los tamaños de las muestras y las varianzas poblacionales.

Una vez que se hallan los valores que hacen máxima la función de verosimilitud en cada espacio paramétrico, se forma el cociente de verosimilitud generalizado  $\lambda(X, Y)$ 

$$
\lambda (\mathbf{X}, \mathbf{Y}) = \frac{\frac{1}{(2\pi)^{\frac{N}{2}} (\sigma_1^2)^{\frac{N}{2}} (\sigma_2^2)^{\frac{m}{2}}} e^{-\frac{1}{2} \left[ \frac{\sum\limits_{i=1}^{n} (x_i - \overline{\mu})^2}{\sigma_1^2} + \frac{\sum\limits_{i=1}^{n} (y_i - \overline{\mu})^2}{\sigma_2^2} \right]}}{\frac{1}{(2\pi)^{\frac{N}{2}} (\sigma_1^2)^{\frac{m}{2}} (\sigma_2^2)^{\frac{m}{2}}} e^{-\frac{1}{2} \left[ \frac{\sum\limits_{i=1}^{n} (x_i - \overline{\mu})^2}{\sigma_1^2} + \frac{\sum\limits_{i=1}^{n} (y_i - \overline{\mu})^2}{\sigma_2^2} \right]}}{\frac{1}{(\sigma_1^2)^{\frac{m}{2}} (\sigma_1^2)^{\frac{m}{2}} (\sigma_2^2)^{\frac{m}{2}}} e^{-\frac{1}{2} \left[ \frac{\sum\limits_{i=1}^{n} (x_i - \overline{\mu})^2}{\sigma_1^2} - \frac{\sum\limits_{i=1}^{n} (x_i - \overline{\mu})^2}{\sigma_1^2} - \frac{\sum\limits_{i=1}^{n} (y_i - \overline{\mu})^2}{\sigma_2^2} \right]}}{e^{\frac{1}{2}}}. \tag{2.7}
$$

Se simplifica el exponente de la ecuación (2.7)  

$$
\frac{1}{\sigma_1^2} \left[ \sum_{i=1}^n (x_i - \overline{\mu})^2 - \sum_{i=1}^n (x_i - \overline{x})^2 \right] + \frac{1}{\sigma_2^2} \left[ \sum_{i=1}^m (y_i - \overline{\mu})^2 - \sum_{i=1}^m (y_i - \overline{y})^2 \right] =
$$

$$
2. \text{PREBAS CON DISTRIBUTION NORMAL}
$$
\n
$$
= \frac{1}{\sigma_1^2} \left[ \sum_{i=1}^n (x_i^2 - 2x_i \overline{\mu} + \overline{\mu}^2) - \sum_{i=1}^n (x_i^2 - 2x_i \overline{x} + \overline{x}^2) \right]
$$
\n
$$
+ \frac{1}{\sigma_2^2} \left[ \sum_{i=1}^m (y_i^2 - 2y_i \overline{\mu} + \overline{\mu}^2) - \sum_{i=1}^m (y_i^2 - 2y_i \overline{y} + \overline{y}^2) \right]
$$
\n
$$
= \frac{1}{\sigma_1^2} \left[ \sum_{i=1}^n x_i^2 - 2n \overline{x} \overline{\mu} + n \overline{\mu}^2 - \sum_{i=1}^n x_i^2 + 2n \overline{x}^2 - n \overline{x}^2 \right]
$$
\n
$$
+ \frac{1}{\sigma_2^2} \left[ \sum_{i=1}^m y_i^2 - 2m \overline{y} \overline{\mu} + m \overline{\mu}^2 - \sum_{i=1}^m y_i^2 + 2m \overline{y}^2 - m \overline{y}^2 \right]
$$
\n
$$
= \frac{n}{\sigma_1^2} (\overline{x}^2 - 2\overline{\mu} \overline{x} + \overline{\mu}^2) + \frac{m}{\sigma_2^2} (\overline{y}^2 - 2\overline{\mu} \overline{y} + \overline{\mu}^2)
$$
\n
$$
= \frac{n}{\sigma_1^2} (\overline{\mu} - \overline{x})^2 + \frac{m (\overline{\mu} - \overline{y})^2}{\sigma_2^2}.
$$
\n(2.8)

En las ecuaciones (2.5) y (2.6) se obtienen las expresiones muestrales de  $\overline{x}, \overline{y}$  y  $\overline{\mu}$  por lo cual los numeradores de la ecuación (2.8) pasan a ser

$$
\overline{\mu} - \overline{x} = \frac{n\sigma_2^2 \overline{x} + m\sigma_1^2 \overline{y}}{m\sigma_1^2 + n\sigma_2^2} - \overline{x}
$$
  
\n
$$
= \frac{n\sigma_2^2 \overline{x} + m\sigma_1^2 \overline{y} - m\sigma_1^2 \overline{x} - n\sigma_2^2 \overline{x}}{m\sigma_1^2 + n\sigma_2^2}
$$
  
\n
$$
= \frac{m\sigma_1^2}{m\sigma_1^2 + n\sigma_2^2} (\overline{y} - \overline{x}).
$$
\n(2.9)

y de manera análoga,

$$
\overline{\mu} - \overline{y} = \frac{n\sigma_2^2 \overline{x} + m\sigma_1^2 \overline{y}}{m\sigma_1^2 + n\sigma_2^2} - \overline{y}
$$
  
\n
$$
= \frac{n\sigma_2^2 \overline{x} + m\sigma_1^2 \overline{y} - m\sigma_1^2 \overline{y} - n\sigma_2^2 \overline{y}}{m\sigma_1^2 + n\sigma_2^2}
$$
  
\n
$$
= \frac{n\sigma_2^2}{m\sigma_1^2 + n\sigma_2^2} (\overline{x} - \overline{y}). \tag{2.10}
$$

Al regresar a la ecuación (2.8) y sustituir en  $(\overline{\mu} - \overline{x})$  y  $(\overline{\mu} - \overline{y})$  lo obtenido en la

ecuaciones  $(2.9)$  y  $(2.10)$ , se llega a lo siguiente:

$$
\frac{n}{\sigma_1^2} \left( \frac{m\sigma_1^2(\bar{y} - \bar{x})}{m\sigma_1^2 + n\sigma_2^2} \right)^2 + \frac{m}{\sigma_2^2} \left( \frac{n\sigma_2^2(\bar{x} - \bar{y})}{m\sigma_1^2 + n\sigma_2^2} \right)^2
$$
\n
$$
= \frac{n}{\sigma_1^2} \left[ \frac{(m\sigma_1^2)^2 (\bar{y} - \bar{x})^2}{(m\sigma_1^2 + n\sigma_2^2)^2} \right] + \frac{m}{\sigma_2^2} \left[ \frac{(n\sigma_2^2)^2 (\bar{x} - \bar{y})^2}{(m\sigma_1^2 + n\sigma_2^2)^2} \right]
$$
\n
$$
= \frac{n (m\sigma_1^2)^2}{\sigma_1^2 (m\sigma_1^2 + n\sigma_2^2)^2} (\bar{y} - \bar{x})^2 + \frac{m (n\sigma_2^2)^2}{\sigma_2^2 (m\sigma_1^2 + n\sigma_2^2)^2} (\bar{x} - \bar{y})^2
$$
\n
$$
= \frac{(\bar{x} - \bar{y})^2}{(m\sigma_1^2 + n\sigma_2^2)^2} \left[ \frac{n (m\sigma_1^2)^2}{\sigma_1^2} + \frac{m (n\sigma_2^2)^2}{\sigma_2^2} \right]
$$
\n
$$
= \frac{(\bar{x} - \bar{y})^2}{(m\sigma_1^2 + n\sigma_2^2)^2} [nm (m\sigma_1^2 + n\sigma_2^2)]
$$
\n
$$
= \frac{(\bar{x} - \bar{y})^2}{(m\sigma_1^2 + n\sigma_2^2)^2} [nm (m\sigma_1^2 + n\sigma_2^2)]
$$
\n
$$
= \frac{(\bar{x} - \bar{y})^2}{m\sigma_1^2 + n\sigma_2^2} nm.
$$
\n(2.11)

Al sustituir la ecuación (2.11) en el exponente de la ecuación (2.7) se obtiene que el cociente de verosimilitud es:

$$
\lambda\left(\mathbf{X}, \mathbf{Y}\right) = e^{-\frac{1}{2} \frac{n m}{m \sigma_1^2 + n \sigma_2^2} (\overline{x} - \overline{y})^2} \leq k
$$

Para determinar la región crítica se necesita conocer la distribución de  $\lambda(X, Y)$  o la de un estadístico derivado de  $\lambda$  (**X**, **Y**). Para ello es necesario despejar el estadístico que tenga la función de distribución como sigue:

$$
-\frac{1}{2}\frac{nm}{m\sigma_1^2 + n\sigma_2^2}(\overline{x} - \overline{y})^2 \leq \ln k_2
$$
  

$$
(\overline{x} - \overline{y})^2 \geq \ln k_2 \left[ \frac{2(m\sigma_1^2 + n\sigma_2^2)}{nm} \right]
$$

se define a

$$
k_1 = \ln k_2 \left[ \frac{2\left(m\sigma_1^2 + n\sigma_2^2\right)}{nm} \right]
$$

se llega a que la región crítica es igual a

$$
(\overline{x}-\overline{y})^2\geq k_1
$$

la distribución tiene que tomar valores positivos y negativos por lo que la región crítica es:

$$
C^* = \{x, y \diagup |\overline{x} - \overline{y}| \ge k\}.
$$

Conocida la distribución en el muestreo del estadístico  $\bar{x} - \bar{y}$  la forma de proceder es la siguiente: si  $\bar{x} - \bar{y} \leq -k \text{ or } \bar{x} - \bar{y} \geq k$  se rechaza la hipótesis nula,  $H_0: \mu_1 = \mu_2$ .

Para determinar a k, y que la región crítica quede totalmente determinada se fija el nivel de significancia  $\alpha$ . Se parte de la definición de  $\alpha$  para calcular la constante k que delimita la región crítica.

$$
\alpha = P(\text{rechazar } H_0 \text{ dado que } H_0 \text{ es cierta})
$$
  
=  $P(0 \le \lambda (\mathbf{X}, \mathbf{Y}) \le k_2)$   
=  $P(\overline{x} - \overline{y})^2 \ge k_1/H_0$ )  
=  $P(|\overline{x} - \overline{y}| \ge k/H_0)$   
=  $P(\overline{x} - \overline{y} \le -k/H_0) + P(\overline{x} - \overline{y} \ge k/H_0).$ 

La región crítica es de dos colas,  $|\overline{x} - \overline{y}| \geq k$ , y esta en función de la diferencia de las medias muestrales por lo que se necesita obtener su distribución.

Si es cierta la hipótesis nula,  $\mu_1 = \mu_2 = \mu$ , las distribuciones de las medias muestrales son:<br> $\overline{x} \sim N\left(\mu, \frac{\sigma_1}{\sqrt{n}}\right);$ 

$$
\overline{x} \sim N\left(\mu, \frac{\sigma_1}{\sqrt{n}}\right); \quad \overline{y} \sim N\left(\mu, \frac{\sigma_2}{\sqrt{m}}\right).
$$

<sup>y</sup>la función de distribución de las dos medias, *x* - *y,* es

$$
\overline{x} - \overline{y} \sim N\left(0, \sqrt{\frac{\sigma_1^2}{n} + \frac{\sigma_2^2}{m}}\right).
$$

Estandarizando se obtiene

$$
P(\overline{x} - \overline{y} \le -k/H_0) = P\left(\frac{\overline{x} - \overline{y} - 0}{\sqrt{\frac{\sigma_1^2}{n} + \frac{\sigma_2^2}{m}}} \le \frac{-k - 0}{\sqrt{\frac{\sigma_1^2}{n} + \frac{\sigma_2^2}{m}}}\right)
$$

donde

$$
\frac{\overline{x} - \overline{y} - 0}{\sqrt{\frac{\sigma_1^2}{n} + \frac{\sigma_2^2}{m}}} = \xi \sim N_{(0,1)}
$$

entonces

$$
P(\overline{x} - \overline{y} \le -k/H_0) = P\left(\xi \le -\frac{k}{\sqrt{\frac{\sigma_1^2}{n} + \frac{\sigma_2^2}{m}}}\right)
$$
  
=  $\frac{\alpha}{2}$ 

y, análogamente,

$$
P(\overline{x} - \overline{y} \ge k/H_0) = P\left(\xi \ge \frac{k}{\sqrt{\frac{\sigma_1^2}{n} + \frac{\sigma_2^2}{m}}}\right)
$$
  
=  $\frac{\alpha}{2}$ .

Si se llama a  $Z^{1-\alpha/2}$  al valor tabular de la distribución  $\xi$  (es el cuantil con probabilidad acumulada de  $1 - \frac{\alpha}{2}$ ) que deja a su derecha una probabilidad igual a  $\alpha/2$ , el valor de la constante *k* delimitador de la región crítica es

$$
-Z^{1-\alpha/2} = -\frac{k}{\sqrt{\frac{\sigma_1^2}{n} + \frac{\sigma_2^2}{n}}}
$$
  

$$
k = Z^{1-\alpha/2} \sqrt{\frac{\sigma_1^2}{n} + \frac{\sigma_2^2}{m}},
$$

que al sustituir en la región crítica se obtiene

$$
|\overline{x}-\overline{y}| \geq Z^{1-\alpha/2}\sqrt{\frac{\sigma_1^2}{n}+\frac{\sigma_2^2}{m}}.
$$

**Estadístico de Prueba.** 

$$
T = \frac{|\overline{x} - \overline{y}|}{\sqrt{\frac{\sigma_1^2}{n} + \frac{\sigma_2^2}{m}}}.
$$

**Regla de Decisión.** 

Rechazar  $H_0$ , si  $|T| > Z^{1-\alpha/2}$ , donde Z es el cuantil con probabilidad acumulada<sup>6</sup> de una  $N_{(0,1)}$ .

#### **2.2.2. Varianza poblacional común desconocida**

Sean dos poblaciones  $N(\mu_1, \sigma)$  y  $N(\mu_2, \sigma)$ , cuya varianza común es desconocida<sup>7</sup>. La hipótesis a contrastar es la siguiente:

$$
H_0: \mu_1 = \mu_2
$$
 vs.  $H_1: \mu_1 \neq \mu_2$ 

Para llevar a cabo la prueba se toman dos muestras aleatorias, independientes entre  $S_1$ ,  $X = (X_1, X_2, \ldots, X_n)$  e  $Y = (Y_1, Y_2, \ldots, Y_m)$  de tamaño *n* y *m*,  $n + m = N$ .

<sup>&</sup>lt;sup>6</sup> Consultar tabla 1 del Anexo.<br><sup>7</sup>Ruíz-Maya Pérez Luis, Estadística II: Inferencia, Editorial AC., Madrid, 1995. Pag. 530–534.

La función de verosimilitud conjunta es igual a

$$
L\left(\mathbf{X},\mathbf{Y};\mu_1,\mu_2,\sigma^2\right)=\frac{1}{\left(2\pi\right)^{\frac{N}{2}}\left(\sigma^2\right)^{\frac{N}{2}}}e^{-\frac{1}{2\sigma^2}\left[\sum\limits_{i=1}^n(x_i-\mu_1)^2+\sum\limits_{i=1}^m(y_i-\mu_2)^2\right]},
$$

y su logaritmo

$$
\ln L(\mathbf{X}, \mathbf{Y}; \mu_1, \mu_2, \sigma^2) = -\frac{N}{2} \ln (2\pi) - \frac{N}{2} \ln (\sigma^2)
$$

$$
-\frac{1}{2\sigma^2} \left[ \sum_{i=1}^n (x_i - \mu_1)^2 + \sum_{i=1}^m (y_i - \mu_2)^2 \right].
$$

Se tienen que calcular los estimadores máximos verosímiles de  $\mu_1, \mu_2$  y  $\sigma^2$  en el espacio paramétrico total

 ${-\infty < \mu_1 < \infty; -\infty < \mu_2 < \infty; \sigma^2 > 0}$ . Para esto se necesita obtener las derivadas con respecto a cada uno de los parámetros.

$$
\frac{\partial \ln L(\mathbf{X}, \mathbf{Y}; \mu_1, \mu_2, \sigma^2)}{\partial \mu_1} = \frac{\sum_{i=1}^{n} (x_i - \mu_1)}{\sigma^2} = 0
$$
\n(2.12)

$$
\frac{\partial \ln L(\mathbf{X}, \mathbf{Y}; \mu_1, \mu_2, \sigma^2)}{\partial \mu_2} = \frac{\sum_{i=1}^{m} (y_i - \mu_2)}{\sigma^2} = 0
$$
\n(2.13)

$$
\frac{\partial \ln L(\mathbf{X}, \mathbf{Y}; \mu_1, \mu_2, \sigma^2)}{\partial \sigma^2} = -\frac{N}{2\sigma^2} + \frac{1}{2\sigma^4} \left[ \sum_{i=1}^n (x_i - \mu_1)^2 + \sum_{i=1}^m (y_i - \mu_2)^2 \right] = 0 \quad (2.14)
$$

De las ecuaciones (2.12) y (2.13) se obtienen los estimadores máximo verosímiles de  $\mu_1$  y  $\mu_2$ 

$$
\widehat{\mu}_1 = \overline{x} \quad y \quad \widehat{\mu}_2 = \overline{y}
$$

y de la ecuación (2.14) se obtiene el estimador ${\cal S}_1^2$  de la varianza común desconocida  $\sigma^2$ .

$$
S_1^2 = \frac{\sum_{i=1}^{n} (x_i - \overline{x})^2 + \sum_{i=1}^{m} (y_i - \overline{y})^2}{N}.
$$

ahora se obtiene, la función de verosimilitud para el espacio paramétrico definido por la hipótesis nula,  $\mu_1 = \mu_2 = \mu$ , { $-\infty < \mu < \infty$ ;  $\sigma^2 > 0$ }.

$$
L(X, Y; \mu_1, \mu_2, \sigma^2) = \frac{1}{(2\pi)^{\frac{N}{2}} (\sigma^2)^{\frac{N}{2}}} e^{-\frac{1}{2\sigma^2} \left[ \sum_{i=1}^n (x_i - \mu)^2 + \sum_{i=1}^m (y_i - \mu)^2 \right]},
$$

y su logaritmo natural

$$
\ln L(\mathbf{X}, \mathbf{Y}; \mu_1, \mu_2, \sigma^2) = -\frac{N}{2} \ln (2\pi) - \frac{N}{2} \ln (\sigma^2)
$$

$$
-\frac{1}{2\sigma^2} \left[ \sum_{i=1}^n (x_i - \mu)^2 + \sum_{i=1}^m (y_i - \mu)^2 \right].
$$

Se deriva con respecto a los dos parámetros 
$$
\mu
$$
 y  $\sigma^2$   
\n
$$
\frac{\partial \ln L(\mathbf{X}, \mathbf{Y}; \mu, \sigma^2)}{\partial \mu} = \frac{1}{\sigma^2} \left[ \sum_{i=1}^n (x_i - \mu) + \sum_{i=1}^m (y_i - \mu) \right] = 0 \quad (2.15)
$$

$$
\frac{\partial \ln L(\mathbf{X}, \mathbf{Y}; \mu, \sigma^2)}{\partial \sigma^2} = -\frac{N}{2\sigma^2} + \frac{1}{2\sigma^4} \left[ \sum_{i=1}^n (x_i - \mu)^2 + \sum_{i=1}^m (y_i - \mu)^2 \right] = 0 \quad (2.16)
$$

De la ecuación (2.15) se despeja el estimador de la media común  $\mu$ 

$$
\widehat{\mu} = \frac{\sum_{i=1}^{n} x_i + \sum_{i=1}^{m} y_i}{N} = \frac{n\overline{x} + m\overline{y}}{N}
$$
\n(2.17)

y de la ecuación (2.16) el de $\sigma^2$ , que se denomina $S_o^2,$ 

$$
S_o^2 = \frac{\sum_{i=1}^{n} (x_i - \overline{\mu})^2 + \sum_{i=1}^{m} (y_i - \overline{\mu})^2}{N}.
$$

El cociente de la función de verosimilitud, particularizada para los valores que la hacen máxima en cada espacio parámetrico, es

$$
\lambda(\mathbf{X}, \mathbf{Y}) = \frac{\frac{1}{(2\pi)^{\frac{N}{2}} \left(S_0^2\right)^{\frac{N}{2}}} e^{-\frac{1}{2S_0^2} \left[\sum_{i=1}^n (x_i - \overline{\mu})^2 + \sum_{i=1}^m (y_i - \overline{\mu})^2\right]}}{\frac{1}{(2\pi)^{\frac{N}{2}} \left(S_1^2\right)^{\frac{N}{2}}} e^{-\frac{1}{2S_1^2} \left[\sum_{i=1}^n (x_i - \overline{x})^2 + \sum_{i=1}^m (y_i - \overline{y})^2\right]}} = \frac{1}{\left(\frac{S_1^2}{S_0^2}\right)^{\frac{N}{2}}} = \left[\frac{\sum_{i=1}^n (x_i - \overline{x})^2 + \sum_{i=1}^m (y_i - \overline{y})^2}{\sum_{i=1}^n (x_i - \overline{\mu})^2 + \sum_{i=1}^m (y_i - \overline{\mu})^2}\right]^N \le k_4
$$

ahora obteniendo la raíz n-ésima se llega a la relación

$$
\frac{\sum_{i=1}^{n} (x_i - \overline{\mu})^2 + \sum_{i=1}^{m} (y_i - \overline{\mu})^2}{\sum_{i=1}^{n} (x_i - \overline{x})^2 + \sum_{i=1}^{m} (y_i - \overline{y})^2} \ge k_3
$$
\n(2.18)

23

En cada suma del numerador del primer miembro de la ecuación (2.18) se suman y se restan las correspondientes medias muestrales,  $\bar{x}$  e  $\bar{y}$ ,

$$
\sum_{i=1}^{n} (x_i - \overline{\mu})^2 = \sum_{i=1}^{n} (x_i - \overline{x} + \overline{x} - \overline{\mu})^2 = \sum_{i=1}^{n} (x_i - \overline{x})^2 + n(\overline{x} - \overline{\mu})^2,
$$
  

$$
\sum_{i=1}^{n} (y_i - \overline{\mu})^2 = \sum_{i=1}^{n} (y_i - \overline{y} + \overline{y} - \overline{\mu})^2 = \sum_{i=1}^{n} (y_i - \overline{y})^2 + m(\overline{y} - \overline{\mu})^2,
$$

al sumar miembro a miembro estas dos últimas expresiones

$$
\sum_{i=1}^n (x_i - \overline{\mu})^2 + \sum_{i=1}^m (y_i - \overline{\mu})^2 = \sum_{i=1}^n (x_i - \overline{x})^2 + \sum_{i=1}^n (y_i - \overline{y})^2 + n(\overline{x} - \overline{\mu})^2 + m(\overline{y} - \overline{\mu})^2,
$$

y al sustituir la ecuación (2.17) se obtiene

$$
\sum_{i=1}^{n} (x_i - \overline{\mu})^2 + \sum_{i=1}^{m} (y_i - \overline{\mu})^2 = \sum_{i=1}^{n} (x_i - \overline{x})^2 + \sum_{i=1}^{n} (y_i - \overline{y})^2 + n \left( \overline{x} - \frac{n\overline{x} + m\overline{y}}{n+m} \right)^2 + m \left( \overline{y} - \frac{n\overline{x} + m\overline{y}}{n+m} \right)^2,
$$
\n(2.19)

ahora se desarrolla

$$
n\left(\overline{x} - \frac{n\overline{x} + m\overline{y}}{n+m}\right)^2 + m\left(\overline{y} - \frac{n\overline{x} + m\overline{y}}{n+m}\right)^2 = n\left(\frac{n\overline{x} + m\overline{x} - n\overline{x} - m\overline{y}}{n+m}\right)^2
$$
  

$$
+m\left(\frac{n\overline{y} + m\overline{y} - n\overline{x} - m\overline{y}}{n+m}\right)^2
$$
  

$$
= n\left(\frac{m\overline{x} - m\overline{y}}{n+m}\right)^2 + m\left(\frac{n\overline{y} - n\overline{x}}{n+m}\right)^2
$$
  

$$
= \frac{nm^2}{(n+m)^2}(\overline{x} - \overline{y})^2 + \frac{mn^2}{(n+m)^2}(\overline{x} - \overline{y})^2
$$
  

$$
= \frac{(\overline{x} - \overline{y})^2}{(n+m)^2} (nm^2 + mn^2)
$$
  

$$
= \frac{(\overline{x} - \overline{y})^2}{(n+m)^2} [nm(m+n)]
$$
  

$$
= \frac{nm}{n+m} (\overline{x} - \overline{y})^2.
$$
entonces la ecuación (2.19) se puede simplificar a

$$
\sum_{i=1}^{n} (x_i - \overline{\mu})^2 + \sum_{i=1}^{m} (y_i - \overline{\mu})^2 = \sum_{i=1}^{n} (x_i - \overline{x})^2 + \sum_{i=1}^{n} (y_i - \overline{y})^2 + \frac{nm}{n+m} (\overline{x} - \overline{y})^2
$$

y al sustituir en la expresión (2.18) se tiene

$$
\frac{\sum_{i=1}^{n} (x_i - \overline{x})^2 + \sum_{i=1}^{n} (y_i - \overline{y})^2 + \frac{nm}{n+m} (\overline{x} - \overline{y})^2}{\sum_{i=1}^{n} (x_i - \overline{x})^2 + \sum_{i=1}^{m} (y_i - \overline{y})^2}
$$
\n
$$
= 1 + \frac{\frac{nm}{n+m} (\overline{x} - \overline{y})^2}{\sum_{i=1}^{n} (x_i - \overline{x})^2 + \sum_{i=1}^{m} (y_i - \overline{y})^2} \ge k_3
$$
\n
$$
= \frac{\frac{nm}{n+m} (\overline{x} - \overline{y})^2}{\sum_{i=1}^{n} (x_i - \overline{x})^2 + \sum_{i=1}^{m} (y_i - \overline{y})^2} \ge k_2
$$

Si se multiplica en los dos miembros de esta desigualdad por  $n + m - 2$  con esto se llega a que la región crítica es

$$
\frac{\frac{nm}{n+m}(\bar{x}-\bar{y})^2}{\sum_{i=1}^n (x_i-\bar{x})^2 + \sum_{i=1}^m (y_i-\bar{y})^2}
$$
\n
$$
\frac{n+m-2}{n+m-2} \ge k_1
$$

la que tiene un función de densidad de  $\chi^2_{(n+m-2)}$ , pero es necesario tener valores negativos y positivos ya que se desea probar el valor promedio de la  $\mu$ , así que se obtiene la raíz cuadrada en ambos lados.

Lo anterior indica que la región crítica denitiva es:

$$
C^* = \left\{ x, y \nearrow \left| \frac{\sqrt{\frac{nm}{n+m}} (\overline{x} - \overline{y})}{\sqrt{\sum\limits_{i=1}^n (x_i - \overline{x})^2 + \sum\limits_{i=1}^m (y_i - \overline{y})^2}} \right| \geq k \right\}.
$$

El valor de k es el cuantil con probabilidad acumulada de una distribución<sup>8</sup>  $t_{(n+m-2)}^{1-\frac{\alpha}{2}}$ 

<sup>8</sup>Consultar la tabla 2 del Anexo.

 $\tilde{\Sigma}$ 

**Estadístico de Prueba.** 

$$
T = \left| \frac{\sqrt{\frac{nm}{n+m}} (\overline{x} - \overline{y})}{\sqrt{\sum_{i=1}^{n} (x_i - \overline{x})^2 + \sum_{i=1}^{m} (y_i - \overline{y})^2 \over n+m-2}} \right|.
$$

**Regla de Decisión.** Rechazar  $H_0$ , si  $|T| > t_{(n+m-2)}^{1-\alpha/2}$ .

# **Capítulo 3 PRUEBAS NO PARAMÉTRICAS**

En este capítulo se presentan algunas de las pruebas no paramétricas que se utilizan para comparar medias.

Algunas de las ventajas al utilizar estas pruebas no paramétricas son: se requieren menos supuestos, no se toma en cuenta la distribución de la población, pueden aplicarse en aquellas situaciones para las que las observaciones se definan, por lo menos, en una escala ordinal y nominal.

Una desventaja de las pruebas no paramétricas es que resultan ser menos potentes si se cumplen todos los supuestos de una prueba paramétrica.

A continuación se presentan las pruebas para dos poblaciones: Signos, Wilcoxon y Mann-Whitney, posteriormente las pruebas para k poblaciones: Friedman y Kruskal-Wallis.

## **3.1. Pruebas de dos poblaciones**

## **3.1.1. Prueba de Signos**

## Datos.

Los datos consisten en observaciones de una m.a. bivariada  $(x_1, y_1)$ ,  $(x_2, y_2)$ ...  $(x_n, y_n)$ , donde *n* son el total de las parejas de observaciones en la muestra.

Se comparan los elementos de las parejas y se clasifican con signo "+" si  $x_i < y_i$ , con signo "-" si  $x_i > y_i$  y con "0" si  $x_i = y_i$ . Por lo que se requieren variables ordinales.

## Supuestos.

- 1. Las variables bivariadas  $(x_i, y_i)$  con  $i = 1, 2, ..., n$ , sean mutuamente independientes.
- 2. La escala de medición debe ser al menos ordinal en cada pareja. Esto es, cada pareja  $(x_i, y_i)$  puede ser clasificada con un "+", "-" o "0".
- 3. Las parejas  $(x_i, y_i)$  son internamente consistentes, esto es, si la  $P(+) > P(-)$  para una pareja, entonces  $P(+) > P(-)$  para todas las parejas. La misma afirmación será valida en los casos:  $P(+) < P(-)$  y  $P(+) = P(-)$ .

## Hipótesis.

A.  $H_0: P(+) = P(-)$  *vs.*  $H_1: P(+) \neq P(-)$ **B.**  $H_0: P(+) \leq P(-)$  *vs.*  $H_1: P(+) > P(-)$ **C.**  $H_0: P(+) \ge P(-)$  *vs.*  $H_1: P(+) < P(-)$ 

#### Estadístico de Prueba.

Sea T el estadístico de prueba que es igual a el número de signos "+", es decir, el número de parejas  $(x_i, y_i)$ , en donde  $x_i < y_i$ .

 $T =$  número total de "+".

## Regla de Decisión.

A. Para  $n \leq 20$ ,

Rechazar  $H_0$  si  $T < W^{\alpha/2}, T > W^{1-\alpha/2}$  o  $T > n - W$  donde  $W \sim B(n, p)$ , se usa la tabla de la distribución Binomial<sup>1</sup>con:

 $n =$ al número de pares "+" y "-".

 $p = 1/2.$ 

Para  $n > 20$  se usa la siguiente aproximación y la tabla de la distribución normal<sup>2</sup>

$$
W=\frac{1}{2}(n+Z\sqrt{n}),
$$

donde  $Z^{\alpha/2}$  y  $Z^{1-\alpha/2} \sim N_{(0,1)}$ .

<sup>1</sup>Consultar tabla 5 del Anexo.

<sup>2</sup>Consultar la tabla 1 del Anexo.

B. Para  $n \leq 20$ ,

Rechazar  $H_0$  si  $T > W^{1-\alpha}$  o  $T > n - W^{1-\alpha}$ ,  $W \sim B(n, p)$ 

Para *n* > 20 se usa la siguiente aproximación

$$
W = \frac{1}{2}(n + Z^{1-\alpha}\sqrt{n}),
$$

donde  $Z^{1-\alpha} \sim N_{(0,1)}$ .

C. Para  $n \leq 20$ ,

Rechazar  $H_0$  si  $T < W^\alpha$ , donde  $W \sim B(n, p)$ 

Para *n* > 20 se usa la siguiente aproximación

$$
W=\frac{1}{2}(n+Z^{\alpha}\sqrt{n}),
$$

donde  $Z^{\alpha} \sim N_{(0,1)}$ .

## **3.1.2. Prueba de Wilcoxon**

## **Datos.**

Los datos consisten de *n'* observaciones  $(x_1, y_1), \ldots, (x_{n'}, x_{n'})$  de una variable aleatoria bivariada  $(X, Y)$ . Se tienen que tomar las *n'* diferencias  $D_i = Y_i - X_i$  y  $|D_i|$  $i = 1, ..., n'$ . Son calculadas para cada uno de los *n'* pares  $(X_i - Y_i)$ , se omiten aquellos pares cuya diferencia es igual a cero, es decir, *X; =Y;,* al conjunto restante sin empates es la muestra con *n* pares.

Después se procede a asignar rangos<sup>3</sup> de la siguiente forma:

- 1. Uno para el par  $(X_i, Y_i)$  con  $|D_i|$  más pequeña y *n* para el más grande;
- 2. si los pares tienen diferencias absolutas iguales entre ellos (empates), se asigna a cada uno el promedio de los rangos que les hubieran sido asignados si no hubiera habido empates.

### **Supuestos.**

- l. La distribución de *D;* es simétrica.
- 2. Las  $D_i$  son mutuamente independientes.

<sup>3</sup>Número de orden que le corresponde a cada observación, si el conjunto de observaciones se ordenan de menor a mayor.

- 3. Todas las *D;* tienen la misma media.
- 4. La escala de medida de *D;* es al menos intervalar.

## Hipótesis.

Sean  $E(X_i)$  y  $E(Y_i)$  las funciones de distribución correspondientes a las variables X y Y Las hipótesis que se pueden plantear son las siguientes:

- **A.**  $H_0: E(D) = 0$  *vs.*  $H_1: E(D) \neq 0$  $H_0$ :  $E(Y_i) = E(X_i)$  *vs.*  $H_1$ :  $E(Y_i) \neq E(X_i)$  siempre y cuando el par  $(X_i, Y_i)$ tenga la misma distribución  $\forall D$ .
- **B.**  $H_0: E(D) \leq 0$  *vs.*  $H_1: E(D) > 0$  $H_0 : E(Y_i) \leq E(X_i)$  *vs.*  $H_1 : E(Y_i) > E(X_i)$  siempre y cuando el par  $(X_i, Y_i)$ tenga la misma distribución  $\forall D$ .
- **C.**  $H_0: E(D) \geq 0$  *vs.*  $H_1: E(D) < 0$  $H_0: E(Y_i) \geq E(X_i)$  *vs.*  $H_1: E(Y_i) < E(X_i)$  siempre y cuando el par  $(X_i, Y_i)$ tenga la misma distribución  $\forall$  D.

## Estadístico de **Prueba.**

Sea  $R_i$ , el rango asignado definido para cada par  $(X_i, Y_i)$  de la siguiente manera:

- $R_i$  se define como el rango positivo asignado a  $(X_i, Y_i)$  si  $D_i$  es positiva  $(Y_i > X_i)$ .
- $R_i$  se define como el rango negativo asignado a  $(X_i, Y_i)$  si  $D_i$  es negativa  $(Y_i < X_i)$ .

Hay tres estadísticos de acuerdo a:

1. Para el caso en que  $n \leq 50$  y no hay empates, el estadístico de prueba es la suma de los rangos positivos

$$
T^+ = \sum (R_i \text{ donde } D_i > 0).
$$

2. Si se tienen muchos empates o *n* > 50, se toma una aproximación normal. El estadístico correspondiente (tomando positivos y negativos) es:

$$
T = \frac{\sum_{i=1}^{n} R_i}{\sqrt{\sum_{i=1}^{n} R_i^2}}.
$$

3. Si no hay empates el estadístico se simplifica como

$$
T = \frac{\sum_{i=1}^{n} R_i}{\sqrt{\frac{n(n+1)(2n+1)}{6}}}.
$$

## Regla de Decisión.

- Si se utiliza el estadístico  $T^+$ , W usara los cuantiles de la tabla de Wilcoxon<sup>4</sup>.
- Para el caso en que se  $T$ ,  $W$  toma los cuantiles de la distribución normal<sup>5</sup>.
- A. Rechazar  $H_0$  si  $(T^+ \circ T) < W^{\alpha/2}$  o  $(T^+ \circ T) > W^{1-\alpha/2}$
- **B.** Rechazar  $H_0$  si $(T^+ \circ T) > W^{1-\alpha}$
- C. Rechazar  $H_0$  si $(T^+ \circ T) < W^{\alpha}$

### Distribución del Estadístico de Prueba.

Para probar la distribución verdadera del estadístico  $T^+$  se considera una prueba de dos colas y se analizará un ejemplo con fichas.

Se toman *n* fichas numeradas del 1 al *n,* correspondientes a los rangos si no hay empates. Se supone que cada ficha tiene en una cara el número positivo del rango y en su anverso el mismo número pero negativo. Cada ficha es lanzada al aire y se tiene igual probabilidad de obtener cualquier lado de la ficha, correspondiente al rango de  $(X_i, Y_i)$ .

El estadístico considerado es

$$
T^+ = \sum \text{Números positivos.}
$$

Los lanzamientos de las fichas son independientes uno del otro y el total de casos es  $\#\ \Omega = 2^n.$  Por lo que la probabilidad de cada número será $\frac{1}{2^n}$ es

$$
P(T^+) = \frac{\text{No. de casos favorables}}{\#\Omega}.
$$

<sup>4</sup>Consultar la tabla 6 del Anexo.

ºConsultar la tabla 1 del Anexo.

Por ejemplo,  $n = 7$ ,  $T^+ = 0, 1, 2, 3, 4, 5$ , etc

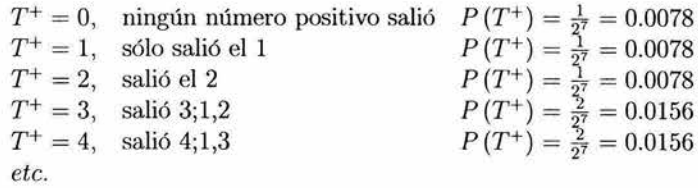

Está sería la exacta función de distribución acumulada de  $T^+$ .

$$
F(T^{+}) = \begin{cases} 0 & si \quad t < 0 \\ 0.0078 & si \quad t < 1 \\ 0.0156 & si \quad t < 2 \\ 0.0234 & si \quad t < 3 \\ 0.0390 & si \quad t < 4 \\ 0.0546 & si \quad t < 5 \\ 0.0858 & si \quad t < 6 \\ etc. \end{cases}
$$

ahora para encontrar la aproximación normal se hace lo siguiente:

 $S=\sum R_i;$ donde $R_i$ se define como el rango

Para poder aplicar el teorema de límite central se necesita obtener la media y la varianza de *S* cuando *H0* es verdadera.

Notese que bajo H*0* la función de probabilidad es:

$$
f(R_i) = \begin{cases} \frac{1}{2} & si & R_i = a_i \\ \frac{1}{2} & si & R_i = -a_i \\ 0 & e.o.c. \end{cases}.
$$

Entonces la esperanza  $R_i$  es:

$$
E(R_i) = \frac{1}{2}a_i - \frac{1}{2}a_i
$$
  
= 0;

y la varianza es:

$$
Var(R_i) = \frac{1}{2}a_i^2 + \frac{1}{2}(-a_i)^2
$$
  
=  $a_i^2$ .

*s*  Una vez obtenida la *E (R;)* y *Var (R;)* se puede obtener la media y la varianza de

$$
E(S) = E\left(\sum_{i=1}^{n} R_i\right)
$$
  
= 
$$
\sum_{i=1}^{n} E(R_i)
$$
  
= 0

y

$$
Var(S) = Var\left(\sum_{i=1}^{n} R_i\right)
$$

$$
= \sum_{i=1}^{n} Var(R_i)
$$

$$
= \sum_{i=1}^{n} a_i^2.
$$

Como  $a_i^2=R_i^2,$ ya que mide signos positivos esto implica que

$$
Var(S) = \sum_{i=1}^{n} R_i^2.
$$

Ahora se aplica el teorema de límite central para obtener el estadístico

$$
T = \frac{\sum_{i}^{n} R_{i} - E\left(\sum R_{i}\right)}{\sqrt{\sum Var\left(R_{i}\right)}}
$$

$$
= \frac{\sum_{i}^{n} R - 0}{\sqrt{\sum_{i} R_{i}^{2}}}
$$

$$
= \frac{\sum_{i}^{n} R_{i}}{\sqrt{\sum_{i} R_{i}^{2}}} \sim N(0, 1).
$$

## **3.1.3. Prueba de Mann-Whitney**

## Datos.

Los datos consisten de dos muestras aleatorias. Sea  $x_1, \ldots, x_n$  muestras aleatorias de tamaño *n* de la población 1 y sea y1, ... , *Ym* la muestra aleatoria de tamaño *m* de la población 2. Se asigna los rangosl a  $n + m$  a las observaciones de las más pequeña a la más grande. Sea  $R(x_i)$  y  $R(y_i)$  los rangos asignados a  $x_i$  y  $y_i$  para toda i y j. Por conveniencia sea  $N = n + m$ .

Si varios valores muestrales son exactamente iguales entre ellos (empates), se asigna a cada uno el promedio de los rangos que les hubieran sido asignados si no hubiera habido empates.

#### Supuestos.

- **l.** Las muestras son aleatorias con respecto a cada población.
- 2. Además de la independencia dentro de cada muestra, hay independencia mutua entre las dos muestras.
- 3. La escala de medida es al menos ordinal.

## Hipótesis.

Sean  $E(x)$  y  $E(y)$  las funciones de distribución correspondientes a las variables X y *Y.* Las hipótesis que se pueden plantear son las siguientes:

- A.  $H_0: E(x) = E(y)$  *vs.*  $H_1: E(x) \neq E(y)$
- **B.**  $H_0: E(x) \leq E(y)$  *vs.*  $H_1: E(x) > E(y)$
- **C.**  $H_0: E(x) \ge E(y)$  *vs.*  $H_1: E(x) < E(y)$

## Estadístico de Prueba.

Se tienen dos que son los siguientes:

**l.** Si no hay empates o muy pocos empates, la suma de los rangos asignada a la muestra de la población 1 puede usarse como un estadístico de prueba

$$
T=\sum_{i=1}^n R(x_i).
$$

#### 3.1. PRUEBAS DE DOS POBLACIONES 35

2. Si hay muchos empates, entonces se resta la media de  $T$  y se le divide con su desviación estándar de T, obteniendo el siguiente estadístico:

$$
T_1 = \frac{T - \frac{n(N+1)}{2}}{\sqrt{\frac{nm}{N(N-1)}\sum_{i=1}^{N} R_i^2 - \frac{nm(N+1)^2}{4(N-1)}}} \sim N(0, 1),
$$

donde  $\sum_{i=1}^{N} Ri^2$  se refiere a la suma de todos los rangos al cuadrado de ambas muestras.

## Regla de Decisión.

×,

- $\bullet$  Si se usa el estadístico *T*,. *W* toma los cuantiles de la tabla de Mann-Whitney<sup>6</sup>.
- En el caso de utilizar el estadístico  $T_1$ , *W* utiliza la tabla de la distribución normal<sup>7</sup>.
- Para  $n \leq 20$  y  $m \leq 20$ . En caso de que el cuantil superior no este dado puede ser calculado de la siguiente manera:

$$
W=n\left( N+1\right) -W^{1-p},
$$

donde *w*1-P se obtiene con la tabla de Mann-Whitney.

• Para el caso en que no hay empates y  $n, m > 20$ , se puede encontrar una aproximación para los cuantiles con la siguiente expresión normal,

$$
W \cong \frac{n(N+1)}{2} + Z^p \sqrt{\frac{nm(N+1)}{12}},
$$

donde el cuantil *ZP* se obtiene con la tabla de la Normal.

- A. Rechazar  $H_0$  si  $T < W^{\frac{\alpha}{2}}$  o  $T > W^{\frac{1-\alpha}{2}}$
- **B.** Rechazar  $H_0$  si  $T > W^{1-\alpha}$
- C. Rechazar  $H_0$  si  $T < W^{\alpha}$

<sup>6</sup>Consultar la tabla 7 del Anexo.

<sup>7</sup>Consultar la tabla 1 del Anexo.

## **Distribución del** Estadístico de **Prueba.**

Para encontrar la distribución de T se asume que  $x_i$  y  $y_i$  son idénticamente distribuidas. Si  $x_i$  y  $y_i$  son independientes e idénticamente distribuidas, cada arreglo de las X y Y en la muestra ordenada son igualmente probables. Éste es el principio básico que hay detrás de muchas pruebas de rango. La demostración formal de este enunciado requiere cálculos más avanzados que están fuera del alcance de esta tesis. ,

Si las *x;* y *y;* son independientes e idénticamente distribuidas los rangos asignados a las *x;* en la muestra combinada deberían ser como una selección aleatoria de *n* enteros de 1 a *n* + *m.* En otras palabras, no hay razón por la que un rango en particular deba tener más posibilidad de ser asignado a  $x_i$  que a cualquier otro rango. Dado que cada número de 1 a  $n + m$  tiene las mismas posibilidades de ser asignado a  $x_i$  como su rango, además de que *n* diferentes números son seleccionados como rangos para las *X.* La distribución de probabilidad de *T* de la suma de los rangos puede ser obtenida considerando la distribución de probabilidad de la suma de *n* enteros seleccionados al azar, sin reemplazo, de entre los enteros de 1 a  $n + m$ .

El número de formas de seleccionar *n* enteros de un total de  $n + m$  es  $\binom{n+m}{n}$ , y cada forma tiene igual probabilidad de acuerdo con la proposición básica enunciada anteriormente. De aquí, la probabilidad de que *T* = *k* puede ser encontrada contando el número de diferentes conjuntos de *n* enteros de **1** a *n* + m que suman el valor de k y dividiendo este número por  $\binom{n+m}{n}$ .

Por ejemplo, si el tamaño de la muestra son  $n = 3$  y  $m = 4$ , el número de formas que se puede seleccionar tres de siete rangos es

$$
\binom{n+m}{n} = \binom{7}{3} = \frac{7!}{3!4!} = \frac{7(6)(5)}{3(2)} = 35
$$

los casos que se pueden tener serían

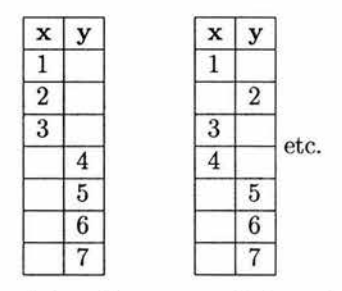

El valor *más* pequeño que T puede tomar es 6, lo cual ocurre si los tres rangos 1,  $2, 3$  son seleccionados. El siguiente valor que  $T$  puede tomar es 7, lo cual ocurre de una sola manera: 1, 2, 4. El valor  $T = 18$  se obtiene sólo si se toman a los tres rangos más grandes.

$$
P(T = 6) = P(1 + 2 + 3) = \frac{1}{35}
$$
  
\n
$$
P(T = 7) = P(1 + 2 + 4) = \frac{1}{35}
$$
  
\n
$$
P(T = 8) = P(1 + 2 + 5, 1 + 3 + 4) = \frac{2}{35}
$$
  
\n
$$
P(T = 9) = P(1 + 2 + 6, 1 + 3 + 5) = \frac{2}{35}, \text{ etc.}
$$

Entonces la verdadera función de distribución acumulada de  $T$  sería la siguiente

$$
P(T \le 6) = \frac{1}{35}
$$
  
\n
$$
P(T \le 7) = \frac{2}{35}
$$
  
\n
$$
P(T \le 8) = \frac{4}{35}
$$
  
\n
$$
P(T \le 9) = \frac{6}{35}, \text{ etc.}
$$

Dado que T es la suma de los rangos de las *nX,* para *n* y *m* grandes se puede aplicar el teorema de límite central para obtener una distribución aproximada para el estadístico T, obteniendo como resultado el siguiente

$$
T_1 = \frac{T - \frac{n(N+1)}{2}}{\sqrt{\frac{nm}{N(N-1)}\sum_{i=1}^{N} Ri^2 - \frac{nm(N+1)^2}{4(N-1)}}}
$$

que es equivalente a

$$
T_2=\frac{T-\frac{n(N+1)}{2}}{\sqrt{\frac{n(N+1)(N-n)}{12}}},
$$

ambos estadísticos se aproximan a una distribución *N(O,* 1).

Para encontrar la aproximación se necesita obtener la *E(T)* y la *Var(T).* 

Primero se define a  $R(x_i)$  como el rango que se le asina al valor  $x_i$  de la muestra, que tiene una distribución Uniforme discreta  $U(N)$ .

Se obtiene su esperanza que es

$$
E(R(x_i)) = \sum_{i=1}^{N} \frac{i}{N}
$$
  
= 
$$
\frac{N (N+1)}{2N}
$$
  
= 
$$
\frac{N+1}{2},
$$

y se obtiene su varianza que es

$$
Var(R(x_i)) = E((R(x_i))^2) - (E(R(x_i)))^2
$$
  
= 
$$
\sum_{i=1}^{N} \frac{i^2}{N} - \left(\frac{N+1}{2}\right)^2
$$
  
= 
$$
\frac{N(N+1)(2N+1)}{6N} - \frac{(N+1)^2}{4}
$$
  
= 
$$
\frac{2(N+1)(2N+1) - 3(N+1)^2}{12}
$$
  
= 
$$
\frac{(N+1)(4N+2-3N-3)}{12}
$$
  
= 
$$
\frac{(N+1)(N-1)}{12}
$$
  
= 
$$
\frac{N^2 - 1}{12}.
$$
 (3.1)

Se define a $T$ en terminos de $R\left(x_i\right)$  de la siguiente manera

$$
T=\sum_{i=1}^n R(x_i).
$$

Esto implica que la esperanza de  $T$ , usando la  $E(R(x_i))$  es

$$
E(T) = E\left(\sum_{i=1}^{n} R(x_i)\right)
$$
  
= 
$$
\sum_{i=1}^{n} E(R(x_i))
$$
  
= 
$$
\sum_{i=1}^{n} \frac{N+1}{2}
$$
  
= 
$$
\frac{n (N + 1)}{2}.
$$

Para calcular la *V ar(T)* se requiere del resultado obtenido en la ecuación (3.1)

$$
Var(T) = Var\left(\sum_{i=1}^{n} R(x_i)\right)
$$
  
= 
$$
\sum_{i=1}^{n} Var(R(x_i)) + \sum_{\substack{i=1 \\ i \neq j}}^{n} Cov(R(x_i), R(x_j))
$$
  
= 
$$
\sum_{i=1}^{n} \left(\frac{N^2 - 1}{12}\right) + \sum_{\substack{i=1 \\ i \neq j}}^{n} Cov(R(x_i), R(x_j)).
$$

Donde se desconoce el valor de la  $Cov(R(x_i), R(x_j))$ , los pasos para calcularla son: Se considera que se quieren ahora dar 2 rangos  $R(x_i)$ ,  $R(x_j)$ , donde la función de probabilidad conjunta es

$$
f(R(x_i), R(x_j)) = P(R(x_i) = i, R(x_j) = j)
$$
  
=  $P(R(x_i) = i / R(x_j) = j) P(R(x_j) = j)$   
=  $\frac{1}{N-1} \left(\frac{1}{N}\right)$   
=  $\frac{1}{(N-1)N}$  para  $i, j = 1, 2, ..., N$ ;  $i \neq j$ ,

ahora por definición de covarianza<sup>8</sup> y aplicando el resultado anterior se tiene que

$$
Cov(R(x_i), R(x_j)) = E\{[R(x_i) - E(R(x_i))][R(x_j) - E(R(x_j))]\}
$$
  
= 
$$
E\left[\left(R(x_i) - \frac{N+1}{2}\right)\left(R(x_j) - \frac{N+1}{2}\right)\right]
$$
  
= 
$$
\sum_{k=1}^{N} \sum_{s=1}^{N} \left(k - \frac{N+1}{2}\right) \left(s - \frac{N+1}{2}\right) \frac{1}{N(N-1)},
$$

donde la suma toma todos los valores sobre todo *k* y *s* de 1 a *N,* sólo que *k* no es igual as porque *x;* y *Xj* no pueden igualar el mismo número al mismo tiempo. Si al mismo tiempo, se agrega y se substraen esas éondiciones para k = *s* la covarianza llega

<sup>8</sup>Conover, W. J. Practica! Nonparametric Statistics, Wiley & Sons, 1980. Pag. 41-49.

a ser

$$
Cov(R(x_i), R(x_j)) = \frac{1}{N(N-1)} \sum_{k=1}^{N} \left( k - \frac{N+1}{2} \right) \sum_{s=1}^{N} \left( s - \frac{N+1}{2} \right)
$$

$$
-\frac{1}{N(N-1)} \sum_{k=1}^{N} \left( k - \frac{N+1}{2} \right)^2, \tag{3.2}
$$

para simplificar la ecuación (3.2) se nota que

$$
\sum_{i=1}^{n} \left( i - \frac{N+1}{2} \right) = 0 \tag{3.3}
$$

y por la definición de varianza dada en la ecuación (3.1) se tiene

$$
Var(R(x_i)) = \sum_{k=1}^{N} \left(k - \frac{N+1}{2}\right)^2 \frac{1}{N}
$$
  
= 
$$
\frac{(N+1)(N-1)}{12}.
$$
 (3.4)

Si se sustituyen los resultados de las ecuaciones (3.3) y (3.4) se obtiene como resultado

$$
Cov(R(x_i), R(x_j)) = \frac{1}{N(N-1)} \left( \frac{N(N+1)}{2} - \frac{N(N+1)}{2} \right)
$$
  

$$
\left( \frac{N(N+1)}{2} - \frac{N(N+1)}{2} \right) - \frac{1}{N(N-1)} \sum_{k=1}^{N} \left( k - \frac{N+1}{2} \right)
$$
  

$$
= -\frac{1}{N-1} \sum_{k=1}^{N} \frac{1}{N} \left( k - \frac{N+1}{2} \right)^2
$$
  

$$
= -\frac{1}{N-1} Var(R(x_i))
$$
  

$$
= -\frac{(N+1)(N-1)}{(N-1)(12)}
$$
  

$$
= -\frac{(N+1)}{12}.
$$
 (3.5)

Ahora el valor obtenido en la ecuación (3.5) se sustituye para encontrar la *Var(T).* 

$$
Var(T) = \sum_{i=1}^{n} \left( \frac{N^2 - 1}{12} \right) + \sum_{i}^{n} \sum_{i \neq j}^{n} Cov(R(x_i), R(x_j))
$$
  
= 
$$
\sum_{i=1}^{n} \left( \frac{N^2 - 1}{12} \right) + \sum_{i}^{n} \sum_{j}^{n} \left( -\frac{N + 1}{12} \right)
$$
  
= 
$$
\frac{n(N^2 - 1)}{12} - \left( \frac{N + 1}{12} \right) n(n - 1)
$$
  
= 
$$
\frac{n(N + 1)(N - 1 - n + 1)}{12},
$$

sustituyendo  $N = n + m$ 

$$
Var(T) = \frac{n(N+1)(n+m-1-n+1)}{12}
$$
  
= 
$$
\frac{n(N+1)m}{12}
$$
  
= 
$$
\frac{nm(n+m+1)}{12}
$$
  
= 
$$
\frac{n(N+1)(N-n)}{12}.
$$

Una vez que se obtuvo la *E(T)* y la *Var(T)* se aplica el teorema de límite central y se obtiene el estadístico siguiente

$$
T_2 = \frac{T - \frac{n(N+1)}{2}}{\sqrt{\frac{n(N+1)(N-n)}{12}}} \sim N(0, 1).
$$

Que es equivalente al estadístico  $T_1$ 

$$
T_1 = \frac{T - \frac{n(N+1)}{2}}{\sqrt{\frac{nm}{N(N-1)}\sum_{i=1}^{N} Ri^2 - \frac{nm(N+1)^2}{4(N-1)}}}.
$$

Como se puede observar la única diferencia que hay entre ellos es el denominador

por lo que se mostrará que ambos denominadores son iguales.

$$
\frac{nm}{N(N-1)}\sum_{i=1}^{N} Ri^2 - \frac{nm(N+1)^2}{4(N-1)} = \frac{nm}{N-1} \left( \frac{\sum Ri^2}{N} - \frac{(N+1)^2}{4} \right)
$$
  
= 
$$
\frac{nm}{N-1} \left( \frac{N(N+1)(2N+1)}{6N} - \frac{(N+1)^2}{4} \right)
$$
  
= 
$$
\frac{nm(N+1)}{2(N-1)} \left( \frac{(2N+1)}{3} - \frac{(N+1)}{2} \right)
$$
  
= 
$$
\frac{nm(N+1)}{2(N-1)} \left( \frac{2(2N+1) - 3(N+1)}{6} \right)
$$
  
= 
$$
\frac{n(N-n)(N+1)}{12(N-1)} (4N + 2 - 3N - 3)
$$
  
= 
$$
\frac{n(N-n)(N+1)}{12}.
$$

Con lo anterior queda demostrado que los dos estadísticos son iguales, con distribución N(o,l)· La ventaja del estadístico T*2* es que hace más fácil su cálculo.

# **3.2. Pruebas para k poblaciones**

## **3.2.1. Prueba de Kruskall-Wallis**

## **Datos.**

Los datos consisten de *k* muestras aleatorias de diferentes tamaños. Se denotará como la *i*-ésima muestra de tamaño  $n_i$  por  $x_{i1}, x_{i2}, \ldots, x_{ini}$ . Los datos se pueden arreglar en columnas.

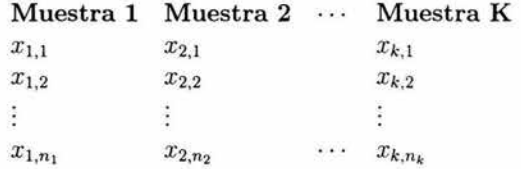

Sea N el número total de observaciones

$$
N = \sum_{i=1}^{k} n_i.
$$
\n
$$
(3.6)
$$

Se asigna el rango 1 al dato más pequeño de la totalidad de N observaciones, el rango 2 al siguiente más pequeño, y así para todas las N observaciones de tal manera que la mayor de todas recibirá el rango *N*. Sea  $R(x_{ij})$  la variable que representa el rango asignado por  $x_{ij}$ . Sea  $R_i$  la suma de los rangos asignados a la i-ésima muestra calculándose *R;* para cada muestra.

$$
R_i = \sum_{j=1}^{n_i} R(x_{ij}) \quad i = 1, 2, ..., k. \tag{3.7}
$$

Si varios valores muestrales son exactamente iguales entre ellos (empates), se asigna a cada uno el promedio de los rangos que les hubieran sido asignados si no hubiera habido empates.

#### Supuestos.

- l. Todas las muestras son aleatorias con respecto a sus poblaciones.
- 2. Existe independencia dentro de cada una de las muestras y mutua entre las diferentes muestras.
- 3. La escala de medida es al menos ordinal.
- 4. Las k poblaciones son idénticas en sus funciones o algunas de las poblaciones tienden a valores más grandes que otras.

## Hipótesis.

*H*0 : Todas las *k* poblaciones tienen idéntica media *vs. H*1 : Al menos una de las medias es distinta de las k poblaciones

#### Estadístico de prueba

El estadístico de prueba se define como

$$
T = \frac{1}{S^2} \left( \sum_{i=1}^{k} \frac{R_i^2}{n_i} - \frac{N(N+1)^2}{4} \right),\tag{3.8}
$$

donde  $N$  y  $R_i$  son definidas en las ecuaciones  $(3.6)$  y  $(3.7)$  respectivamente. Además

$$
S^{2} = \frac{1}{N-1} \left( \sum_{i=1}^{N} R(x_{ij})^{2} - \frac{N(N+1)^{2}}{4} \right).
$$
 (3.9)

Si no hay empates  $S^2$  se simplifica como  $N(N + 1)/12$ . y el estadístico se reduce a

$$
T = \frac{12}{N(N+1)} \sum_{i=1}^{k} \frac{R_i^2}{n_i} - 3(N+1).
$$
 (3.10)

Si el número de empates es moderado es recomendable usar el estadístico de la ecuación (3.10).

## Regla de Decisión.

• Si  $k = 3$  y todas las muestras son de tamaño  $n_i \leq 5$  y si no hay empates entonces se utiliza el cuantil exacto de  $W^{1-\alpha}$  que se obtiene con la tabla de Kruskal-Wallis<sup>9</sup>.

Rechazar  $H_0$  si  $T > W^{1-\alpha}$ 

• Cuando hay empates o cuando la tablas no están disponibles, los cuantiles aproximados pueden obtenerse usando la distribución<sup>10</sup>  $\chi^2$ .

Rechazar  $H_0$  si  $T > \chi^{2(1-\alpha)}_{(k-1)}$ 

#### Múltiples Comparaciones.

Esta se usa sólo si la hipótesis nula es rechazada para determinar cuales poblaciones son las diferentes. Se puede decir que las poblaciones  $i, j$  son diferentes si la siguiente desigualdad se satisface

$$
\left|\frac{R_i}{n_i}-\frac{Rj}{nj}\right|>t^{1-\alpha/2}\left(S^2\frac{N-1-T}{N-k}\right)^{1/2}\left(\frac{1}{n_i}+\frac{1}{nj}\right)^{1/2},
$$

donde

- $R_i$  y  $R_j$  son la suma de los rangos de dos muestras
- $\bullet$   $t_{(N-k)}^{(1-\alpha/2)}$ es el cuantil de una distribución *t*
- $\bullet$   $S^2$  es como se mencionó en la ecuación (3.9) con empates
- $\bullet$  T puede ser cualquiera de las ecuaciones (3.8) ó (3.10).

## Distribución del Estadístico de Prueba.

Para encontrar la distribución de T se tiene el supuesto de que todas las observaciones se obtienen de las mismas o idénticas poblaciones. El método es aleatorio, el cual también se usó para encontrar la distribución de la prueba de Mann-Whitney. Es decir, bajo el supuesto anterior, cada arreglo de rangos 1 a N en los grupos de tamaño  $n_1, n_2, \ldots, n_k$ , respectivamente, es igualmente probable, y ocurre con probabilidad  $\frac{n_1!}{N!}, \frac{n_2!}{N!}, \ldots, \frac{n_k!}{N!}$ , que es el recíproco del número de maneras en que los rangos de  $N$ pueden ser divididos en grupos de tamaño  $n_1, n_2, \ldots, n_k$ . El valor de T es calculado

 $9^9$ Consultar la tabla 8 del Anexo.<br> $10^9$ Consultar la tabla 3 del Anexo.

para cada arreglo. Las probabilidades asociadas con valores iguales de T se suman y dan la distribución de probabilidad de T.

Por ejemplo, si  $n_1 = 2$ ,  $n_2 = 1$ , y  $n_3 = 1$  en el caso de las tres muestras, hay 12 arreglos igualmente probables de los cuatro rangos; de manera que cada arreglo tiene probabilidad de 1/12. Los 12 arreglos, con valores asociados a T son los siguientes

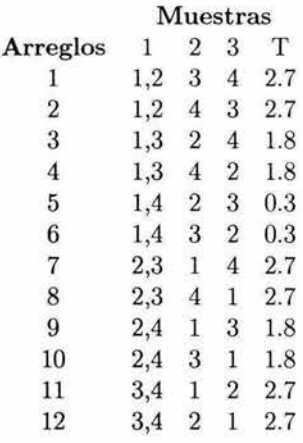

Por lo tanto, la función de probabilidad  $f(x)$  y la función de distribución  $F(x)$  para  $n_1 = 2$ ,  $n_2 = 1$  y  $n_3 = 1$  están dadas como sigue:

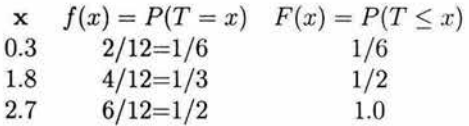

La aproximación para la distribución de  $T$  para muestras grandes está basada en el hecho de que  $R_i$  en la ecuación (3.7), es la suma de  $n_i$  variables aleatorias, y que para  $n_i$  grandes el teorema del límite central puede ser usado de la siguiente manera

$$
\frac{R_i - E(R_i)}{\sqrt{Var(R_i)}},
$$

que se distribuye aproximadamente como una normal estándar cuando  $H_0$  es verdadera.

Para poder encontrar la aproximación, se tiene que calcular la media y la varianza

de  $R_i$ , para esto, el primer paso es calcular la  $E(x_i)$ .

$$
E(x_i) = \sum_{k=1}^{N} k \frac{1}{N}
$$
  
= 
$$
\frac{N (N + 1)}{2N}
$$
  
= 
$$
\frac{N + 1}{2}.
$$
 (3.11)

Una vez obtenida la ecuación (3.11), se calcula la  $E(R_i)$ 

$$
E(R_i) = E(x_{11} + ... + x_{ni})
$$
  
= 
$$
\sum_{i=1}^{n_i} E(x_i)
$$
  
= 
$$
\frac{n_i(N+1)}{2},
$$
 (3.12)

ahora se calcula la *Var (x;)* 

$$
Var(x_i) = E(x_i^2) - (E(x_i))^2
$$
  
= 
$$
\sum_{k=1}^{N} \frac{k^2}{N} - \left(\frac{N+1}{2}\right)^2
$$
  
= 
$$
\frac{N (N + 1) (2N + 1)}{6N} - \frac{(N + 1)^2}{4}
$$
  
= 
$$
\frac{2 (N + 1) (2N + 1) - 3(N + 1)^2}{12}
$$
  
= 
$$
\frac{(N + 1) (4N + 2 - 3N - 3)}{12}
$$
  
= 
$$
\frac{(N + 1) (N - 1)}{12}.
$$
 (3.13)

Para obtener la  $Var(R_i)$  se utiliza la covarianza de dos variables aleatorias  $X_i$  y  $X_j$ , donde  $i \neq j$ . Como primer paso se obtiene su función de probabilidad conjunta

$$
f(R(x_i), R(x_j)) = P(X_i = x_i, X_j = x_j)
$$
  
=  $P(X_i = x_i / X_j = x_j) P(X_j = x_j)$   
=  $\frac{1}{N-1} \left(\frac{1}{N}\right)$   
=  $\frac{1}{(N-1)N}$  para  $x_i, x_j = 1, 2, ..., N; x_i \neq x_j$ .

Por definición la covarianza<sup>11</sup> de  $x_i$  y  $x_j$ , es

$$
Cov(x_i, x_j) = E\{ [x_i - E(x_i)] [x_j - E(Rx_j)] \}
$$
  
= 
$$
\sum_{k=1}^{N} \sum_{s=1}^{N} \left( k - \frac{N+1}{2} \right) \left( s - \frac{N+1}{2} \right) \frac{1}{N (N-1)},
$$

donde la suma toma todos los valores sobre todo k <sup>y</sup>*s* de 1 a N, sólo que k no es igual a *s* porque *x;* y *<sup>X</sup> <sup>j</sup>*no pueden igualar el mismo número al mismo tiempo. Si al mismo tiempo, se agrega y se substrae esas condiciones para k = *s* la covarianza llega a ser

$$
Cov(x_i, x_j) = \frac{1}{N(N-1)} \sum_{k=1}^{N} \left( k - \frac{N+1}{2} \right) \sum_{s=1}^{N} \left( s - \frac{N+1}{2} \right)
$$

$$
-\frac{1}{N(N-1)} \sum_{k=1}^{N} \left( k - \frac{N+1}{2} \right)^2.
$$
(3.14)

Se simplifica la ecuación (3.14) utilizando que

$$
\sum_{i=1}^{N} \left( i - \frac{N+1}{2} \right) = 0 \tag{3.15}
$$

y por la definición de varianza dada en la ecuación (3.13) se tiene

$$
Var(x_i) = \sum_{k=1}^{N} \left( k - \frac{N+1}{2} \right)^2 \frac{1}{N}
$$
  
=  $\frac{(N+1)(N-1)}{12}$ . (3.16)

Al sustituir las ecuaciones (3.15) y (3.16) en la ecuación (3.14), se obtiene como resultado que

$$
Cov(x_i, x_j) = -\frac{(N+1)}{12}.
$$
\n(3.17)

El siguiente paso es calcular la  $Var(R_i)$ , si se sustituyen los resultados de las ecua-

<sup>11</sup> Conover, W. J. Practica! Nonparametric Statistics, Wiley & Sons, 1980. Pag. 41-49.

ciones (3.13) y (3.17) se obtiene

$$
Var(R_i) = Var\left(\sum_{i=1}^{n_i} (x_i)\right)
$$
  
= 
$$
\sum_{i=1}^{n_i} Var(x_i) + \sum_{\substack{i,j \ i \neq j}}^{n_i} Cov(x_i, x_j)
$$
  
= 
$$
\frac{n_i (N+1) (N-1)}{12} - \frac{n_i (n_i - 1) (N+1)}{12}
$$
  
= 
$$
\frac{n_i (N+1)}{12} (N-1 - n_i + 1)
$$
  
= 
$$
\frac{n_i (N+1) (N-n_i)}{12}.
$$
 (3.18)

Al aplicar el teorema de límite central se obtiene la siguiente aproximación normal

$$
\frac{R_i - \frac{n_i(N+1)}{2}}{\sqrt{\frac{n_i(N+1)(N-n_i)}{12}}} \sim N(0, 1),\tag{3.19}
$$

si se eleva al cuadrado la ecuación (3.19), se obtiene una aproximación de la distribución  $\chi^2$ con un grado de libertad.

$$
\left(\frac{R_i - \frac{n_i(N+1)}{2}}{\sqrt{\frac{n_i(N+1)(N-n_i)}{12}}}\right)^2 = \frac{\left(R_i - \frac{n_i(N+1)}{2}\right)^2}{\frac{n_i(N+1)(N-n_i)}{12}} \sim \chi^2_{(1)}.
$$
\n(3.20)

Si las *Ri* son independientes se suman todas las posibles muestras y se obtiene el siguiente estadístico

$$
T' = \sum_{i=1}^{k} \frac{\left(R_i - \frac{n_i(N+1)}{2}\right)^2}{\frac{n_i(N+1)(N-n_i)}{12}} \sim \chi^2_{(k)},
$$
\n(3.21)

que tiene una aproximación  $\chi^2_{(k)}$  con k grados de libertad. Sin embargo, la suma de los  $R_i$  son  $N(N + 1)/2$ , entonces hay una dependencia entre los  $R_i$ . Kruskal (1952)<sup>12</sup> demostró que si se multiplica T'por  $N - n_i/N$  para  $i = 1, 2, ..., k$ , se llega al resultado

<sup>&</sup>lt;sup>12</sup>Kruskal, W. H. A nonparametric test for the several sample problem. The Annals of the Mathematical Statistics, 1952, Pag. 71, 420-422.

siguiente

$$
T = T' \left(\frac{N - n_i}{N}\right)
$$
  
= 
$$
\sum_{i=1}^{k} \frac{\left(R_i - \frac{n_i(N+1)}{2}\right)^2}{\frac{n_i(N+1)(N-n_i)}{12}} \left(\frac{N - n_i}{N}\right)
$$
  
= 
$$
\sum_{i=1}^{k} \frac{\left(R_i - \frac{n_i(N+1)}{2}\right)^2}{\frac{n_i(N+1)N}{12}} \sim \chi^2_{(k-1)},
$$
(3.22)

ahora se mostrará que el estadístico de la ecuación (3.10) es igual al obtenido en la ecuación (3.22)

$$
T = \sum_{i=1}^{k} \frac{\left(R_i - \frac{n_i(N+1)}{2}\right)^2}{\frac{n_i(N+1)N}{12}}
$$
  
\n
$$
= \frac{12}{N(N+1)} \sum_{i=1}^{k} \frac{\left(R_i - \frac{n_i(N+1)}{2}\right)^2}{n_i}
$$
  
\n
$$
= \frac{12}{N(N+1)} \left[\sum_{i=1}^{k} \frac{R_i^2 - \frac{2R_i n_i(N+1)}{2} + \frac{n_i^2(N+1)^2}{4}}{n_i}\right]
$$
  
\n
$$
= \frac{12}{N(N+1)} \left[\sum_{i=1}^{k} \frac{R_i^2}{n_i} - R_i(N+1) + \frac{n_i(N+1)^2}{4}\right]
$$
  
\n
$$
= \frac{12}{N(N+1)} \sum_{i=1}^{k} \frac{R_i^2}{n_i} - \frac{12(N+1)}{N(N+1)} \sum_{i=1}^{k} R_i + \frac{12(N+1)^2}{4N(N+1)} \sum_{i=1}^{k} n_i
$$
  
\n
$$
= \frac{12}{N(N+1)} \sum_{i=1}^{k} \frac{R_i^2}{n_i} - \frac{12}{N} \sum_{i=1}^{k} R_i + 3(N+1)
$$
  
\n
$$
= \frac{12}{N(N+1)} \sum_{i=1}^{k} \frac{R_i^2}{n_i} - \frac{12}{N} \frac{N(N+1)}{2} + 3(N+1)
$$
  
\n
$$
= \frac{12}{N(N+1)} \sum_{i=1}^{k} \frac{R_i^2}{n_i} - 6(N+1) + 3(N+1)
$$
  
\n
$$
= \frac{12}{N(N+1)} \sum_{i=1}^{k} \frac{R_i^2}{n_i} - 3(N+1).
$$

Falta verificar que

$$
T = \frac{1}{S^2} \left( \sum_{i=1}^k \frac{R_i^2}{n_i} - \frac{N(N+1)^2}{4} \right),
$$

es igual a

$$
T = \frac{12}{N(N+1)} \sum_{i=1}^{k} \frac{R_i^2}{n_i} - 3(N+1).
$$

Se sabe que

$$
S^{2} = \frac{1}{N-1} \left( \sum_{i=1}^{N} R(x_{ij})^{2} - \frac{N(N+1)^{2}}{4} \right),
$$

entonces

$$
S^{2} = \frac{\sum R_{i}^{2}}{N-1} - \frac{N(N+1)^{2}}{4(N-1)}
$$
  
= 
$$
\frac{N(N+1)(2N+1)}{6(N-1)} - \frac{N(N+1)^{2}}{4(N-1)}
$$
  
= 
$$
\frac{4N(N+1)(2N+1) - 6N(N+1)^{2}}{24(N-1)}
$$
  
= 
$$
\frac{2N(N+1)(2(2N+1) - 3(N+1))}{24(N-1)}
$$
  
= 
$$
\frac{N(N+1)(4N+2-3N-3)}{12(N-1)}
$$
  
= 
$$
\frac{N(N+1)(N-1)}{12(N-1)}
$$
  
= 
$$
\frac{N(N+1)(N-1)}{12}
$$

Por lo tanto los estadísticos de las ecuaciones (3.8) y (3.10) son iguales.

## **3.2.2. Prueba de Friedman**

## Datos.

Consiste de las variables aleatorias independientes k ontenidas de una muesta aleatoria  $(x_{i1}, x_{i2}, ..., x_{ik})$  con  $i = 1, ..., b$ , donde b es la variable bloque.

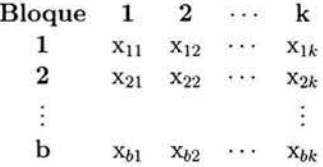

 $R(x_{ij})$  es el rango asignado a  $x_{ij}$  de 1 a k dentro del bloque i.

## Supuestos.

- 1. Las  $b$  variables y las  $k$ -variadas son mutuamente independientes.
- 2. Dentro de cada bloque las observaciones pueden ser ranqueadas de acuerdo a algún criterio de interés.

## Hipótesis.

 $H_0$ : Los tratamientos tienen igual efecto *vs.*  $H_1$ : Al menos un tratamiento tiene distinto efecto

## Estadístico de Prueba.

l. Si no hay empates se usa

$$
T_1 = \frac{12}{bk(k+1)} \left( \sum_{j=1}^{k} \left( R_j - \frac{b(k+1)}{2} \right)^2 \right).
$$

2. Si hay empates se necesita hacer los siguientes ajustes:

$$
A_1 = \sum_{i=1}^{b} \sum_{j=1}^{k} (R(x_{ij}))^2.
$$

$$
C_1=\frac{bk\left(k+1\right)^2}{4}.
$$

$$
T_1 = \frac{(k-1)\left(\sum_{i=1}^k R_j^2 - bC_1\right)}{A_1 - C_1}
$$
  
= 
$$
\frac{(k-1)\left(\sum_{i=1}^k R_j - \frac{b(k+1)}{2}\right)^2}{A_1 - C_1},
$$

entonces el estadístico es

$$
T_2 = \frac{(b-1) T_1}{b (k-1) - T_1}.
$$

Regla de Decisión.

- Cuando se utiliza el estadístico  $T_1$  se debe usar los cuantiles de una distribución<sup>13</sup>  $\chi^2_{(k-1)}$ .
- Para el estadístico  $T_2$  se utiliza una distribución<sup>14</sup>  $\Gamma_{(k-1),((b-1)(k-1))}$ .

*W* depende del tipo de estadístico que se utilice. Rechazar  $H_0$  si  $(T_1 \circ T_2) > W^{1-\alpha}$ 

## Comparaciones **Múltiples**

Si la hipótesis nula es rechazada se usa el siguiente método para determinar cuales tratamientos son diferentes.

1. Se puede decir que los tratamientos  $i, j$  son diferentes si la siguiente desigualdad se satisface

$$
|R_i - R_j| > t^{1-\alpha/2} \left( \frac{2 (bA_1 - \sum R_j^2)}{(b-1) (k-1)} \right)^{1/2},
$$

<sup>13</sup>Consulta la tabla 3 del Anexo.

 $^{14}$ Consulta la tabla 4 del Anexo.

donde  $R_i$ ,  $R_j$ , y  $A_1$  se dan previamente y donde  $t_{(b-1)(k-1)}^{1-\alpha/2}$  es el cuantil de la distribución

Si no hay empates entonces

$$
A_1 = bk(k+1)(2k+1)/6.
$$

2. También se puede utilizar el siguiente procedimiento en función de  $T_1$ 

$$
|R_i - R_j| > t_{1-\frac{\alpha}{2}} \left[ \frac{(A_1 - C_1) 2b}{(b-1) (k-1)} \left( 1 - \frac{T_1}{b (k-1)} \right) \right]^{1/2}.
$$

Si no hay empates

$$
A_1 - C_1 = bk(k+1)(k-1)/12.
$$

## Distribución del Estadístico de Prueba.

ahora se explicará con un ejemplo la manera en que se puede encontrar el estadístico de la prueba y posteriormente usar la aproximación que tiene éste.

Dentro de cada bloque hay  $k!$  arreglos de rangos, considerando que hay  $b$  bloques, entonces hay  $(k!)^b$  arreglos en total de rangos.

Si  $k = 3$  y  $b = 3$  hay  $(3!)^3$  arreglos, esto es  $6^3 = 216$ , si fueran 2 bloques y 3 tratamientos, sería  $(3!)^2 = 6^2 = 36$  arreglos.

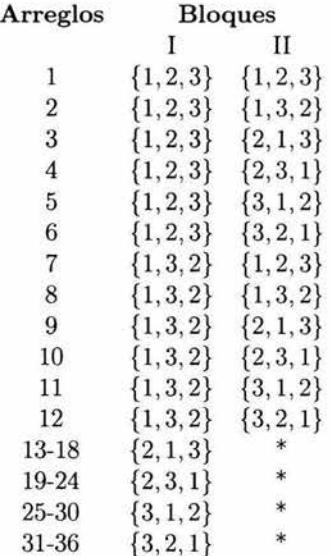

\*Para los casos de 13-18, 19-24, 25-30, 31-36, se hace lo mismo como en el bloque II para 1-6 y 6-12.

 $P(arreglo_i) = \frac{1}{36}$  con  $i = 1, 2, ..., 36$ 

Se usará la notación  $T_{1i}$ indica que el estadístico  $T_1$ y el arreglo i-ésimo. .

$$
T_1 = \frac{12}{bk(k+1)} \sum_{j=1}^{k} \left( R_j - \frac{b(k+1)}{2} \right)^2,
$$

donde

$$
Rj=\sum_{j=1}^b R(x_{ij})\,.
$$

Utilizando que  $b = 2$  y que  $k = 3$  se obtiene lo siguiente:

$$
T_{11} = \frac{12}{2(3)(4)} \left[ \left( 2 - \frac{2(4)}{2} \right)^2 + \left( 4 - \frac{2(4)}{2} \right)^2 + \left( 6 - \frac{2(4)}{2} \right)^2 \right] = 4
$$
  
\n
$$
T_{12} = \frac{12}{2(3)(4)} \left[ \left( 2 - \frac{2(4)}{2} \right)^2 + \left( 5 - \frac{2(4)}{2} \right)^2 + \left( 5 - \frac{2(4)}{2} \right)^2 \right] = 3
$$
  
\n
$$
T_{13} = \frac{12}{2(3)(4)} \left[ \left( 3 - \frac{2(4)}{2} \right)^2 + \left( 3 - \frac{2(4)}{2} \right)^2 + \left( 6 - \frac{2(4)}{2} \right)^2 \right] = 3
$$
  
\n
$$
T_{14} = \frac{12}{2(3)(4)} \left[ \left( 3 - \frac{2(4)}{2} \right)^2 + \left( 5 - \frac{2(4)}{2} \right)^2 + \left( 4 - \frac{2(4)}{2} \right)^2 \right] = 1
$$
  
\n
$$
T_{15} = \frac{12}{2(3)(4)} \left[ \left( 4 - \frac{2(4)}{2} \right)^2 + \left( 3 - \frac{2(4)}{2} \right)^2 + \left( 5 - \frac{2(4)}{2} \right)^2 \right] = 1
$$
  
\n
$$
T_{16} = \frac{12}{2(3)(4)} \left[ \left( 4 - \frac{2(4)}{2} \right)^2 + \left( 4 - \frac{2(4)}{2} \right)^2 + \left( 4 - \frac{2(4)}{2} \right)^2 \right] = 0
$$

Para encontrar la exacta distribución de  $T_1$ , hay que analizarla:

$$
P(T_1 = 0) = \frac{\text{No. de combinaciones de las 36 que dan 0}}{36}
$$

$$
P(T_1 = 1) = \frac{\text{No. de combinaciones de las 36 que dan 1}}{36}
$$

También acumularla y así se encuentra la distribución del estadístico  $T_1$ .

Ahora usando la aproximación, se obtendrá el estadístico. El primer paso es obtener la esperanza y la varianza de  $R(x_{ij})$ , para después usar el teorema de límite central.

 $R(x_{ij})$  se define como un rango de 1 al k.

$$
E(R(x_{ij})) = \sum_{i=1}^{k} \frac{i}{k} = \frac{k(k+1)}{2k} = \frac{k+1}{2}.
$$
  

$$
Var(R(x_{ij})) = \sum_{i=1}^{k} \frac{i^2}{k} - \left(\frac{k+1}{2}\right)^2
$$

$$
= \frac{k(k+1)(2k+1)}{6k} - \frac{(k+1)^2}{4}
$$

$$
= \frac{(k+1)(2k+1)}{6} - \frac{(k+1)^2}{4}
$$

$$
= \frac{(k+1)}{2} \left[\frac{2k+1}{3} - \frac{k+1}{2}\right]
$$

$$
= \frac{k+1}{2} \left(\frac{4k+2-3k-3}{6}\right)
$$

$$
= \frac{(k+1)(k-1)}{12}.
$$

$$
Rj = \sum_{j=1}^{b} R(x_{ij}) \Longrightarrow E(Rj) = \sum_{j=1}^{b} E(R(x_{ij})) = \frac{b(k+1)}{2}.
$$

$$
Var(R_j) = \sum_{j=1}^{b} Var(R(x_{ij}))
$$
  
= 
$$
\frac{b(k+1)(k-1)}{12}.
$$

Aplicando el teorema de límite central se llega a:

$$
\frac{R_j - E(Rj)}{\sqrt{Var(R_j)}} \sim N(0, 1),
$$

cuando se eleva al cuadrado la ecuación anterior, se obtiene una aproximación de la distribución  $\chi^2_{(1)}$  con un grado de libertad.

$$
\left(\frac{R_j - E(Rj)}{\sqrt{Var(R_j)}}\right)^2 \sim \chi^2_{(1)},
$$

si se sustituye  $E(Rj)$  y  $Var(R_j)$  se obtiene

$$
\frac{\left(R_j - \frac{b(k+1)}{2}\right)^2}{\frac{b(k+1)(k-1)}{12}} \sim \chi^2_{(1)}.
$$

Al sumar sobre todos los tratamientos 1, 2, ..., k la suma no da una distribución  $\chi^2_{(k)}$ , ya que el rango para cada tratamiento depende de lo que ya se haya asignado, entonces el resultado queda de la siguiente manera.

$$
\sum_{j=1}^k \frac{\left(R_j - \frac{b(k+1)}{2}\right)^2}{\frac{b(k+1)(k-1)}{12}} \left(\frac{k-1}{k}\right) = \frac{12}{bk\left(k+1\right)} \sum_{j=1}^k \left(R_j - \frac{b\left(k+1\right)}{2}\right)^2 \sim \chi^2_{\left(k-1\right)}.
$$

# **Capítulo 4 PRUEBAS DE DISENO DE EXPERIMENTOS**

Un problema en común que se pueden enfrentar en cualquier investigación es querer comparar más de dos grupos de datos para detectar posibles diferencias entre ellos. La utilización de modelos de ANOVA (Análisis de Varianza) puede permitir detectar éstas diferencias, a nivel global, entre las medias involucradas. Pero en muchas ocasiones se desea conocer las diferencias entre grupos concretos lo que sólo es posible por medio de los procedimientos de comparaciones múltiples.

En este capítulo sólo se analizarán las pruebas: Método de la Mínima Diferencia Significativa (MDS), Tukey, Duncan, Newman-Keuls y Scheffé.

# **4.1. Método de la Mínima Diferencia Significativa (MDS)**

Este método fue sugerido por Fisher en 1935 y es la técnica más antigua para efectuar las comparaciones múltiples. Dicho método se basa en una prueba de hipótesis por parejas basada en la distribución t. Este procedimiento sirve cuando se desea comparar por parejas los efectos de *"a"* tratamientos. Es decir, contrastar cualquier hipótesis de la forma

$$
H_0: \mu_i = \mu_j \ vs. H_1: \mu_i \neq \mu_j
$$

Para realizar la prueba se utiliza el siguiente estadístico

$$
t = \frac{\bar{y}_{i\cdot} - \bar{y}_{j\cdot}}{\sqrt{MSE\left(\frac{1}{n_i} + \frac{1}{n_j}\right)}},
$$

que sigue una distribución  $t^{1-\alpha/2}_{(N-a)}$  de Student.

Por lo que se concluye que la regla de decisión entre las parejas de medias  $\mu_i$  y  $\mu_j$ son est adísticamente diferentes si

$$
|\overline{y_i} - \overline{y_j}| > MDS,
$$

donde

- $\overline{y_i}$  es el promedio de las observaciones bajo el i-ésimo tratamiento,
- $\overline{y_i}$  es el promedio de las observaciones bajo el j-ésimo tratamiento,
- M *DS* es la mínima diferencia significativa, donde

$$
MDS = t_{(N-a)}^{1-\alpha/2} \sqrt{MSE\left(\frac{1}{n_i} + \frac{1}{n_j}\right)},
$$

- *MSE* el cuadrado medio del error que se obtiene de la tabla ANOVA,
- $n_i$  *y*  $n_j$  el número de observaciones correspondiente a cada media,
- $t_{(N-a)}^{1-\alpha/2}$  el valor crítico de la distribución t con  $N-a$  grados de libertad, donde N es el número total de las observaciones y a el número de los tratamientos.

Si el diseño es balanceado, entonces  $n_1 = n_2 = \cdots n_a = n$ , el valor de *MDS* se reduce a

$$
MDS = t_{(N-a)}^{1-\alpha/2} \sqrt{\frac{2MSE}{n}}.
$$

# **4.2. Prueba de Intervalos Múltiples de Duncan**

Este procedimiento fue desarrollado por Duncan en 1955. Su aplicación es de tipo secuencial en el sentido de no utilizar un único valor crítico para todas las diferencias de medias, sino un valor crítico que depende del número de medias que se comparan habiendo ordenado previamente las medias en orden creciente.

Se dice que hay diferencia significativa entre la media mayor y la media menor de  $\sqrt[n]{p}$  medias,  $\overline{y_i}$ .e  $\overline{y_j}$ ., si se cumple con

$$
|\overline{y_i}.\,-\overline{y_j}.\vert > R_p.
$$

El valor  $R_p$  esta dado por

$$
R_p = q_{(p,N-a)}^{\alpha p} \sqrt{\frac{MSE}{n}} \qquad p = 2, 3, \cdots, a,
$$

donde

- $\bullet$   $q_{(p,N-a)}^{op}$  es el punto crítico del rango estudentizado basado en la comparación de la media mayor y la menor de *"p"* medias'.
- *MSE* el cuadrado medio del error que se obtiene de la tabla ANOVA.

En seguida se prueban las diferencias observadas entre las medias, comenzando desde el valor más alto al *más* pequeño. Se compara esta diferencia con el intervalo mínimo significativo *Ra ,* después se calcula la diferencia entre el valor más alto y el segundo *más*  pequeño y se compara con el intervalo significativo mínimo *Ra-l ·* Este procedimiento continúa hasta que todas las medias han sido comparadas con la media *más* grande. A continuación, la diferencia entre la segunda media más grande y la *más* pequeña se calcula y compara contra el intervalo mínimo significativo *Ra-l·* Este proceso se sigue hasta que han sido consideradas las diferencias entre todos los  $a(a-1)/2$  posibles pares. En el caso en que una diferencia observada es mayor que el intervalo mínimo significativo correspondiente, se concluye que la pareja de medias es significativamente diferente.

En el caso en que las muestras sean de diferentes tamaños, *n* se debe reemplazar por la media armónica,  $n_h$ , de los tamaños de los grupos, es decir,

$$
n_h = \frac{a}{\sum_{i=1}^{a} (1/n_i)},
$$
\n(4.1)

entonces la expresión  $R_p$  es

$$
R_p = q_{(p,N-a)}^{\alpha p} \sqrt{\frac{MSE}{n_h}} \qquad p = 2, 3, \cdots, a.
$$

# **4.3. Prueba de Newman-Keuls**

Este procedimiento fue desarrollado por Newman en 1939 y ampliado por Keuls en 1952, es por eso que suele denominarse como la prueba de Newman-Keuls. El procedimiento es similar a la prueba de intervalos múltiples de Duncan, excepto que las diferencias críticas entre las medias son calculadas de una manera diferente.

Se acepta que hay diferencia significativa entre la media mayor y la media menor de " $p$ " medias,  $\overline{y_i}$ .e  $\overline{y_j}$ .,

$$
|\overline{y_i} - \overline{y_j}| > K_p.
$$

<sup>1</sup>Para encontrar estos valores se utiliza la tabla 10 del Anexo para los niveles de significación de comparaciones individuales  $\alpha = 0.01$  y  $\alpha = 0.05$ .

El valor *Kp* esta dado por

$$
K_p = q_{(p,N-a)}^{\alpha} \sqrt{\frac{MSE}{n}} \qquad p = 2, 3, \cdots, a,
$$

donde

 $q_{(p,N-a)}^{\alpha}$ es el punto crítico del rango estudentizado para grupos de medias de tamaño " $p$ " y  $N - a$  grados de libertad del error. El rango estudentizado<sup>2</sup> se define mediante

$$
q = \frac{\bar{y}_{\text{max}} - \bar{y}_{\text{min}}}{\sqrt{MSE/n}},
$$

- $\bar{y}_{\text{max}}$  y  $\bar{y}_{\text{min}}$  corresponden a las medias muestrales máxima y mínima, respectivamente, en el grupo de " $p$ " medias muestrales<sup>3</sup>.
- *MSE* el cuadrado medio del error que se obtiene de la tabla ANOVA.

El procedimiento para calcular esta prueba se hace de la misma forma que en la prueba de intervalos múltiples de Duncan.

En el caso en que las muestras sean de diferentes tamaños, *n* se debe reemplazar por la media armónica  $(n_h)$ , de los tamaños de los grupos, como se muestra en la ecuación  $(4.1).$ 

# **4.4. Prueba de Tukey**

El procedimiento de comparación múltiple que propuso Tukey (1953) también está basado en los intervalos.

Para decir que hay diferencias significativas entre dos medias se debe cumplir lo siguiente:

$$
|\bar{y}_{i\cdot} - \bar{y}_{j\cdot}| > T_{\alpha},
$$

donde

$$
T_{\alpha} = q_{(p,N-a)}^{\alpha} \sqrt{\frac{MSE}{n}} \qquad p = 2,3,\cdots,a,
$$

<sup>2</sup>Montgomery Douglas. Diseño y Análisis de Experimentos, Grupo Editorial Iberoamericana, México,1991. Pag. 70-71.

<sup>3</sup>En la tabla 9 del anexo se encuentran los valores críticos para los niveles de significancia de comparaciones individuales  $\alpha = 0.01$  y  $\alpha = 0.05$ .
#### 4.5. MÉTODO SCHEFFÉ PARA COMPARAR TODOS LOS CONTRASTES 61

- $\bullet$   $q_{(p,N-a)}^{\alpha}$  es el punto crítico del rango estudentizado para grupos de medias de tamaño *"p"* y <sup>N</sup>*-a* grados de libertad del error. Este se utiliza para determinar el valor crítico de todas las comparaciones por pares, independientemente de cuántas medias estén en un grupo<sup>4</sup>.
- *MSE* el cuadrado medio del error que se obtiene de la tabla ANOVA.

Se debe tomar en cuenta que en todas las comparaciones sólo se usa un valor crítico.

En el caso en que las muestras sean de diferentes tamaños, *n* se debe reemplazar por la media armónica  $(n_h)$ , de los tamaños de los grupos, como se muestra en la ecuación  $(4.1).$ 

# **4.5. Método Scheffé para comparar todos los contrastes**

Scheffé (1953) propuso esté método para realizar cualquier contraste<sup>5</sup> entre medias de tratamientos usando una F con un nivel de significancia  $\alpha$  fijo.

Sea un determinado conjunto de *m* contrastes de las medias de los tratamientos de interés de la forma

$$
\Gamma_u = C_{1u}\mu_1 + C_{2u}\mu_2 + \dots + C_{au}\mu_a = \sum_{i=1}^a C_{iu}\mu_i \qquad u = 1, 2, \dots, m,
$$

 $\text{con } C_{iu}$  constantes tal que  $\sum_{i=1}^{a} C_{iu} = 0.$ 

Se considera que  $\Gamma_u$  es un contraste.

Con el Método Scheffé es posible probar la siguiente hipótesis:

$$
H_0: \Gamma_u = 0 \qquad vs. \qquad H_1: \Gamma_u \neq 0
$$

Para la realización de dicho método se debe considerar lo siguiente:

**l.** Se tiene que estimar los contrastes correspondientes usando los promedios de tratamiento  $\overline{y_i}$ .

$$
C_u = C_{1u}\overline{y_1} + C_{2u}\overline{y_2} + \cdots + C_{au}\overline{y_a} = \sum_{i=1}^a C_{iu}\overline{y_i}, \qquad u = 1, 2, \ldots, m
$$

<sup>4</sup>En la tabla 9 del anexo se encuentran los valores críticos para los niveles de significancia de comparaciones individuales  $\alpha = 0.01$  y  $\alpha = 0.05$ .<br><sup>5</sup>Es una combinación lineal de los efectos de los tratamientos tal que la suma de los coeficientes sea

cero, es decir,  $\sum_{i=1}^{a} C_{iu} = 0$ .

**2.** Calcular el error estándar de los contrastes mediante la siguiente fórmula:

$$
S_{C_u} = \sqrt{MSE \sum_{i=1}^{a} (C_{iu}^2/n_i)},
$$

donde

- *MSE* es el cuadro medio del error y se obtiene de la tabla ANOVA
- *ni* es el número de observaciones del i-ésimos tratamiento.
- **3.** Mediante la siguiente fórmula se calcula  $S_u^\alpha$ que es el valor crítico con el que va a ser comparado cada uno de los contrastes

$$
S_u^{\alpha} = S_{C_u} \sqrt{(a-1) F_{(a-1,N-a)}^{\alpha}},
$$

donde  $F_{(a-1,N-a)}^{\alpha}$  se obtiene con la tabla F de Snedecor, con  $(a-1, N-a)$  grados de libertad a un nivel  $\alpha$ .

### **Regla de Decisión.**

Rechazar *Ho* si

$$
|C_u| > S_u^{\alpha}
$$

# **Capítulo 5 RESULTADOS**

En los capítulos anteriores se presentaron los diferentes tipos de pruebas que existen para determinar la diferencia de medias, en éste se analizarán todas las pruebas para saber si hay alguna diferencia en cuanto a la regla de decisión que tiene cada una de éstas, pues se puede dar el caso que con alguna prueba se rechace y con otra se acepte. Para hacer este análisis se hizo lo siguiente:

l. Con el programa de Excel y dentro de la opción herramientas se encuentra la de análisis de datos, la cual tiene la opción de generación de números aleatorios, se ocupó para generar a las poblaciones normales con diferente media y varianza con un tamaño de 100, 200, 300 y 500.

2. Una vez que ya se tienen las poblaciones, con el paquete de *"Statistica 6'',* se hicieron las pruebas, para la rama paramétrica, su ubicación está dentro de la opción *"Basic Statistics",* para las no paramétricas con la opción de *"Nonparametric"* y para las de diseño de experimentos se localizan en *"one-Anova"* y dentro de ésta la opción de *"All effects"* y posteriormente la de *"Post-Hoc".* 

# **5.1. Comparación de pruebas con 2 poblaciones.**

A continuación se presenta el análisis de los cuadros de resultados, que se obtuvieron con el paquete de *"Statistica 6",* de la prueba paramétrica (Prueba t) y de las no paramétricas (Signos, Wilcoxon y Mann-Whitney). Lo que se quiere analizar al aplicar las diferentes pruebas es si hay alguna diferencia significativa entre cada una de ellas.

La hipótesis para las diferentes pruebas es

*H*<sub>0</sub>: Pob.1 = Pob.2 *vs. H*<sub>1</sub>: Pob.1 
$$
\neq
$$
 Pob.2  
63

para saber si la prueba se rechaza o se acepta, se hace con base al nivel p que se da por automático en el cuadro de resultados del paquete, es decir,

# Rechazar  $H_0$  si  $\alpha \geq$  Nivel p

donde  $\alpha = 0.05$ .

### l. Resultado.

 $\mu_1 = -145 \quad \sigma_1 = 72 \quad \mu_2 = -175 \quad \sigma_2 = 85$ 

En los cuadros siguientes se puede notar que en todas las pruebas se rechaza H*<sup>0</sup> ,* y se concluye que las medias de las poblaciones son distintas.

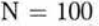

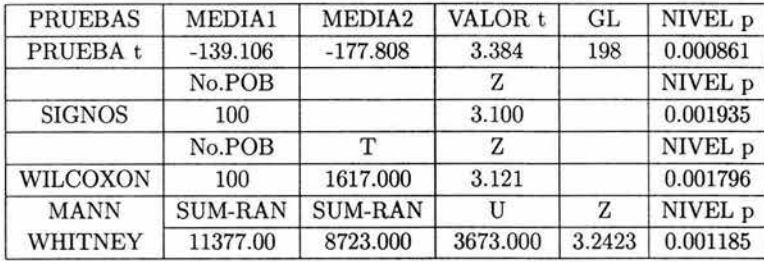

 $N = 200$ 

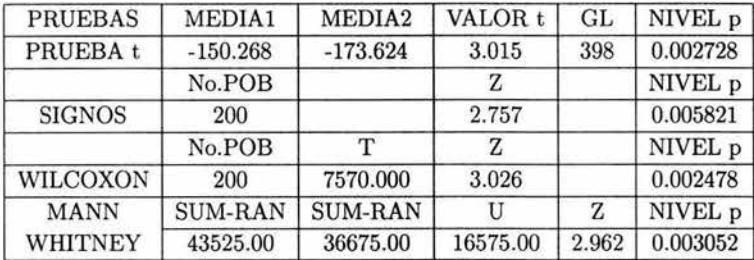

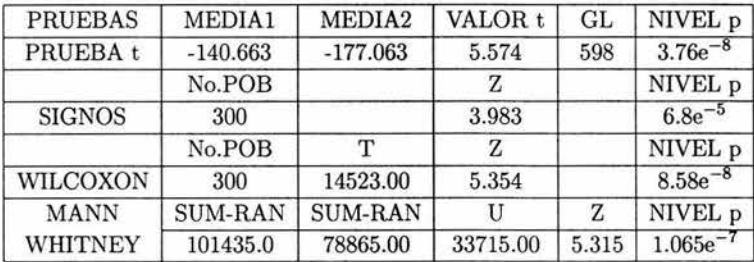

ţ.

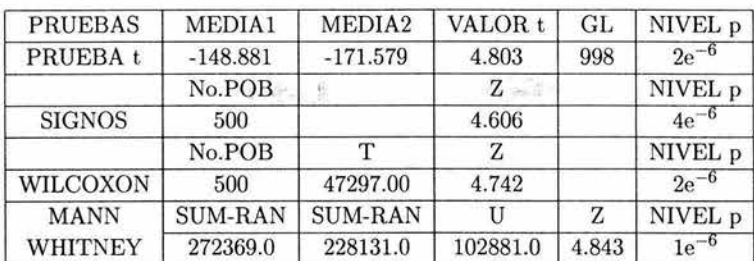

ri ser, perent k<br>Al-Frik Bullin I

 $N = 500$ 

En general, todas *las* pruebas dan valores muy significativos, donde se presenta mayor signficancia es cuando  $N = 300$ . Los niveles p en la prueba de Signos son siempre más grandes en todos los casos, en comparación a las otras pruebas

### **2. Resultado.**

 $\mu_1 = 270 \quad \sigma_1 = 93 \quad \mu_2 = 230 \quad \sigma_2 = 79$ 

Los resultados que se obtuvieron en los siguientes cuadros, muestran que los niveles p, para todas las pruebas son menores del valor  $\alpha = 0.05$ , por lo que se rechaza  $H_0$ , entonces se concluye que si hay diferencias entre las medias de las poblaciones.

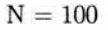

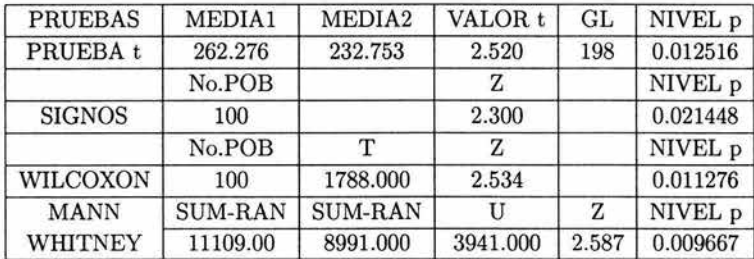

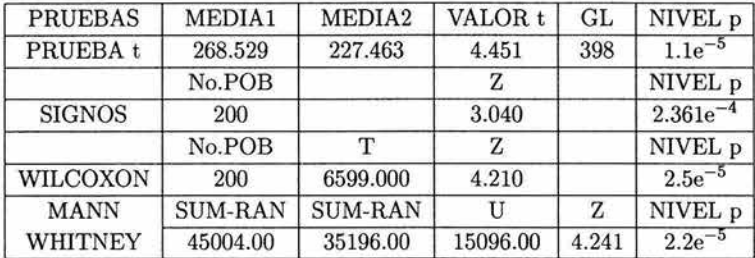

Cuando se incrementó la población a partir de  $N = 200$ , las pruebas dieron resultados *más* significativos. La prueba t y la prueba Mann-Whitney resultaron ser pruebas *más*  potentes, en todos los casos.

 $N = 300$ 

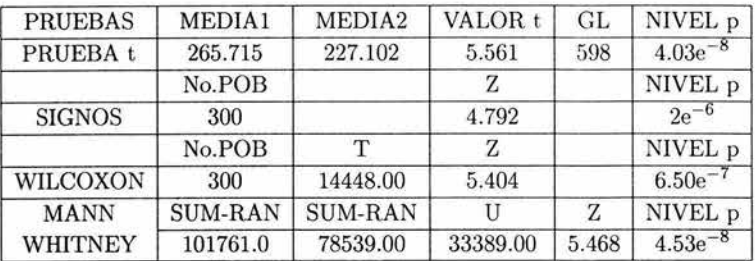

 $N = 500$ 

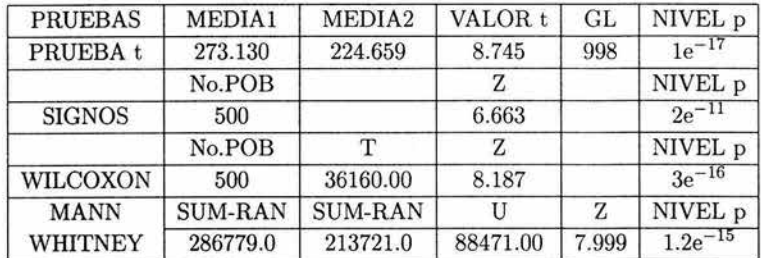

Cuando  $N = 500$  las pruebas en general resultan ser muy potentes.

# **3. Resultado.**

$$
\mu_{_1}=210 \quad \sigma_{1}=57 \quad \mu_{2}=199 \quad \sigma_{2}=62
$$

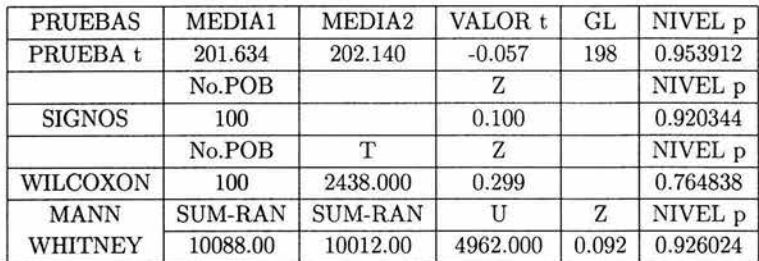

#### 5.1. COMPARACIÓN DE PRUEBAS CON 2 POBLACIONES. 67

En este cuadro se puede ver que no se rechaza  $H_0$ , esto es, que las medias de las poblaciones son iguales, ya que todo los niveles p son muy grandes. En este caso la más pequeña sería la prueba Wilcoxon, pero para el caso de las prueba t, Signos, Mann-Whitney resulta que son pruebas casi  $100\%$  aceptables.

$$
N=200\,
$$

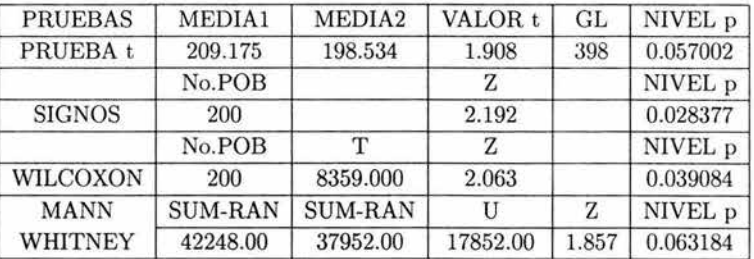

Al incrementar el tamaño de la población la regla de decisión cambia en algunas pruebas, como es el caso de la prueba de Signos y Wilcoxon donde se rechaza  $H_0$ , pues los niveles p son más pequeños del valor de  $\alpha = 0.05$ , entonces las medias de las poblaciones son distintas. Sólo en la de Prueba t y Mann-Whitney se tiene que no se rechaza  $H_0$  y que las medias son iguales, pero con valores muy cercanos a la  $\alpha$ predeterminada.

 $N = 300$ 

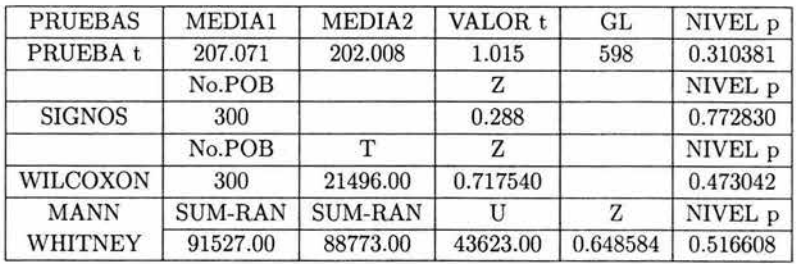

Uno pensaría que al incrementarse nuevamente el número de la población en todas las pruebas, se rechazaría  $H_0$ , pero en este caso se repite el mismo problema que cuando  $N = 100$ , esto es, no se rechaza  $H_0$  y que las medias de las poblaciones son iguales.

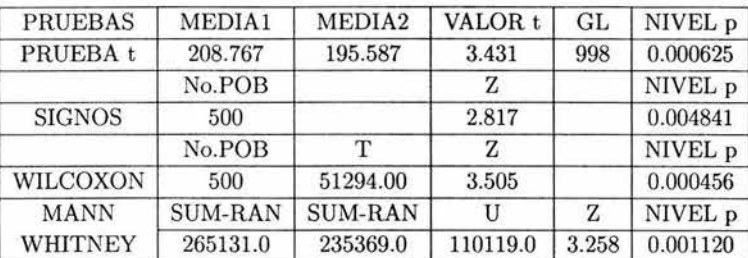

Cuando se tiene que la población es de 500, hay un cambio en todas las pruebas, pues en todas se rechaza H*<sup>0</sup> ,* es decir, las medias son distintas y todas las pruebas son confiables.

### 4. Resultado.

$$
\mu_1 = 270 \quad \sigma_1 = 93 \quad \mu_2 = 350 \quad \sigma_2 = 120
$$

 $N = 100$ 

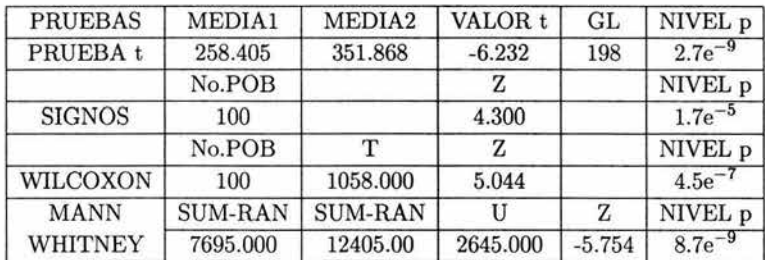

 $N = 200$ 

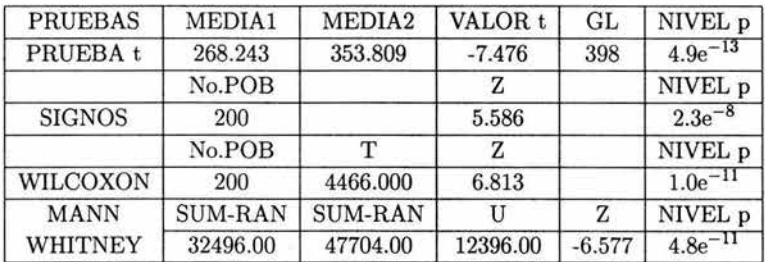

En todos los casos, se muestra que la regla de decisión se rechaza, esto es, que las medias de las poblaciones son distintas, ya que los niveles p son muy pequeños y que se encuentran en la zona de rechazo con 100 % de seguridad.

5.1. COMPARACIÓN DE PRUEBAS CON 2 POBLACIONES. 69

|  | रा | . н |
|--|----|-----|
|  |    |     |

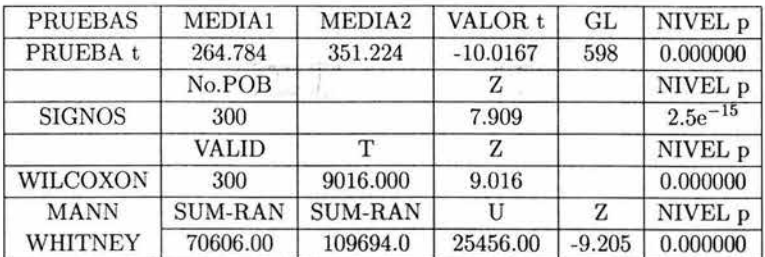

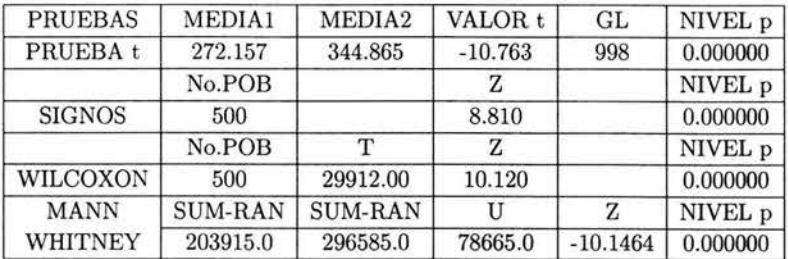

En este análisis al incrementar la población los resultados de los niveles p, resultaron cada vez mejores y cuando  $N = 300$  y 500, los niveles p se vuelven ya cero, esto indica que las medias son totalmente distintas y además todas las pruebas son altamente potentes, pero en particular por el tamaño del nivel p la prueba t es la más potente.

### 5. Resultado.

 $\mu_1 = 390 \quad \sigma_1 = 90 \quad \mu_2 = 430 \quad \sigma_2 = 72$ 

Nuevamente se en todos los casos y pruebas, se rechaza  $H_0$ , y se nota que al incrementa el número de la población, los niveles p se van decrementando y las pruebas cada vez da resultados mejores. Pues, los niveles p son muy pequeños en comparación con la  $\alpha = 0.05$ .

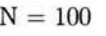

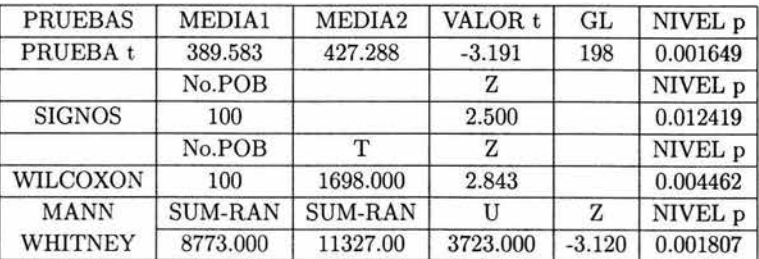

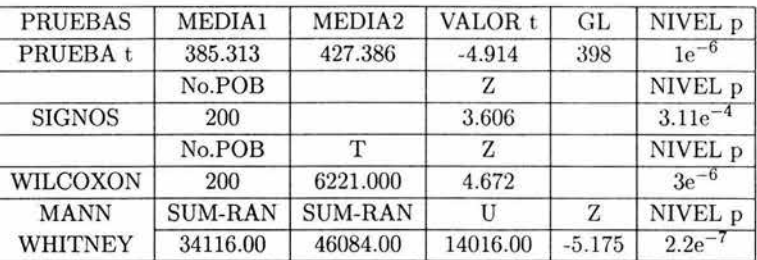

 $N = 300$ 

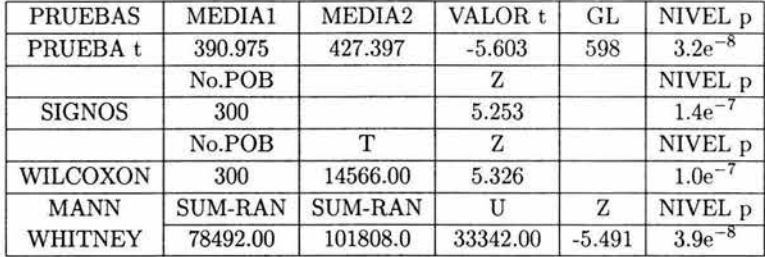

 $N = 500$ 

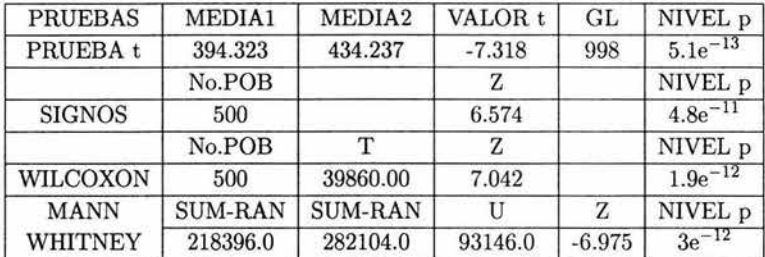

Todas la pruebas son significativas, pero en donde se arrojan mejores valores de p, es en la prueba t y en la prueba de Mann-Whitney. Y en la prueba de Signos siempre los niveles p son menores en comparación con las demás pruebas.

### **6. Resultado.**

 $\mu_1 = \mu_2 = 10$   $\sigma_1 = \sigma_2 = 8$ 

Al observar todos los niveles p, se puede concluir que la regla de decisión no se rechaza, entonces por consiguiente las medias de las poblaciones son iguales.

f

# $N = 100$

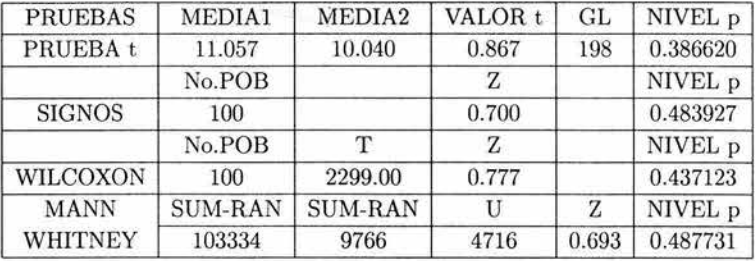

甲甲皮薬

 $T$ 

En este caso todos los niveles p de las pruebas son muy parecidos, no una diferencia significativa entre las diferentes pruebas.

 $N = 200$ 

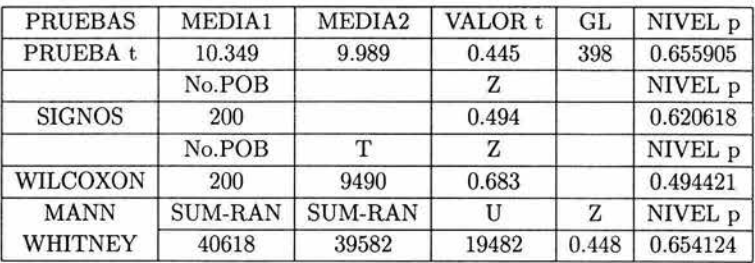

Cuando N = 200 los niveles p de todas las pruebas aumentan en comparación del caso  $N = 100$ .

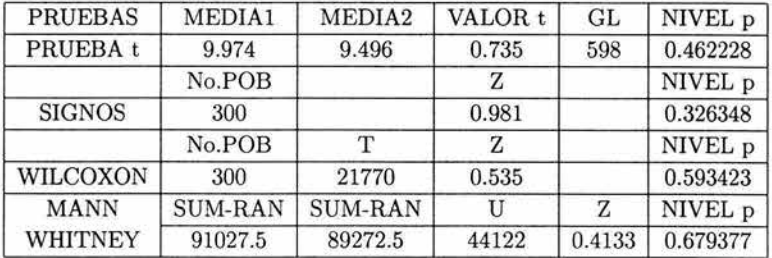

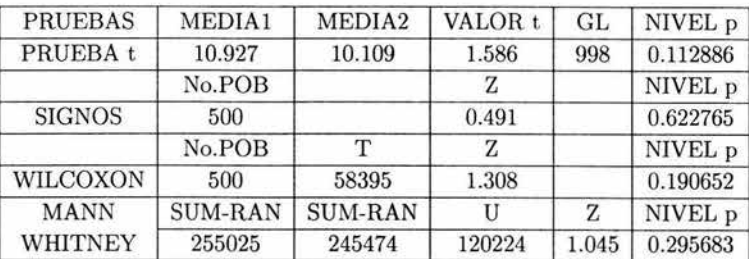

Al aumentar la población uno pensaría que los niveles de p van ir aumentando, en el caso de  $N = 200$ , si aumentó, pero cuando  $N = 300$ , 500, los niveles p decrecen.

#### **7. Resultado.**

 $\mu_1 = \mu_2 = 99$   $\sigma_1 = \sigma_2 = 38$ 

 $N = 100$ 

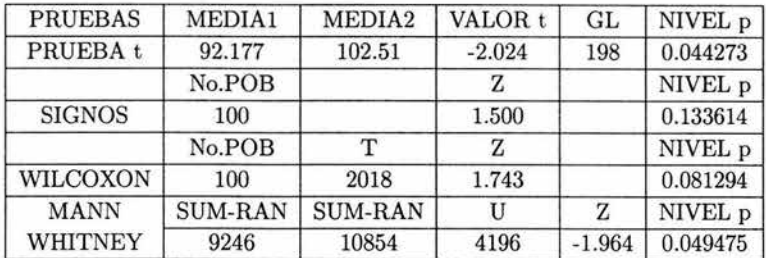

Para la prueba t y la prueba Mann-Whitney los niveles de p, son muy parecidos, entre ellos hay una diferencia mínima, como estos, son menores del valor  $\alpha = 0.05$ , por lo tanto se rechaza H*<sup>0</sup> ,* esto es hay diferencia entre las medias de las poblaciones. Para la prueba de Signos y Wilcoxon no se rechaza **H***<sup>0</sup> ,* entonces las medias son iguales. La prueba de Signos, en este caso, sería la mejor para afirmar que las medias son iguales.

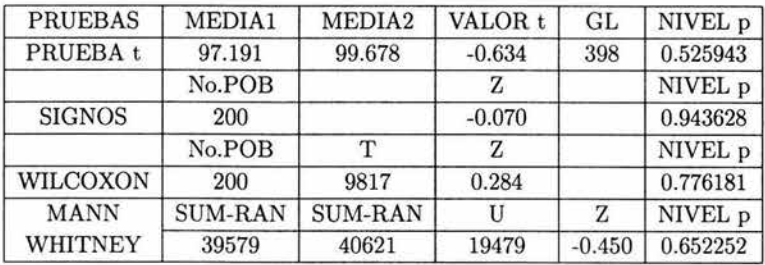

#### 5.1. COMPARACIÓN DE PRUEBAS CON 2 POBLACIONES.

ahora que se incrementó la población, los niveles de p aumentan significativamente, pues con todas las pruebas resulta que no se rechaza H*<sup>0</sup> ,* por consiguiente las medias de las poblaciones son iguales. La prueba de Signos sería la que resulta casi un 100 % aceptable.

" '

 $N = 300$ 

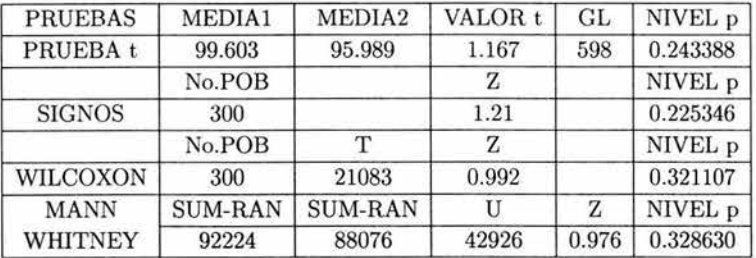

Los niveles de p, en este caso disminuyeron, pero de todas formas no se rechaza  $H_0$ , entonces las medias son iguales.

 $N = 500$ 

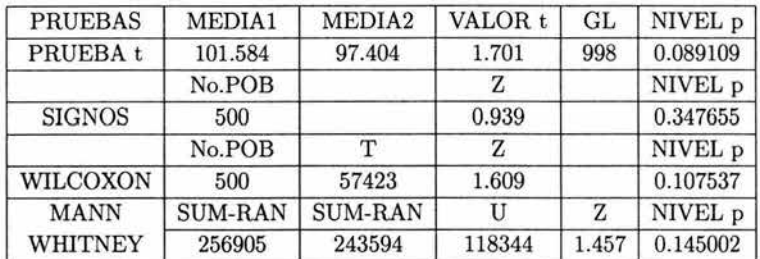

En este caso, el nivel p de la prueba t es menor a diferencia de las otras pruebas, aunque para las pruebas de Wilcoxon y Mann-Whitney también disminuyeron en comparación con N = 200 y 300. De todas maneras la regla de decisión no cambia, es decir, no se rechazó, por lo tanto las medias de las poblaciones son iguales.

### 8. Resultado.

 $\mu_1 = \mu_2 = 210$   $\sigma_1 = \sigma_2 = 90$ 

En general, para todas las pruebas no se rechaza H*<sup>0</sup> ,* decir que las medias de las poblaciones son iguales, pero si hay una variabilidad en cuanto a los niveles p, para los diferentes casos. Pues, cuando  $N = 100$ , la mejor prueba sería la prueba de Signos, cuando N = 200 sería la prueba Mann-Whitney y para los casos N = 300 y 500 la mejor es la prueba t.

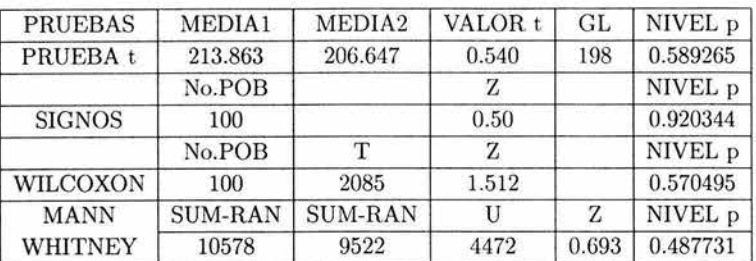

# $\mathrm{N} = 200$

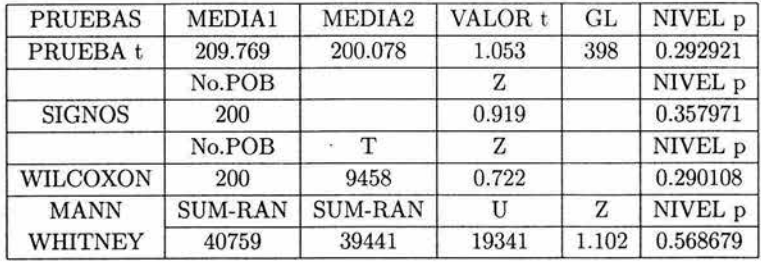

# $N = 300$

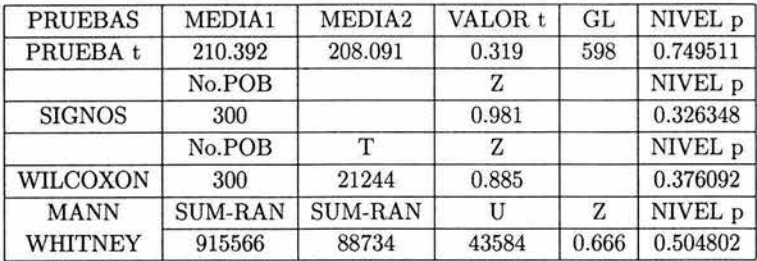

# $\mathrm{N} = 500$

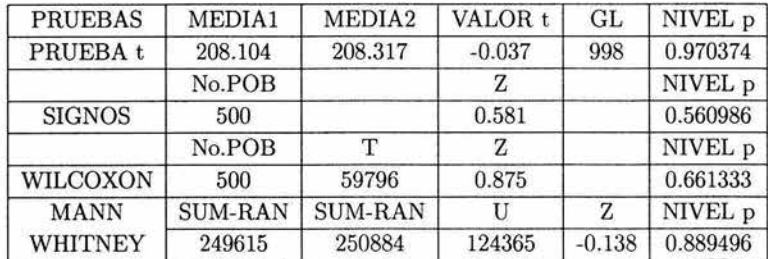

### **9. Resultado.**

 $\mu_1 = \mu_2 = -20 \quad \sigma_1 = \sigma_2 = 12$ 

Para todos los casos no se rechaza *H*<sub>0</sub>, por lo tanto las medias de las poblaciones son iguales.

 $\left\{ \begin{array}{ll} \mathcal{L}(\mathbb{Q})^{\mathbb{Q}} & \mathbb{Q}^{\mathbb{Q}} & \mathbb{Q}^{\mathbb{Q}} \subset \mathbb{Q}^{\mathbb{Q}} \subset \mathbb{Q}^{\mathbb{Q}} \subset \mathbb{Q}^{\mathbb{Q}} \subset \mathbb{Q}^{\mathbb{Q}} \subset \mathbb{Q}^{\mathbb{Q}} \subset \mathbb{Q}^{\mathbb{Q}} \subset \mathbb{Q}^{\mathbb{Q}} \subset \mathbb{Q}^{\mathbb{Q}} \subset \mathbb{Q}^{\mathbb{Q}} \subset \mathbb{Q}^{\mathbb{Q}} \subset \mathbb{Q}^{\mathbb$ 

 $N = 100$ 

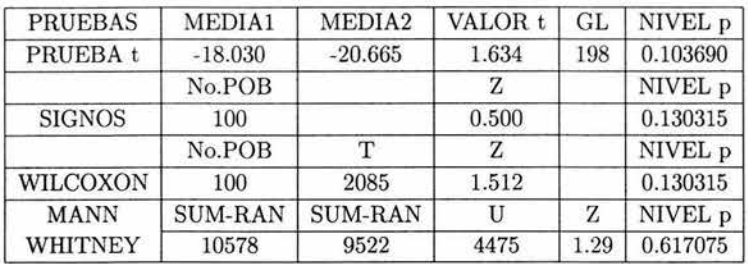

 $N = 200$ 

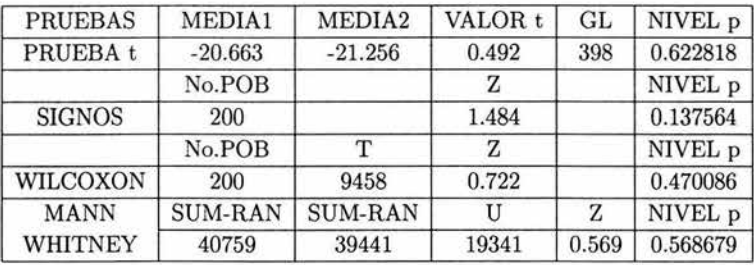

 $N = 300$ 

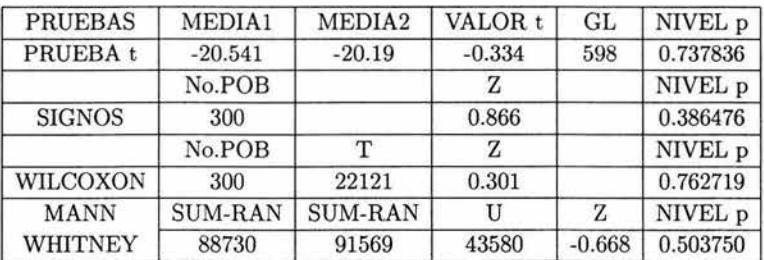

Al incrementar la población cuando  $N = 200$  y 300 casi en todos los niveles p de las pruebas aumentaron, sólo para la prueba de Mann-Whitney disminuyó para el caso de  $N = 300.$ 

$$
N=500
$$

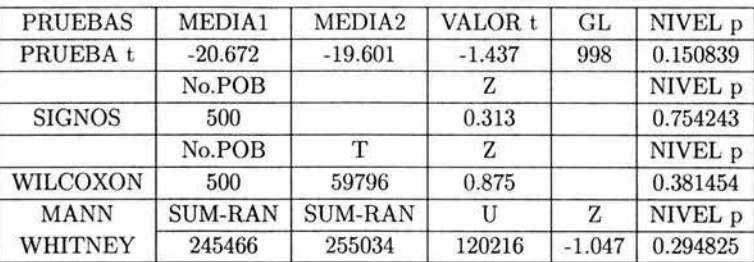

ahora sólo en la prueba de Signos, fue donde el nivel p arrojo un mejor resultado, ya que en las demás pruebas los niveles disminuyeron nuevamente

### **10. Resultado.**

$$
\mu_1 = \mu_2 = -300
$$
  $\sigma_1 = \sigma_2 = 110$ 

 $N = 100$ 

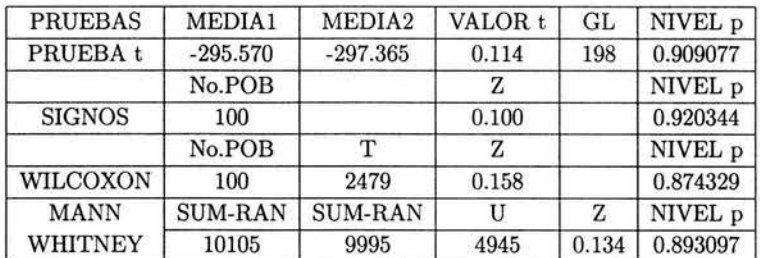

En este caso, no se rechaza **H***<sup>0</sup> ,* ya que todos los niveles de p son muy grandes. Por lo tanto las medias de las poblacones son iguales. Lo que indica que son pruebas casi 100 % aceptables.

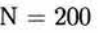

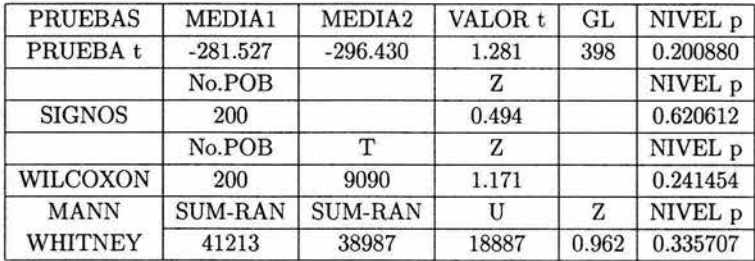

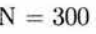

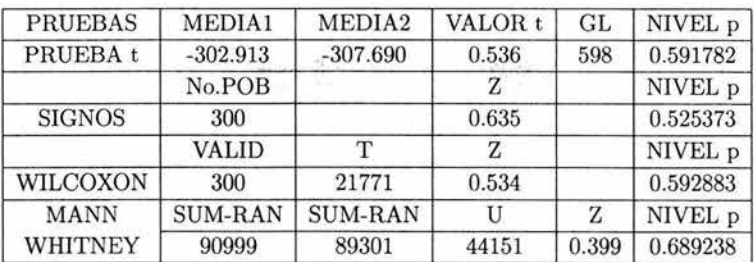

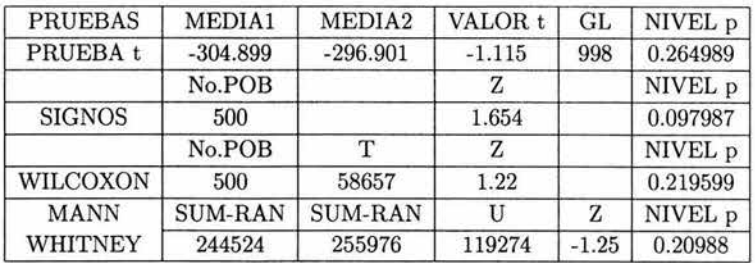

Para los casos de  $N = 200$ , 300 y 500, no se rechaza  $H_0$ , es decir, que la medias de las poblaciones son iguales. En estos casos, también hay variabilidad en cuanto a los niveles de p, ya que en algunas pruebas disminuye su valor, aunque la población se incremente. Por ejemplo, cuando N = 200 la prueba de Signos resultó ser la mejor prueba con un nivel  $p = 0.620612$ , pero cuando  $N = 500$ , el nivel p es 0.097987, por lo tanto si hay una diferencia significativa entre estos resultados.

En el siguiente cuadro se muestran las medias y varianzas que se utilizaron para hacer las comparaciones.

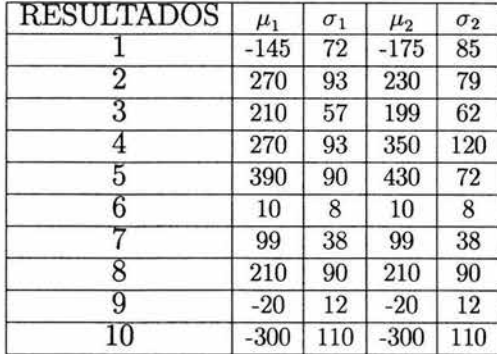

A conticuación se presenta un resumen de lo analizado anteriormente. Donde se puede observa cual fue la mejor o peor prueba.

# **l. Resultado.**

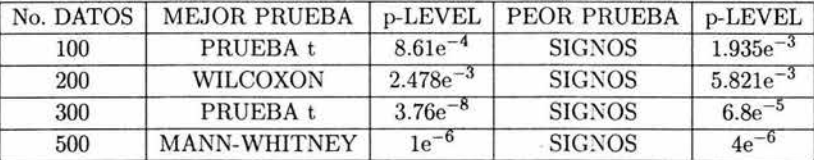

# **2. Resultado.**

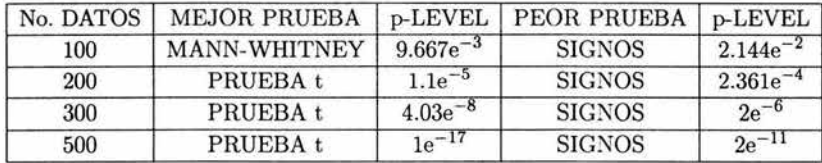

# **3. Resultado.**

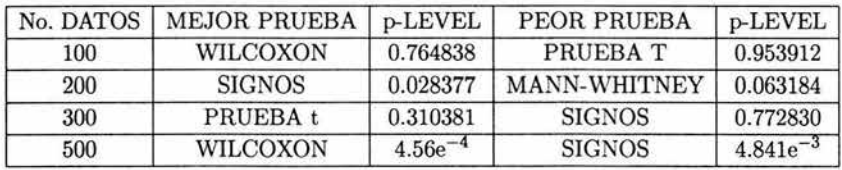

# **4. Resultado.**

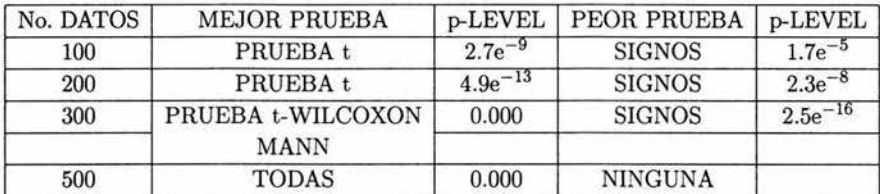

# **5. Resultado.**

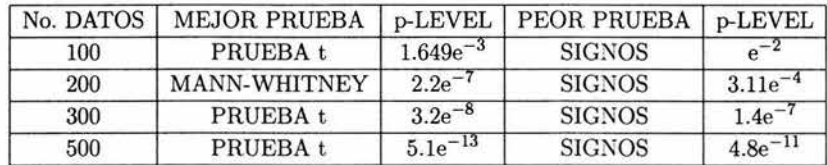

### 5.1. COMPARACIÓN DE PRUEBAS CON 2 POBLACIONES. 79

### **6. Resultado.**

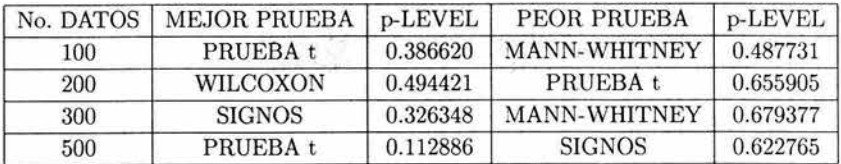

STEED SINGLE

# **7. Resultado.**

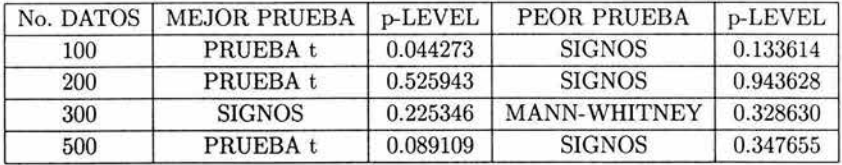

# **8. Resultado.**

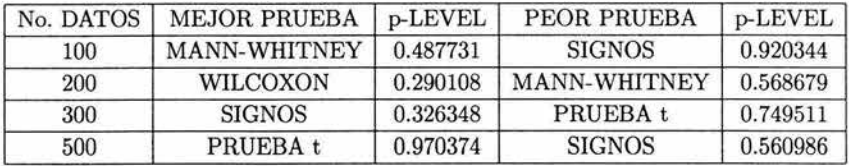

# **9. Resultado.**

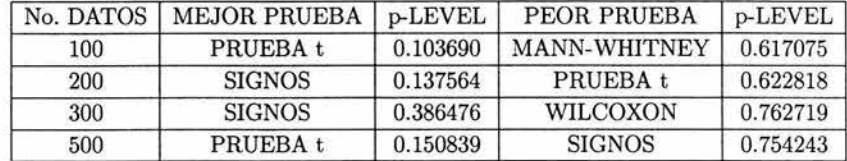

# **10. Resultado.**

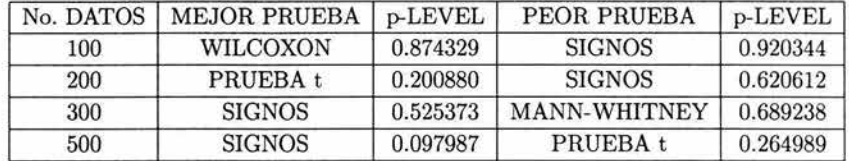

Al revisar cada uno de los cuadros se nota que en la mayoría de los casos, la prueba t resulta ser la mejor y la prueba de Signos la peor.

> **ESTA TESIS NO SALE**  $D. E$  **LA BIBI JOTECA**

# **5.2. Comparaciones de pruebas con 4 poblaciones.**

En esta sección se analizarán primero las pruebas no paramétricas: Friedman y Kruskal-Wallis, para ver si hay diferencia entre las cuatro poblaciones. Teniendo la siguiente hipótesis:

*Ha* : Todas las poblaciones son iguales *vs H1* : Al menos un población es distinta

La regla de decisión es la misma que se ocupó para el caso de 2 poblaciones, esto es

Rechazar  $H_0$  si  $\alpha \geq N$ ivel p

donde  $\alpha = 0.05$ .

Una vez que se hicieron las pruebas anteriormente mencionadas y que la regla de decisión haya sido rechazada, sólo se sabe que al menos una de las medias de las poblaciones es distinta a las demás, pero otro análisis que muchas veces le interesa al investigador hacer es determinar cuál o cuáles poblaciones o tratamientos son diferentes entre sí, para ello como ya se mencionó en el capítulo 4, se utilizan las comparaciones múltiples.

Dado que con estos métodos la comparación se hace dos a dos, la hipótesis sería la siguiente dependiendo del par a comparar, por ejemplo:

$$
H_0: \mu_1 = \mu_2 \quad vs \quad H_1: \mu_1 \neq \mu_2
$$

En cuanto a la regla decisión se ocupará la misma que en los análisis anteriores.

En los siguientes análisis, se presentará primero la comparación que se hizo con la prueba de Kruskal-Wallis y la prueba de Friedman. Posteriormente se aplican los métodos de comparaciones múltiples: Scheffé, MDS, Duncan, Newman-Keuls y Tukey, aunque no se rechace *Ha,* es decir, que las medias sean iguales, esto con el fin de saber si hay algún cambio, al aplicar los métodos de comparaciones múltiples.

### 11. Resultado.

 $\mu_1 = 515$   $\mu_2 = 540$   $\mu_3 = 502$   $\mu_4 = 470$  $\sigma_1 = 320$   $\sigma_2 = 380$   $\sigma_3 = 289$   $\sigma_4 = 180$ 

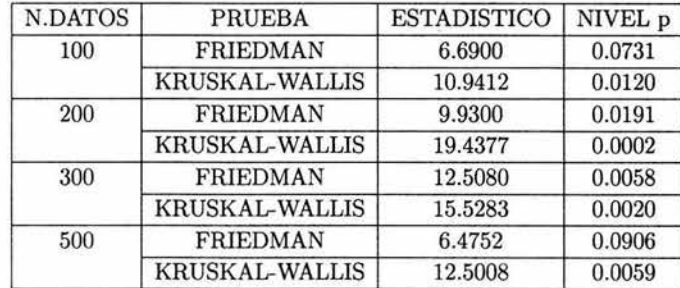

#### 5.2. COMPARACIONES DE PRUEBAS CON 4 POBLACIONES. 81

Primero se aplican las pruebas de Friedman y Kruskal-Wallis para ver si hay alguna diferencia entre medias de las poblaciones, para posteriormente aplicar las pruebas de comparaciones múltiples.

En todos los casos se rechaza H*0* en la prueba de Kruskal-Wallis, es decir, que hay diferencia entre las medias de las poblaciones.

En la prueba de Friedman varían los resultados por ejemplo para  $N = 100$  y 500 la regla de decisión no se rechaza, esto es, que las medias son iguales, pero con valores muy cercanos a la *a* predeterminado.

Para los casos en que  $N = 200$  y 300 se rechaza  $H_0$ , por lo tanto las medias son distintas.

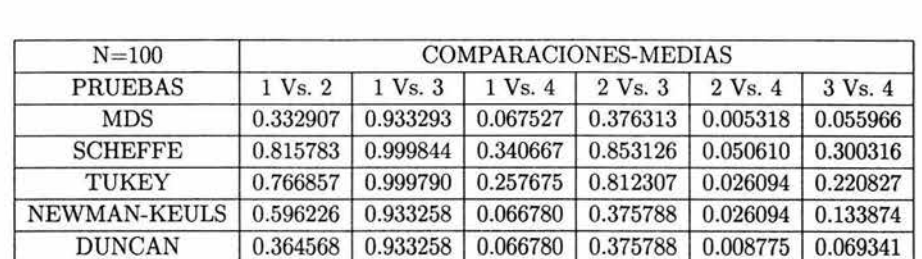

Se observa que cuando el tamaño de la población es  $N = 200$ , con las dos pruebas se obtienen mejores resultados que en los demás tamaños.

Al comparar la muestra 1 con la muestra 2, la muestra 1 con la muestra 3, la muestra 1 con la muestra 4, la muestra 2 con la muestra 3 y la muestra 3 con la muestra 4, se obtiene que todos los niveles p son mayores que  $\alpha = 0.05$ , por lo tanto no hay diferencia en las parejas de medias. Pero, los niveles p de la muestra 1 con la muestra 4 y la muestra 3 con la muestra 4, en las pruebas MDS, Newman-Keuls y Duncan los valores son muy cercanos al *a* predeterminado.

En el caso de la muestra 2 con la muestra 4, casi en todas las comparaciones se rechaza H*<sup>0</sup> ,* lo cual se encuentran diferencias significativas entre las parejas de medias, sólo la prueba de Scheffé muestra que no hay diferencia significativa

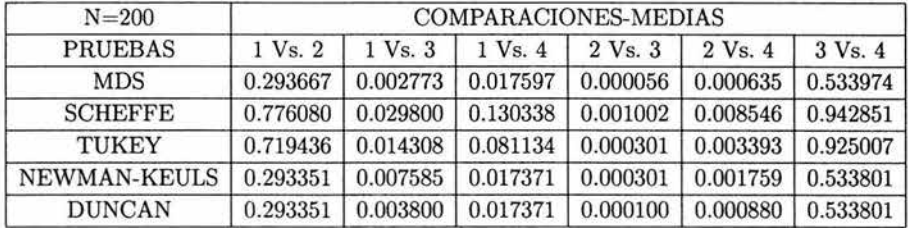

Cuando se incrementa la población  $N = 200$  se puede ver en la tabla que cambia la regla de decisión, por ejemplo: para la muestra 1 con la muestra 2 y la muestra 3 con la muestra 4, no hay diferencia significativa. Al comparar la muestra **1** con la muestra 3, la muestra 2 con la muestra 3 y la muestra 2 con la muestra 4, se t iene que los niveles de p son menores al  $\alpha$  determinado, lo cual indica que si hay diferencias significativas entre estas parejas. Para la muestra 1 con la muestra 4, con la prueba de Scheffé y la prueba de Tukey no se encuentran diferencias entres la  $\mu_1$  y  $\mu_4$ , con el resto de las pruebas si hay diferencias significativas.

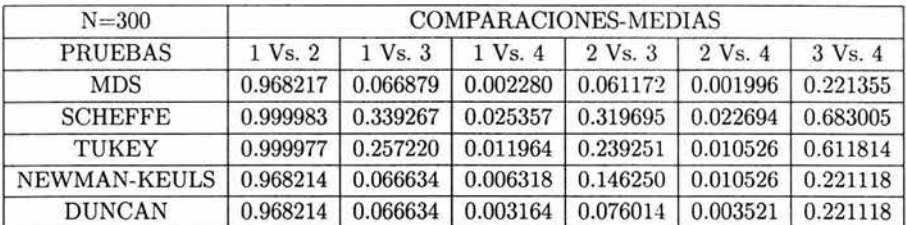

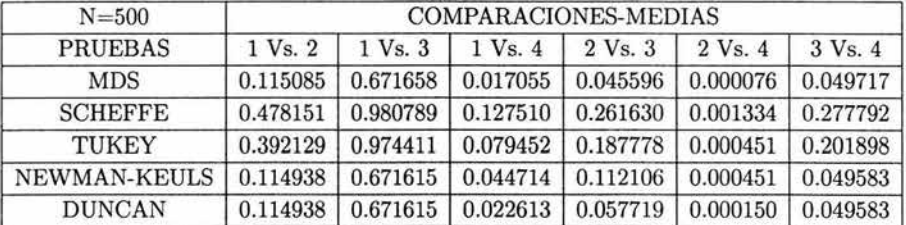

En los casos  $N = 300$  y 500, es análogo como para  $N = 200$ . Pero, las pruebas que son más sensibles al detectar si hay diferencias entre las medias son la prueba MDS, posteriormente la prueba Duncan y Newman-Keuls.

### **12. Resultado.**

$$
\mu_1 = 14
$$
  $\mu_2 = 123$   $\mu_3 = 92$   $\mu_4 = 220$   
\n $\sigma_1 = 8$   $\sigma_2 = 29$   $\sigma_3 = 45$   $\sigma_4 = 85$ 

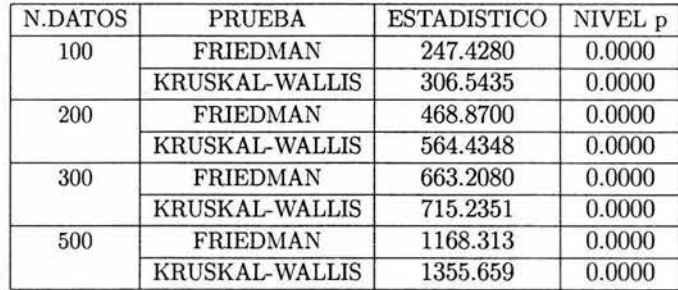

### 5.2. COMPARACIONES DE PRUEBAS CON 4 POBLACIONES. 83

En este análisis, se muestra que en todos los casos los estadísticos son demasiado grandes, por lo tanto se rechaza *Ha,* lo cual indica que las medias de las poblaciones son distintas. Si se observa las medias de las poblaciones entre cada una de ellas si hay un separación muy amplia, lo cual hace que  $H_0$  sea 100 % rechazable.

 $\label{eq:1} \begin{array}{lllllllllllllllll} \mathcal{R} & \mathcal{R} & \mathcal{R} & \mathcal{R} \\ \mathcal{R} & \mathcal{R} & \mathcal{R} & \mathcal{R} \\ \mathcal{R} & \mathcal{R} & \mathcal{R} & \mathcal{R} \\ \mathcal{R} & \mathcal{R} & \mathcal{R} & \mathcal{R} \\ \mathcal{R} & \mathcal{R} & \mathcal{R} & \mathcal{R} \\ \mathcal{R} & \mathcal{R} & \mathcal{R} & \mathcal{R} \\ \mathcal{R} & \mathcal{R} & \mathcal{R} & \mathcal{R} \\ \math$ 

reyon

 $\label{eq:3} \mathcal{L}_{\mathcal{A}} = \mathcal{L}_{\mathcal{A}} \left[ \mathcal{L}_{\mathcal{A}} \left( \mathcal{L}_{\mathcal{A}} \right) \right] \mathcal{L}_{\mathcal{A}} \left( \mathcal{L}_{\mathcal{A}} \right)$ 

‡rungam t⊓ k*s§* 

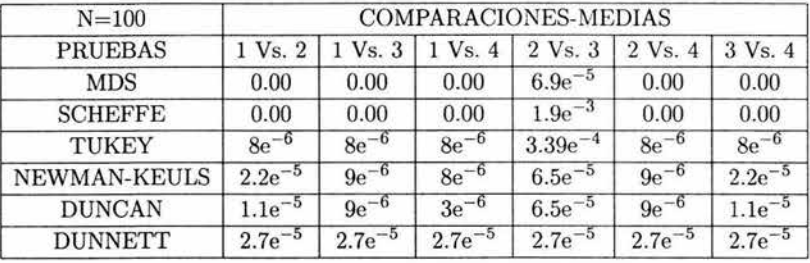

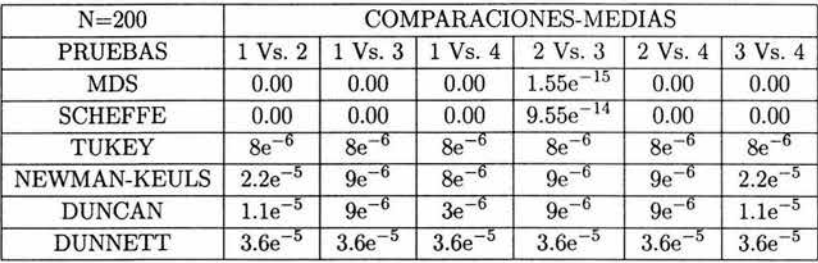

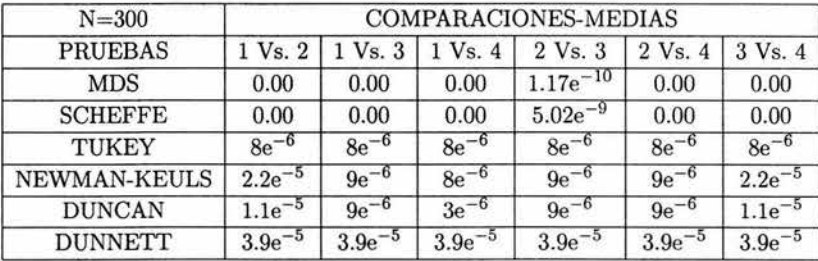

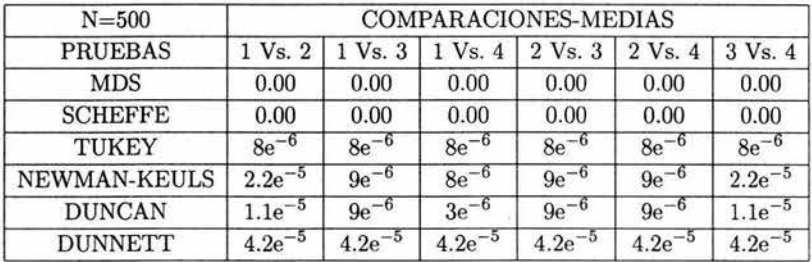

Dado que con las pruebas no paraméticas se rechazó H*0* y la separación entre las medias es amplia, se espera que si hubiera diferencia entre algunas parejas de medias. Pero en este análisis se muestra que todas las medias son distintas entre sí

La prueba de MDS y Scheffé son más potentes que el resto de las pruebas. Con las pruebas de Newman-Keuls y Duncan se obtienen resultados muy parecidos pero la prueba de Duncan se manifiesta ser más eficaz.

Con la prueba de Tukey se nota que en todos los casos, los niveles p son iguales, esto es, que para todas las parejas de medias se rechaza H*0* con el mismo nivel p.

Cuando N = 500, la prueba de MDS y la prueba de Scheffé muestra que la hipótesis es 100 % rechazable, lo cual indica que son totalmente distintas.

### 13. Resultado.

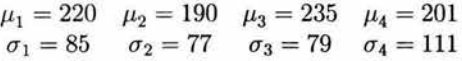

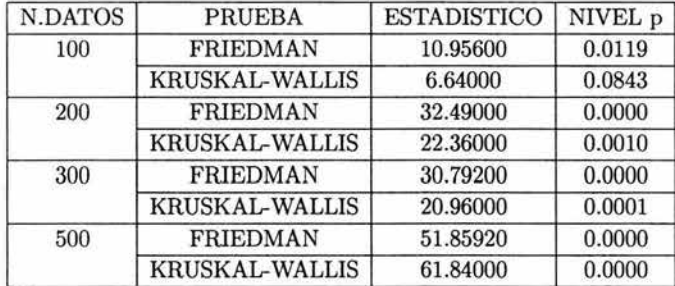

En la mayoría de los casos la prueba de Friedman y la prueba de Kruskal-Wallis rechazan *H0 ,* indica que al menos una de las medias es distinta a las demás.

Sólo cuando  $N = 100$ , para la prueba de Kruskal-Wallis resultó que no se rechaza  $H_0$ , es decir, que no hay diferencias entre las medias.

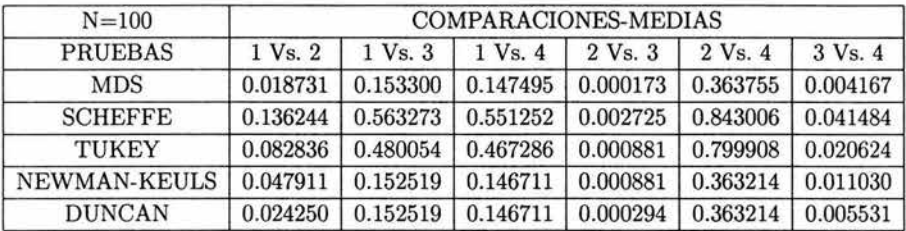

Al analizar la tabla cuando  $N = 100$ , se observa que sólo con las pruebas de MDS, Newman-Keuls y Duncan detecta diferencias significativas en las siguientes parejas de

#### 5.2. COMPARACIONES DE PRUEBAS CON 4 POBLACIONES . 85

medias de la muestra 1 con la muestra 2, la muestra 2 con la muestra 3 y la muestra 3 con la muestra 4, mientras que con las pruebas de Scheffé y Tukey sólo encuentran en la muestra 2 con la muestra 3 y la muestra 3 con la muestra 4.

En todas los métodos de comparaciones múltiples se muestra que las parejas de medias de la muestra 1 con la muestra 3, la muestra 1 con la muestra 4, la muestra 2 con la muestra 4 no hay diferencia significativa entre ellas.

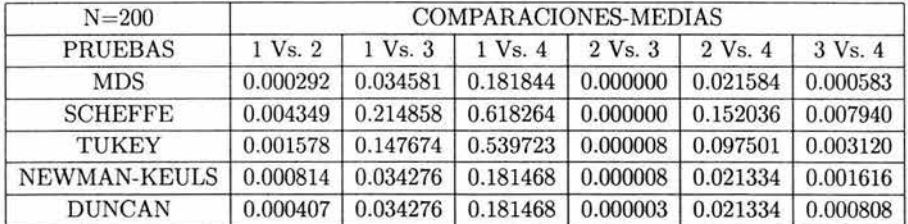

Cuando se aumenta la población, las pruebas de MDS, Newman-Keuls y Duncan muestran que hay diferencias significativas también en las parejas de la muestra 1 con la muestra 3 y la muestra 2 con la muestra 4 y las pruebas de Scheffé y Tukey sólo lo detecta en la comparación de la muestra 1 con la muestra 2, que anteriormente no lo hacía.

| $N = 300$      | COMPARACIONES-MEDIAS |                  |                   |                   |                   |                   |
|----------------|----------------------|------------------|-------------------|-------------------|-------------------|-------------------|
| <b>PRUEBAS</b> | $1 \text{ Vs. } 2$   | $1 \text{Vs.} 3$ | $1 \text{Vs}$ . 4 | $2 \text{ Vs.} 3$ | $2 \text{Vs}$ . 4 | $3 \text{Vs}$ . 4 |
| <b>MDS</b>     | 0.000193             | 0.040026         | 0.055157          | 0.000000          | 0.068964          | 0.000075          |
| <b>SCHEFFE</b> | 0.003029             | 0.238636         | 0.298107          | 0.000000          | 0.346214          | 0.001303          |
| <b>TUKEY</b>   | 0.001074             | 0.167857         | 0.219749          | 0.000008          | 0.263663          | 0.000432          |
| NEWMAN-KEULS   | 0.000554             | 0.039814         | 0.054923          | 0.000008          | 0.068717          | 0.000224          |
| <b>DUNCAN</b>  | 0.000277             | 0.039814         | 0.054923          | 0.000003          | 0.068717          | 0.000112          |

Cuando  $N = 300$ , una diferencia que se encuentra en comparación con  $N = 200$ , es que ahora se muestra que no hay diferencias significativas en la comparación de la muestra 2 con la muestra 4, con las pruebas de MDS, Newman-Keuls y Duncan.

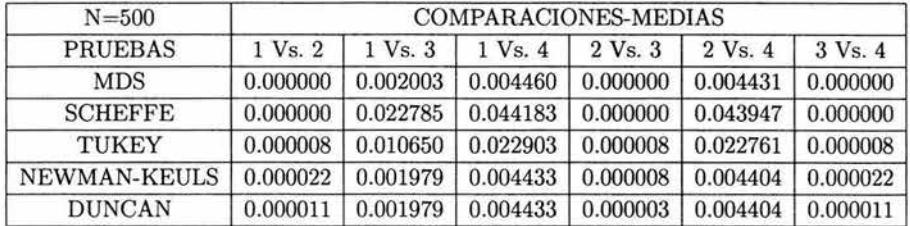

Cuando  $N = 500$ , en todas las pruebas de comparaciones múltiples indican que los niveles p son menores al  $\alpha = 0.05$ , por consiguiente hay diferencia significativa entre todas las medias de las poblaciones.

En todos los casos se puede notar que las pruebas de MDS, Newman-Keuls y Duncan siempre coinciden en los mismos resultados, ya sea para aceptar *Ha* o rechazar *Ha.* Y las pruebas de Scheffé y Tukey coinciden también en sus resultados.

#### 14. Resultado.

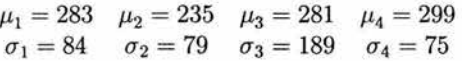

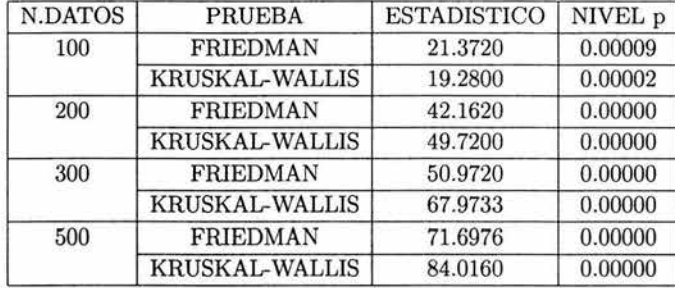

Como se puede observar en todos los casos y en ambas pruebas resulta que se rechaza *Ha,* es decir, que si hay diferencias entre las medias.

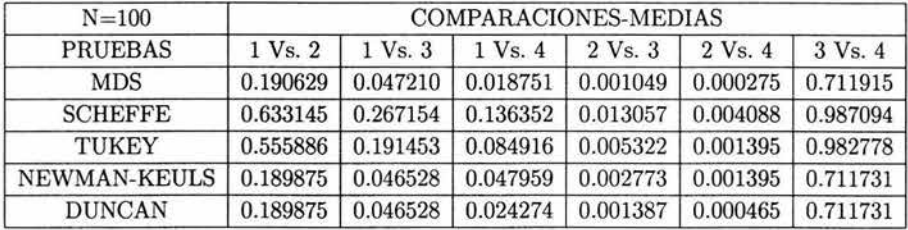

Al analizar el caso de  $N = 100$ , se encuentra que todas las pruebas detectan diferencias entre las parejas de la muestra 2 con la muestra 3 y la muestra 2 con la muestra 4. Pero sólo las pruebas de MDS, Newman- Keuls y Duncan, encuentran diferencias entre la muestra 1 con la muestra 3 y la muestra 1 con la muestra 4.

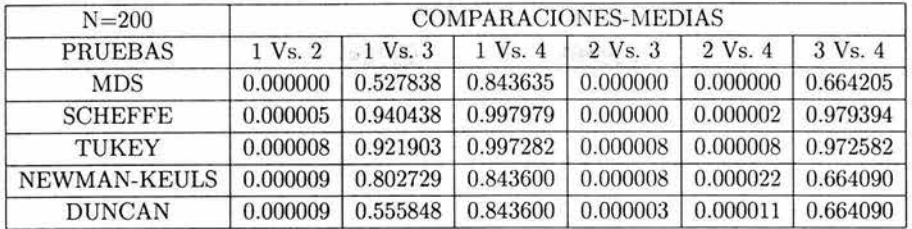

**Tariffice** 

Para los casos de la muestra 1 con la muestra 3 y la muestra 1 con la muestra 4, todas las pruebas.muestran que no hay diferencias significativas ahora es todo lo contrario que en el caso  $N = 100$ .

En este caso también cambió el resultado, pues la muestra 1 con la muestra 2 resultó que en todas las pruebas afirman que si hay diferencias significativas entre ellas.

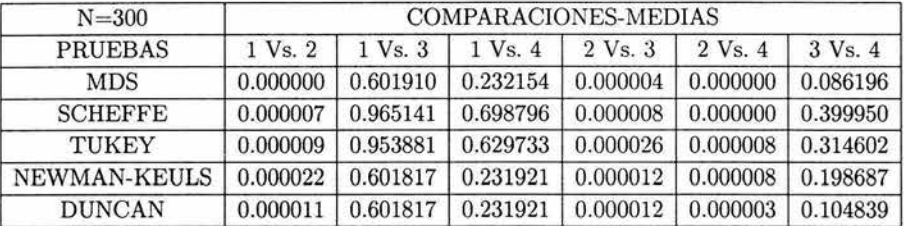

Este caso es muy parecido al anterior, sólo que en algunas pruebas los niveles p disminuyen y en otras incrementan en comparación con N = 200.

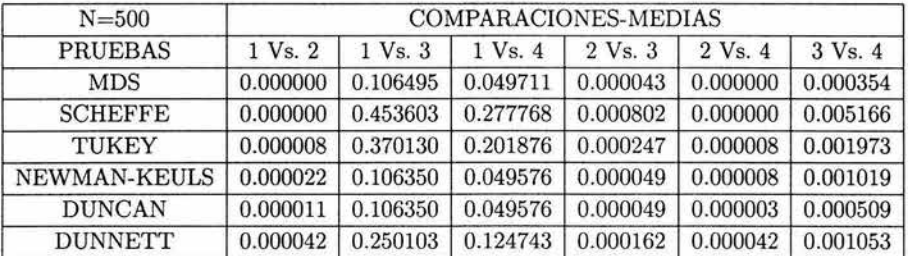

En general, se puede notar que en todos los casos siempre las pruebas MDS, Newman-Keuls y Duncan coninciden con sus resultados y estás se muestran más sensibles, esto es, se detectan más diferencias signidicativas entre las parejas de medias.

### 15. Resultado.

 $\mu_1 = 320$   $\mu_2 = 290$   $\mu_3 = 320$   $\mu_4 = 370$  $\sigma_1 = 180$   $\sigma_2 = 84$   $\sigma_3 = 180$   $\sigma_4 = 215$ 

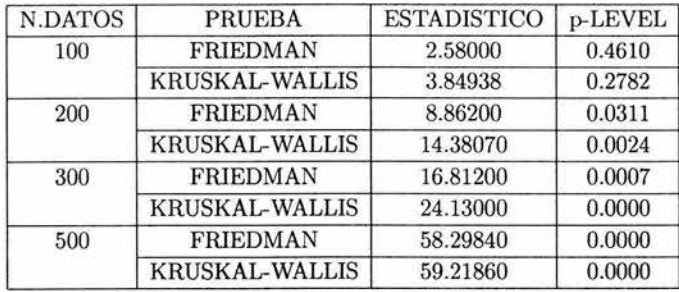

Sólo cuando se comparan con  $N = 100$ , la prueba Friedman y la prueba Kruskal-Wallis no se rechaza  $H_0$ , entonces, esto quiere decir, que todas las medias de las poblaciones son iguales. A partir de  $N = 200$ , se obtiene que los niveles de p van decrementando hasta que se hacen cero, por lo tanto las medias de la de las poblaciones son distintas.

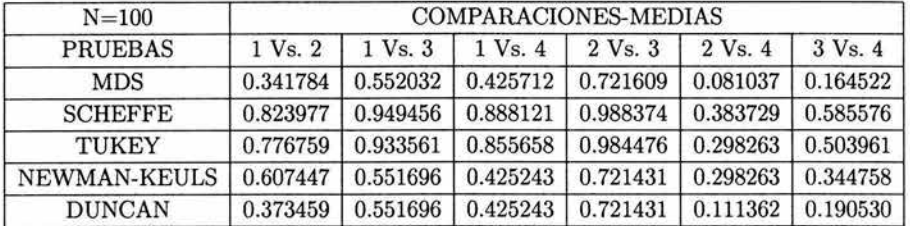

Al analizar  $N = 100$ , se observa que ninguna de las pruebas de comparaciones múltiples detecto que hubiera alguna diferencia entre las medias.

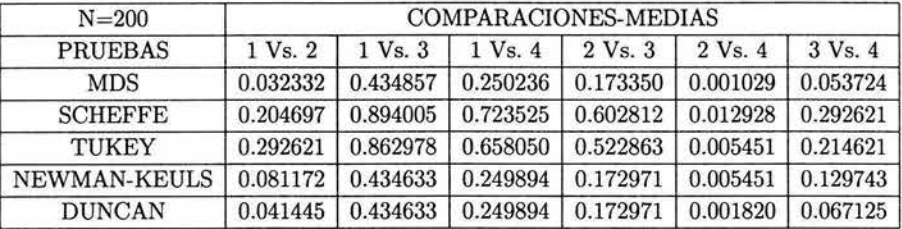

Cuando se incrementa la población resulta que todas las pruebas muestran que hay diferencia significativa en la muestra 2 con la muestra 4.

#### 5.2. COMPARACIONES DE PRUEBAS CON 4 POBLACIONES. 89

Con las pruebas de MDS, Newman-Keuls y Duncan, se encuentran diferencias significativas entre la comparación de la muestra 1 con la muestra 2.

Sólo la prueba de MDS, muestra que hay diferencia significativa entre la muestra 3 con la muestra 4. Por lo tanto para este caso está prueba resulta detectar más diferencias verdaderas entre las medias.

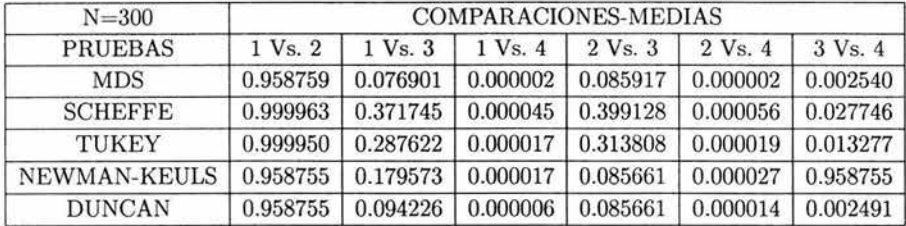

Mientras en el caso de  $N = 200$ , se mostró que había diferencias entre la muestra 1 con la muestra 2, ahora resulta que las medias son iguales.

Para la muestra 1 con la muestra 4, al aumentar el tamaño, se obtiene que si hay diferencia significativa entre ellas, esto lo indican todas las pruebas de comparaciones múltiples.

En el caso en que se compara la muestra 3 con la muestra 4, se muestra que sólo la prueba de Newman-Keuls no encuentra diferencias entre ambas medias.

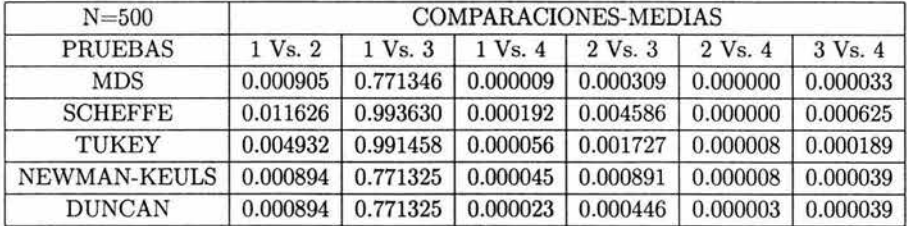

Cuando se tiene que  $N = 500$ , en todas las pruebas se observa que si hay diferencias significativas entre las parejas de medias. Sólo en todos los casos se presento que no hay diferencia entre la muestra 1 con la muestra 3, esto es que las medias de las poblaciones son iguales, lo cual es cierto, ya que ambas tiene  $\mu = 320$ .

### 16. Resultado.

 $\mu_{1,2,3,4} = -40$  $\sigma_{1,2,3,4} = 15$ 

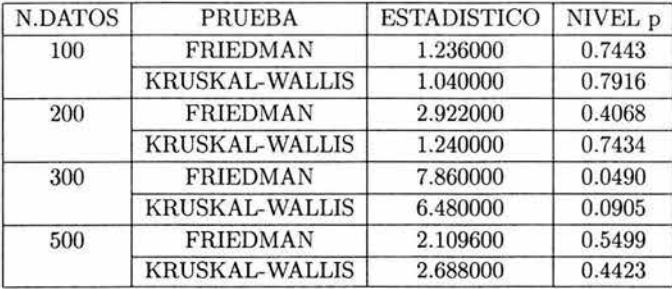

En todos los casos se tiene que no se rechaza H*<sup>0</sup> ,* cuando se utiliza la prueba de Kruskall-Wallis, lo que indica que las medias son iguales, cuando  $N = 300$  se tiene que el nivel p es muy cercano al  $\alpha$  predeterminado. En la prueba de Friedman cuando N = 100, 200 y 500 no se rechaza *H0 ,* por consiguiente las medias son iguales, pero para N  $=$  300 se rechaza  $H_0$ , lo cual muestra que al menos una de las medias, es diferente a las demás.

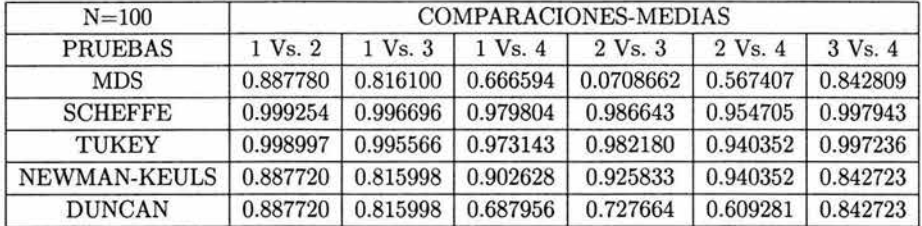

Cuando  $N = 100$ , indican lo métodos de comparación múltiple que no hay diferencia entre las medias, pero al observar los niveles p, la prueba Scheffé y la prueba Tukey indican que son pruebas 100 % aceptables.

Con la prueba de Newman-Keuls y la prueba de Duncan al comparar las parejas de medias de la muestra 1 con la muestra 2, la muestra 1 con la muestra 3 y la muestra 3 con la muestra 4, se obtienen los mismos resultados, pero para los casos de la muestra 1 con la muestra 4, la muestra 2 con la muestra 3 y la muestra 2 con la muestra 4, los niveles p son mayores con la prueba de Newman-Keuls.

#### 5.2. COMPARACIONES DE PRUEBAS CON 4 POBLACIONES. 91

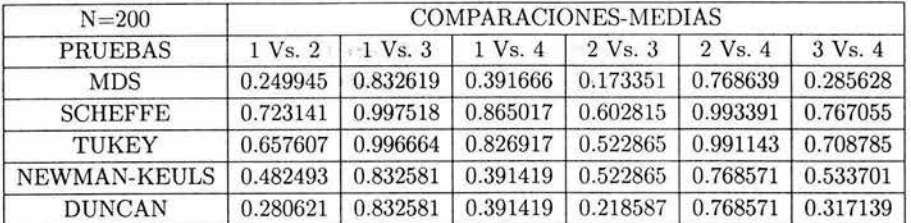

Los resultados de la prueba de Duncan son muy similares a los de la prueba MDS.

Al aumentar el número de la población se sigue conservando la misma regla de decisión como en el caso de N = 100. También las diferencias entre las pruebas son similares que en el caso anterior.

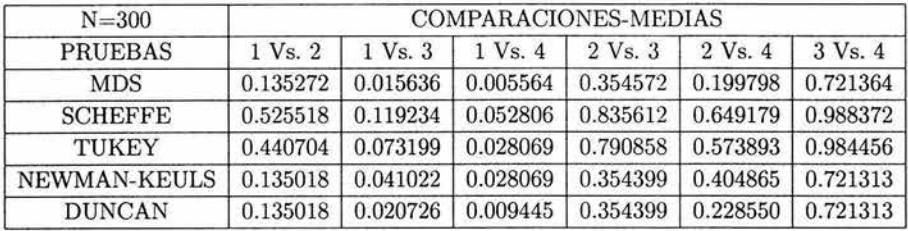

Cuando N = 300, al comparar las parejas de medias de la muestra 1 con la muestra 2, la muestra 2 con la muestra 3, la muestra 2 con la muestra 4 y la muestra 3 con la muestra 4 resulta que los niveles p en todas las pruebas son mayores al  $\alpha = 0.05$ , por lo tanto se concluye que no son significativamente distintas.

ahora al comparar la muestra 1 con la muestra 3 resulta que sólo en las pruebas de Scheffé y 'Tukey no hay diferencias significativas y en las pruebas MDS, Newman-Keuls y Duncan se rechaza H*<sup>0</sup> ,* esto es, que si hay diferencias significativas entre las medias  $\mu_1$  y  $\mu_3$ .

Para el caso de la muestra 1 con la muestra 4 sólo la prueba de Scheffé arroja que no hay diferencias significativas, aunque el nivel p es muy cercano al  $\alpha$  predeterminado. En las demás pruebas se rechaza H*<sup>0</sup> ,* lo cual hay diferencias significativas entre las medias  $\mu_1$  y  $\mu_4$ .

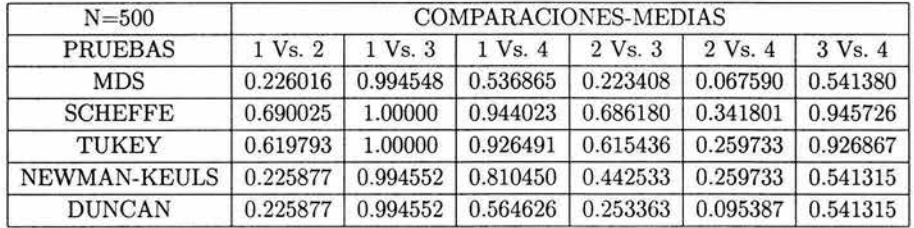

En general, en todas las pruebas se rechaza  $H_0$ , es decir que no hay diferencias significativas entre las parejas de medias. Al observar la tabla, se puede notar que los resultados de la prueba Scheffé y la prueba Tukey son muy similares. Y la prueba MDS con la prueba de Duncan también son similares. La prueba de Newman-Keuls en algunos casos concuerda con los resultados de la prueba MDS y de la prueba Duncan.

#### 17. Resultado.

$$
\mu_{1,2,3,4} = -99
$$
  

$$
\sigma_{1,2,3,4} = 23
$$

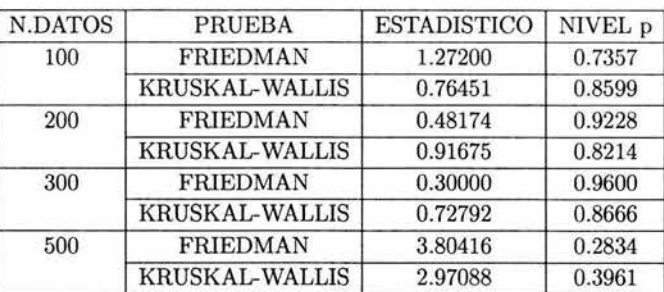

En este análisis, la prueba de Friedman y la prueba de Kruskal-Wallis coinciden en que no se rechaza H*<sup>0</sup> ,* es decir, que las medias de las poblaciones son iguales.

Se puede notar que cuando se incrementó la población para  $N = 200$  y 300, el nivel p también aumento, pero para N = 500 el nivel p fue menor que en los demás casos.

Se realizarán las pruebas de comparaciones múltiples para saber si hay alguna variación en cuanto a los resultados obtenidos con las pruebas no paramétricas.

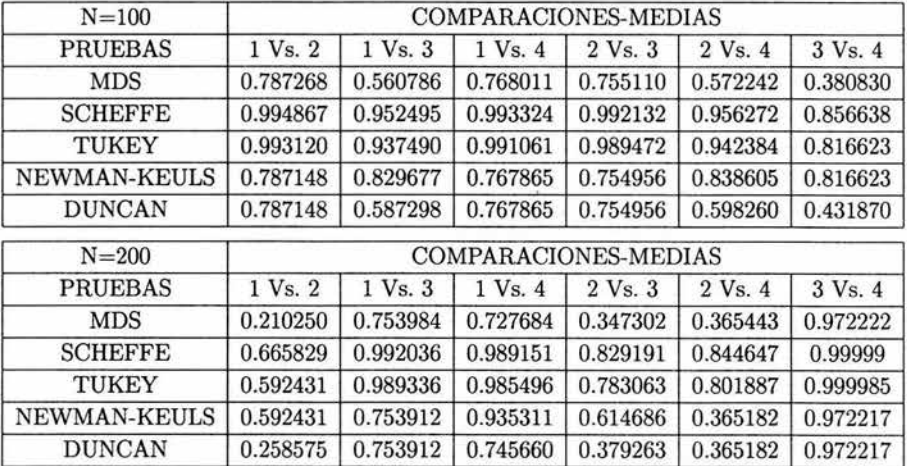

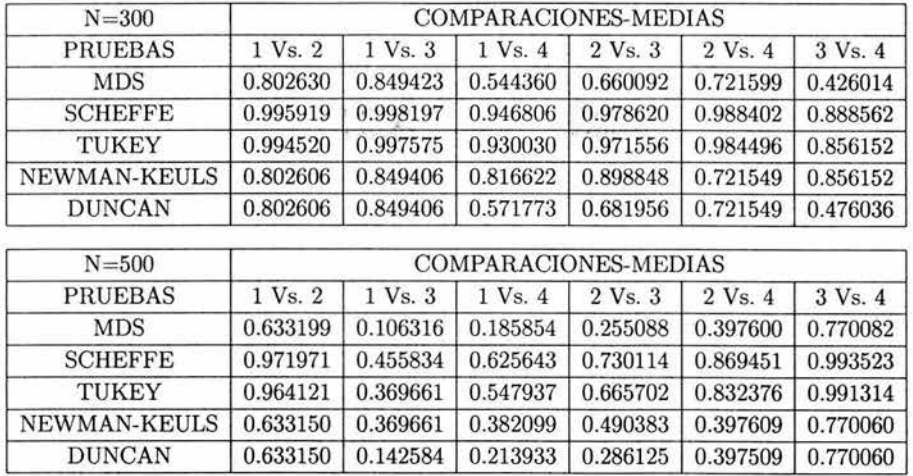

population to committee

5.2. COMPARACIONES DE PRUEBAS CON 4 POBLACIONES. 93

En todos los casos y en todas las pruebas de comparaciones múltiples no se rechaza *Ha,* lo cual se concluye que no hay diferencias significativas entre las parejas de medias

En la prueba Scheffé y la prueba Tukey sus resultados de los niveles p son muy parecidos, en la mayoría de los casos son mayores a los de las pruebas restantes. En los resultados de los niveles p de las restantes pruebas también son similares.

### **18. Resultado.**

$$
\mu_{1,2,3,4} = -150
$$
  

$$
\sigma_{1,2,3,4} = 38
$$

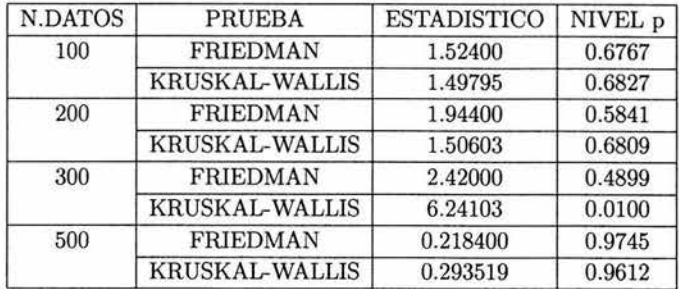

En este análisis en la mayoría de los casos, se acepta que las medias de las poblaciones son iguales, sólo para el caso de N = 300, la prueba de Kruskal-Wallis rechaza *Ha,*  entonces al menos una de las medias es distinta a las demás.

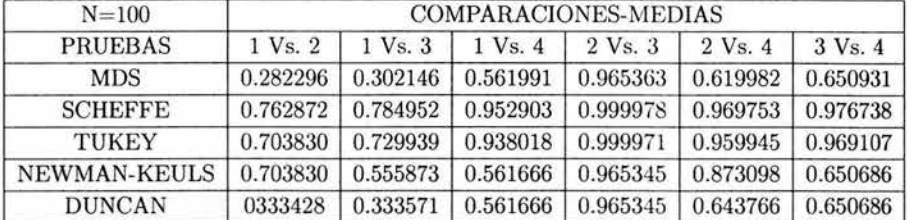

Cuando se tiene  $N = 500$ , indica que ambas pruebas son casi 100 % aceptables.

| $N = 200$      | COMPARACIONES-MEDIAS |                  |                   |                  |                   |                    |  |
|----------------|----------------------|------------------|-------------------|------------------|-------------------|--------------------|--|
| <b>PRUEBAS</b> | $1 \text{Vs.} 2$     | $1 \text{Vs.} 3$ | $1 \text{Vs}$ . 4 | $2 \text{Vs.} 3$ | $2 \text{Vs}$ . 4 | $3 \text{ Vs}$ , 4 |  |
| <b>MDS</b>     | 0.656428             | 0.330158         | 0.993883          | 0.596695         | 0.661976          | 0.333976           |  |
| <b>SCHEFFE</b> | 0.977889             | 0.813477         | 1.000000          | 0.963679         | 0.978970          | 0.817073           |  |
| <b>TUKEY</b>   | 0.970599             | 0.764067         | 1.000000          | 0.951983         | 0.972024          | 0.768402           |  |
| NEWMAN-KEULS   | 0.896607             | 0.764067         | 0.993886          | 0.596551         | 0.661861          | 0.597965           |  |
| <b>DUNCAN</b>  | 0.678452             | 0.382084         | 0.993886          | 0.596551         | 0.661861          | 0.365938           |  |

Para los casos de N = 100, 200 y 500 se acepta  $H_0$ , esto es, que no hay diferencia significativa entre las distintas medias.

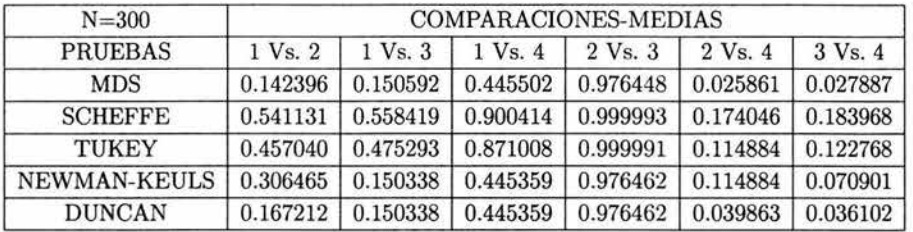

Cuando aumenta la población resulta que al comparar la muestra 2 con la muestra 4 y la muestra 3 con la muestra 4, con la prueba de MDS y la prueba Duncan se obtiene que hay diferencias significativas, lo cual se concluiría que la µ*<sup>4</sup> ,* es diferente a las demás. Sólo con la prueba Scheffé, Tukey y Newman-Keuls se muestra que las medias de las poblacione son iguales.

Con todos los métodos resulta que la muestra 1 con la muestra 2, la muestra 1 con

5.2. COMPARACIONES DE PRUEBAS CON 4 POBLACIONES. 95

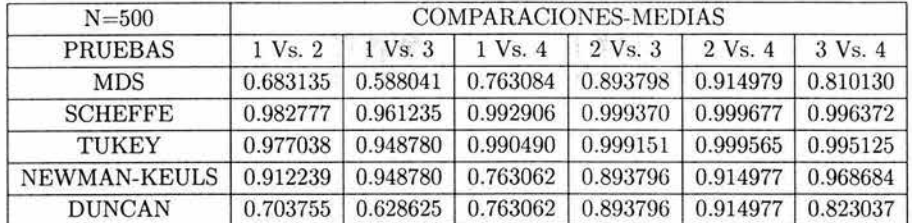

la muestra 3, la muestra 1 con la muestra 4 y la muestra 2 con la muestra 3, son iguales.

er en resulta i p

En este caso las pruebas de Scheffé y Tukey muestran que son pruebas casi 100% aceptables.

### **19. Resultado.**

$$
\mu_{1,2,3,4} = 188
$$
  

$$
\sigma_{1,2,3,4} = 12
$$

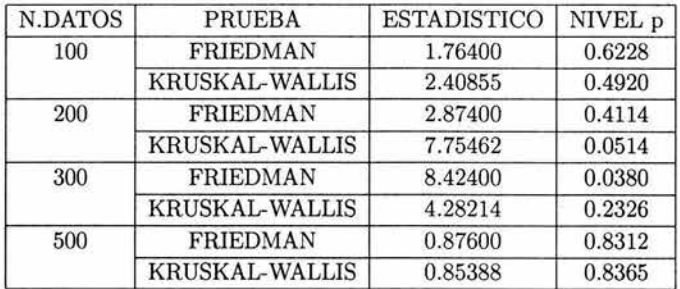

Como en el análisis anterior en la mayoría de los casos, se acepta que *las* medias de las poblaciones son iguales, sólo para el caso de  $N = 300$ , la prueba de Friedman rechaza  $H_0$ , lo cual al menos una de las medias es distinta a las demás.

Cuando se tiene  $N = 500$ , los niveles p de ambas pruebas son mayores en comparación cuando  $N = 100, 200$  y 300.

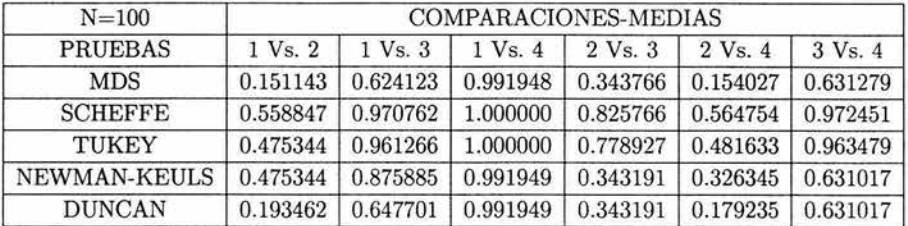

Para  $N = 100$  y 500, en todos los métodos de comparaciones múltiples resulta que no se rechaza *Ha,* esto es, que no hay diferencia significativa entre las medias de las poblaciones.

Nuevamente como en los análisis anteriores los niveles p de las pruebas de Scheffé y de Tukey son mayores que las demás y en ambas los resultados son muy parecidos.

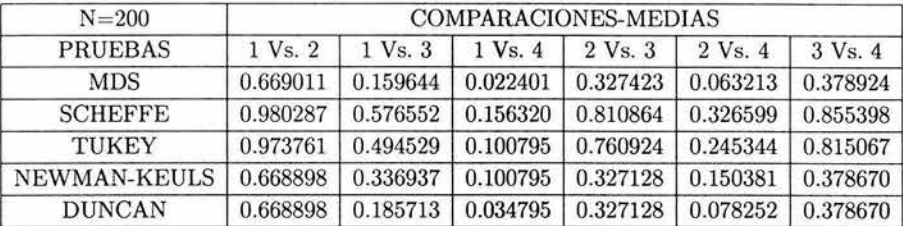

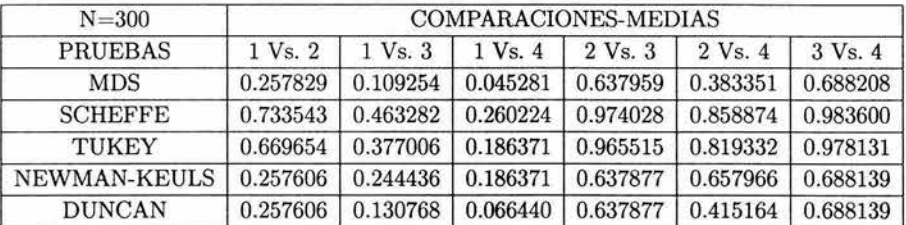

En caso de  $N = 200$  y 300 al hacer las comparaciones se obtiene que para casi todos los métodos no se rechaza  $H_0$ , entonces se concluye que no hay diferencias significativas entre las parejas de medias. Sólo donde se encontró que hay diferencia significativa, es cuando se compara la muestra 1 con la muestra 4, en la prueba MDS y en la prueba Duncan, para  $N = 200$  y para  $N = 300$  en la prueba MDS.

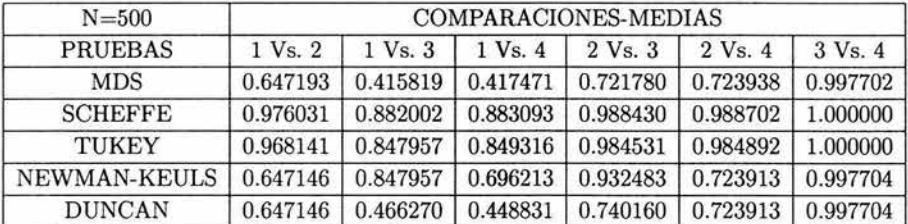
#### **20. Resultado.**

 $\mu_{1,2,3,4} = 233$  $\sigma_{1,2,3,4} = 90$ 

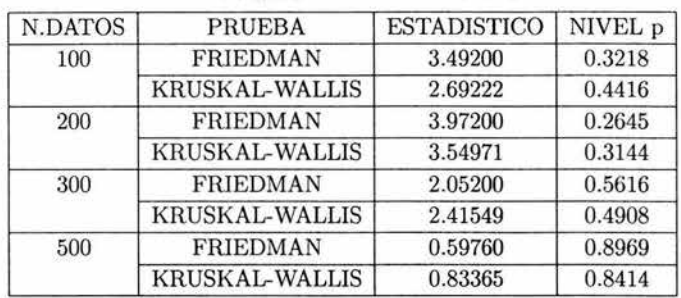

■ 特許回答 → 第一次 第一次 第一次 第一次 ※

When the party

 $=$  recover

En ambas pruebas se acepta H*<sup>0</sup> ,* por lo tanto no hay diferencias entre las medias de las poblaciones.

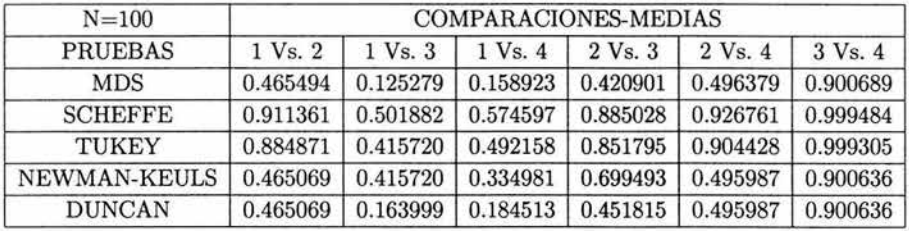

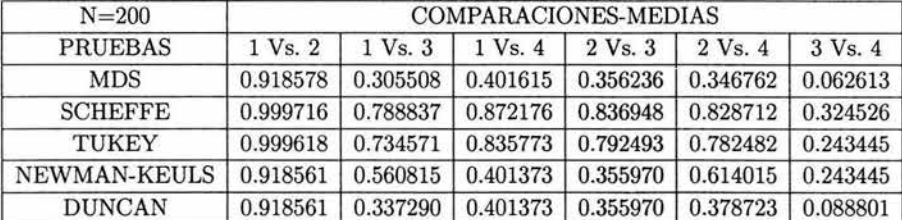

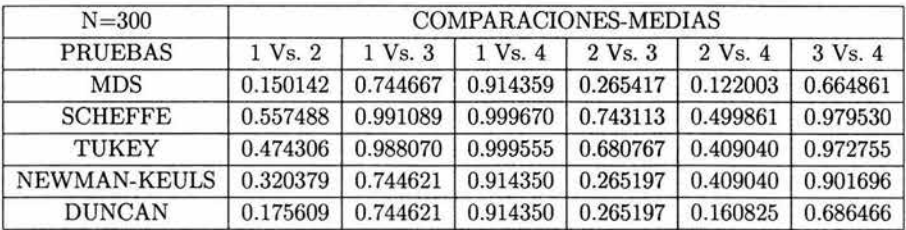

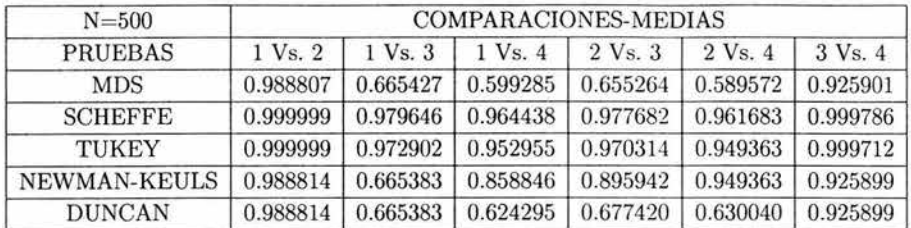

En este resultado, se presenta la misma situación que en el resultado 17, esto es, que en todos los casos y en todas las pruebas de comparaciones múltiples no se rechaza  $H_0$ , lo cual se concluye que no hay diferencias significativas entre las parejas de medias

Nuevamente se puede observar en todas los casos que la prueba Scheffé y la prueba Tukey muestran resultados muy parecidos en sus niveles p, en la mayoría de los casos son mayores a los de las pruebas restantes. En los resultados de los niveles p de las restantes pruebas también son similares.

# **Conclusiones**

El objetivo de este trabajo fue determinar cuáles pruebas son más potentes para ser usadas cuando se quiere probar algún supuesto sobre las medias, al hacer la simulación y comparar las pruebas estadísticas se llegó a lo siguiente:

Al aplicar las pruebas de medias para 2 poblaciones (Prueba "t", Signos, Wilcoxon y Mann-Whitney), se pudo notar que en general todas las pruebas resultaron ser significativas y confiables.

En la mayoría de los casos resultó que la prueba "t", fue la más potente entre el resto, esto puede ser, porque se utilizaron poblaciones normales, que es uno de los supuestos que se debe cumplir al aplicar las pruebas paramétricas. En el caso en que no se tenga información acerca del cumplimiento de los supuestos, es preferible utilizar las pruebas no paramétricas pues en este caso los supuestos son menos rigurosos y a final de cuentas tienen resultados muy aceptables. En este campo resultó que las pruebas de Wilcoxon y Mann-Whitney fueron mejores que la prueba de Signos.

Los resultados que se obtuvieron al comparar las pruebas de medias para 4 poblaciones: pruebas Kruskal-Wallis y Friedman fueron muy variados, pues en algunos casos la prueba Kruskal- Wallis fue más potente que la prueba Friedman y vicerversa. Pero ambas pruebas son significativas, para obtener un mejor resultado, se recomienda que se utilicen correctamente los supuestos de cada una de ellas.

Después de aplicar las pruebas de medias para 4 poblaciones, se utilizaron las pruebas de comparaciones múltiples: MDS, Duncan, Newman-Keuls, Tukey, y Scheffé donde se encontraron algunas diferencias que a continuación se mencionan.

El método de Mínima Diferencia Significativa es el que proporcionó más diferencias significativas, y como se sabe su estadístico proviene de una distribución "F" de Snedecor, por lo tanto a partir de lo obtenido se concluye que este método sería el más eficiente en comparación a los otros.

Los métodos Duncan y Newman-Keuls fueron los que a continuación presentaron mejores resultados, aunque son muy similares entre éstos el mejor es la prueba Duncan, en orden le sigue el método de Tukey y por último Scheffé.

Existe diversos textos en los cuales se pueden encontrar comentarios sobre las comparaciones de estos métodos; en García Leal (1998) se presenta un resumen de los distintos estudios que se han hecho. Algunos de estos son:

- "El método de Mínima Diferencia Significativa es una prueba muy eficiente para detectar diferencias verdaderas entre las medias si se aplica después que la prueba F del análisis de varianza resultó significativa al 5 %".
- "En el método de Newman-Keuls el nivel de significancia es *a,* en cambio en el método de Duncan es ap, cuyo valor cambia dependiendo del número de medias comprendidas entre las que se comparan. Por lo tanto, la potencia de la prueba Newman-Keuls es menor que la prueba de Duncan porque generalmente la *a* es menor que  $\alpha p$ . Se pueden comparar los valores de las tablas 9 y 10 del anexo, para comprobar que el procedimiento de Newman-Keuls es menos eficaz que el procedimiento de Duncan. Se observa que para  $p > 2$ , siempre

$$
p^{\alpha}_{(p,N-a)} > p^{\alpha p}_{(p,N-a)},
$$

por lo tanto es más difícil que dos medias sean significativamente diferentes al utilizar la método de Newman-Keuls que cuando se usa el método de Duncan (éste también es un buen método para detectar diferencias reales)".

• "Cuando sólo se hacen comparaciones por parejas, el método de Tukey conduce a límites de confianza más estrechos que el método de Scheffé, por lo que el método Tukey encontrará más diferencias significativas".

En este trabajo no se hicieron tantas finezas para las pruebas de diseño de experimentos, pero se mencionan estos resultados para que se pueda tomar una decisión más certera sobre cual prueba usar.

Lo interesante de este trabajo es que al final de cuentas cualquier prueba sobre medias es buena, lo importante es entonces usar la que mejor conozca el investigador o el aplicador de la prueba y que no viole los supuestos que requiere la prueba de hipótesis, sobre todo la escala de medida a la que se hace referencia en la prueba.

## **Anexos**

- Tabla l. Distribución Normal
- Tabla 2. Distribución *t* de Student
- Tabla 3. Distribución ji Cuadrada
- Tabla 4. Distribución  $F$  con grados de libertad  $k_1$  y  $k_2$
- Tabla 5. Disribución Binomial
- Tabla 6. Valores críticos para el estadístico Wilcoxon
- Tabla 7. Valores críticos para el estadístico Mann-Whitney
- Tabla 8. Valores críticos para el estadístico Kruskal-Wallis
- Tabla 9. Percentiles del rango estudentizado

Tabla 10. Valores críticos para la prueba de rango múltiple de Duncan

Las tablas fueron obtenidas:

- Conover, W. J. Practical Nonparametric Statistics, Wiley & Sons, 1980.
- García Leal Julia. Diseño Estadístico de Experimentos, Grupo Editorial Universitario, Granada, 1998.

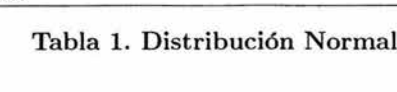

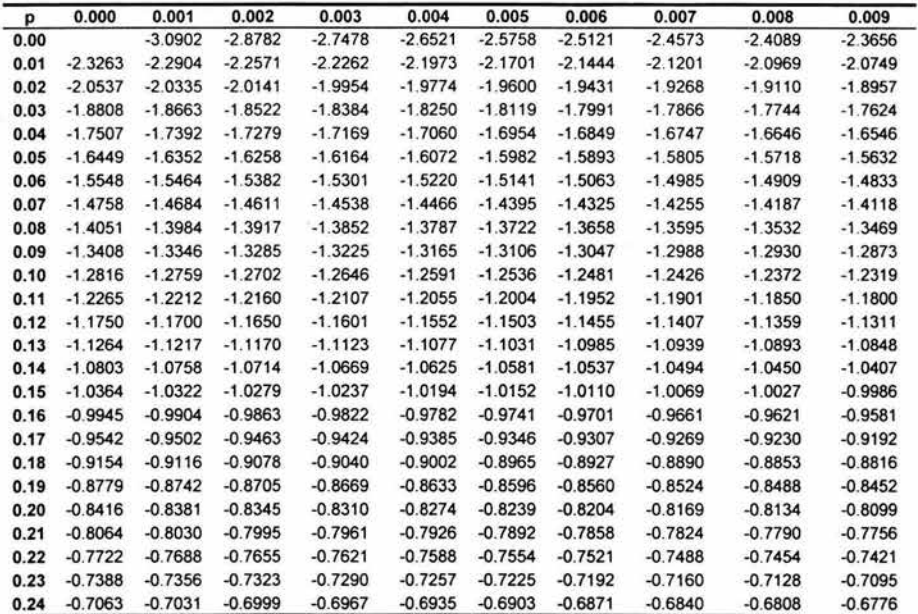

### Tabla l. (Continuación)

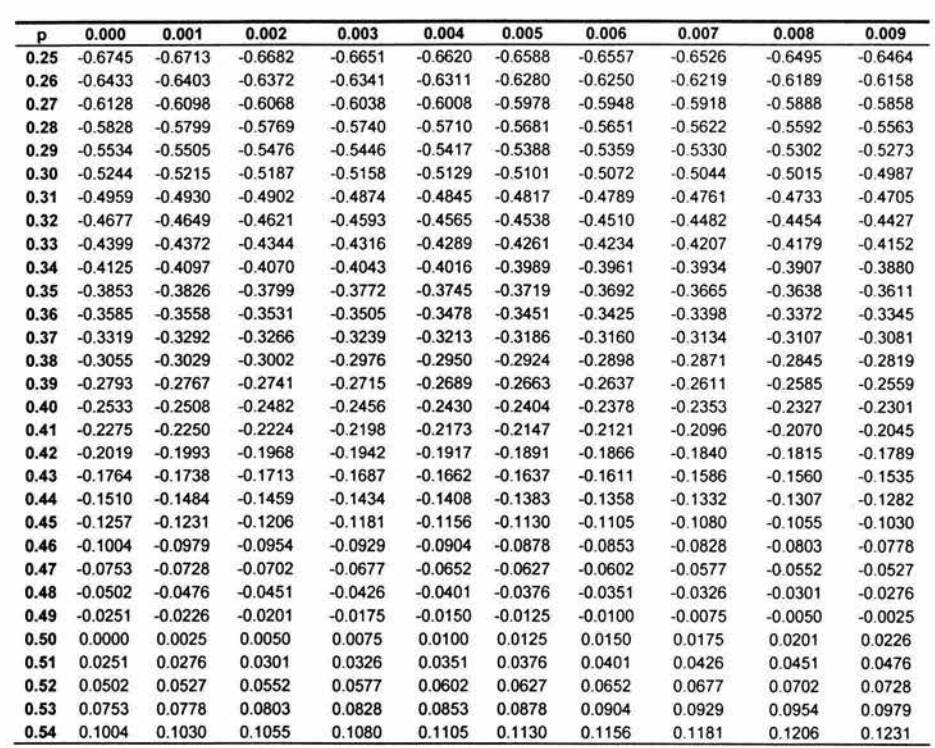

are loss of the same in

### Tabla l. (Continuación)

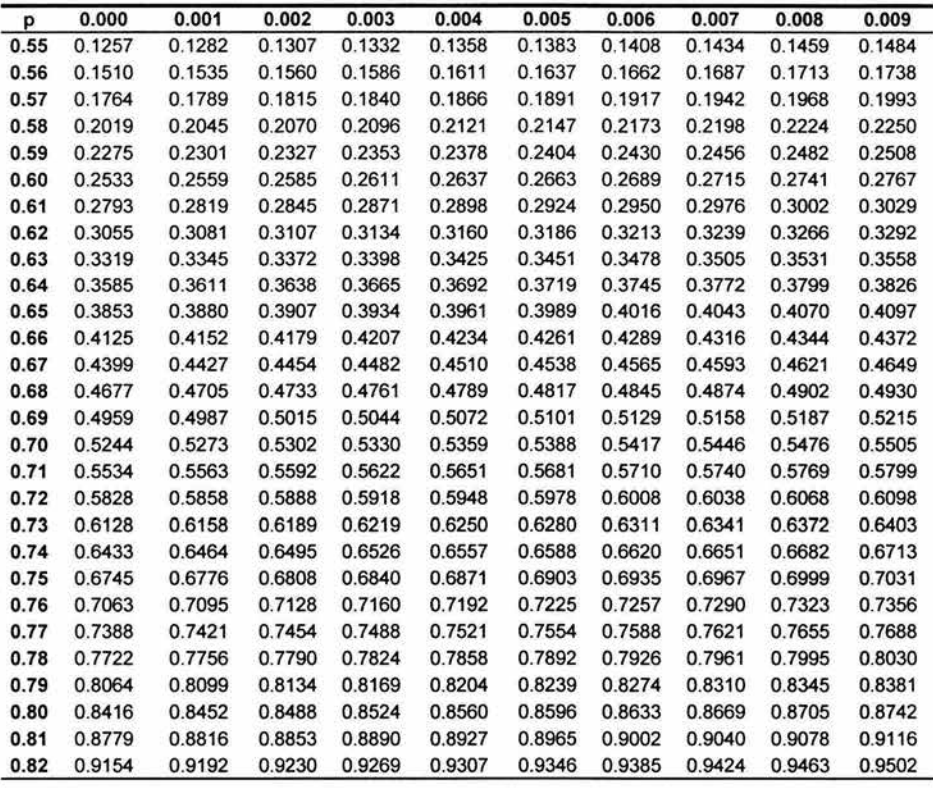

Tabla l. (Continuación)

| p    | 0.000  | 0.001  | 0.002  | 0.003  | 0.004  | 0.005  | 0.006  | 0.007  | 0.008  | 0.009  |
|------|--------|--------|--------|--------|--------|--------|--------|--------|--------|--------|
| 0.83 | 0.9542 | 0.9581 | 0.9621 | 0.9661 | 0.9701 | 0.9741 | 0.9782 | 0.9822 | 0.9863 | 0.9904 |
| 0.84 | 0.9945 | 0.9986 | 1.0027 | 1.0069 | 1.0110 | 1.0152 | 1.0194 | 1.0237 | 1.0279 | 1.0322 |
| 0.85 | 1.0364 | 1.0407 | 1.0450 | 1.0494 | 1.0537 | 1.0581 | 1.0625 | 1.0669 | 1.0714 | 1.0758 |
| 0.86 | 1.0803 | 1.0848 | 1.0893 | 1.0939 | 1.0985 | 1.1031 | 1.1077 | 1.1123 | 1.1170 | 1.1217 |
| 0.87 | 1.1264 | 1.1311 | 1.1359 | 1.1407 | 1.1455 | 1.1503 | 1.1552 | 1.1601 | 1.1650 | 1.1700 |
| 0.88 | 1.1750 | 1.1800 | 1.1850 | 1.1901 | 1.1952 | 1.2004 | 1.2055 | 1.2107 | 1.2160 | 1.2212 |
| 0.89 | 1.2265 | 1.2319 | 1.2372 | 1.2426 | 1.2481 | 1.2536 | 1.2591 | 1.2646 | 1.2702 | 1.2759 |
| 0.90 | 1.2816 | 1.2873 | 1.2930 | 1.2988 | 1.3047 | 1.3106 | 1.3165 | 1.3225 | 1.3285 | 1.3346 |
| 0.91 | 1.3408 | 1.3469 | 1.3532 | 1.3595 | 1.3658 | 1.3722 | 1.3787 | 1.3852 | 1.3917 | 1.3984 |
| 0.92 | 1.4051 | 1.4118 | 1.4187 | 1.4255 | 1.4325 | 1.4395 | 1.4466 | 1.4538 | 1.4611 | 1.4684 |
| 0.93 | 1.4758 | 1.4833 | 1.4909 | 1.4985 | 1.5063 | 1.5141 | 1.5220 | 1.5301 | 1.5382 | 1.5464 |
| 0.94 | 1.5548 | 1.5632 | 1.5718 | 1.5805 | 1.5893 | 1.5982 | 1.6072 | 1.6164 | 1.6258 | 1.6352 |
| 0.95 | 1.6449 | 1.6546 | 1.6646 | 1.6747 | 1.6849 | 1.6954 | 1.7060 | 1.7169 | 1.7279 | 1.7392 |
| 0.96 | 1.7507 | 1.7624 | 1.7744 | 1.7866 | 1.7991 | 1.8119 | 1.8250 | 1.8384 | 1.8522 | 1.8663 |
| 0.97 | 1.8808 | 1.8957 | 1.9110 | 1.9268 | 1.9431 | 1.9600 | 1.9774 | 1.9954 | 2.0141 | 2.0335 |
| 0.98 | 2.0537 | 2.0749 | 2.0969 | 2.1201 | 2.1444 | 2.1701 | 2.1973 | 2.2262 | 2.2571 | 2.2904 |
| 0.99 | 2.3263 | 2.3656 | 2.4089 | 2.4573 | 2.5121 | 2.5758 | 2.6521 | 2.7478 | 2.8782 | 3.0902 |

→ 都整備: 特に 2000 → 2000 → 2000 → 2000 → 2000 → 2000 → 2000 → 2000 → 2000 → 2000 → 2000 → 2000 → 2000 → 2000 → 2000 → 2000 → 2000 → 2000 → 2000 → 2000 → 2000 → 2000 → 2000 → 2000 → 2000 → 2000 → 2000 → 2000 → 2000 → 2000 →

105

| Grados de<br>libertad    | $p = 0.6$ | 0.75  | 0.9   | 0.95  | 0.975  | 0.99   | 0.995  | 0.9975 | 0.999  | 0.9995 |
|--------------------------|-----------|-------|-------|-------|--------|--------|--------|--------|--------|--------|
| 1                        | 0.325     | 1.000 | 3.078 | 6.314 | 12.706 | 31.821 | 63.657 | 127.32 | 318.31 | 636.62 |
| $\overline{\mathbf{2}}$  | 0.289     | 0.816 | 1.886 | 2.920 | 4.303  | 6.965  | 9.925  | 14.089 | 22.327 | 31.598 |
| 3                        | 0.277     | 0.765 | 1.638 | 2.353 | 3.182  | 4.541  | 5.841  | 7.453  | 10.214 | 12.924 |
| 4                        | 0.271     | 0.741 | 1.533 | 2.132 | 2.776  | 3.747  | 4.604  | 5.598  | 7.173  | 8.610  |
| 5                        | 0.267     | 0.727 | 1.476 | 2.015 | 2.571  | 3.365  | 4.032  | 4.773  | 5.893  | 6.869  |
| 6                        | 0.265     | 0.718 | 1.440 | 1.943 | 2.447  | 3.143  | 3.707  | 4.317  | 5.208  | 5.959  |
| $\overline{\phantom{a}}$ | 0.263     | 0.711 | 1.415 | 1.895 | 2.365  | 2.998  | 3.499  | 4.029  | 4.785  | 5.408  |
| 8                        | 0.262     | 0.706 | 1.397 | 1.860 | 2.306  | 2.896  | 3.355  | 3.833  | 4.501  | 5.041  |
| 9                        | 0.261     | 0.703 | 1.383 | 1.833 | 2.262  | 2.821  | 3.250  | 3.690  | 4.297  | 4.781  |
| 10                       | 0.260     | 0.700 | 1.372 | 1.812 | 2.228  | 2.764  | 3.169  | 3.581  | 4.144  | 4.587  |
| 11                       | 0.260     | 0.697 | 1.363 | 1.796 | 2.201  | 2.718  | 3.106  | 3.497  | 4.025  | 4.437  |
| 12                       | 0.259     | 0.695 | 1.356 | 1.782 | 2.179  | 2.681  | 3.055  | 3.428  | 3.930  | 4.318  |
| 13                       | 0.259     | 0.694 | 1.350 | 1.771 | 2.160  | 2.650  | 3.012  | 3.372  | 3.852  | 4.221  |
| 14                       | 0.258     | 0.692 | 1.345 | 1.761 | 2.145  | 2.624  | 2.977  | 3.326  | 3.787  | 4.140  |
| 15                       | 0.258     | 0.691 | 1.341 | 1.753 | 2.131  | 2.602  | 2.947  | 3.286  | 3.733  | 4.073  |
| 16                       | 0.258     | 0.690 | 1.377 | 1.746 | 2.120  | 2.583  | 2.921  | 3.252  | 3.686  | 4.015  |
| 17                       | 0.257     | 0.689 | 1.333 | 1.740 | 2.110  | 2.567  | 2.898  | 3.222  | 3.646  | 3.965  |
| 18                       | 0.257     | 0.688 | 1.330 | 1.734 | 2.101  | 2.552  | 2.878  | 3.197  | 3.610  | 3.922  |
| 19                       | 0.257     | 0.688 | 1.328 | 1.729 | 2.093  | 2.539  | 2.861  | 3.174  | 3.579  | 3.883  |
| 20                       | 0.257     | 0.687 | 1.325 | 1.725 | 2.086  | 2.528  | 2.845  | 3.153  | 3.552  | 3.850  |
| 21                       | 0.257     | 0.686 | 1.323 | 1.721 | 2.080  | 2.518  | 2.831  | 3.135  | 3.527  | 3.819  |
| 22                       | 0.256     | 0.686 | 1.321 | 1.717 | 2.074  | 2.508  | 2.819  | 3.119  | 3.505  | 3.792  |
| 23                       | 0.256     | 0.685 | 1.319 | 1.714 | 2.069  | 2.500  | 2.807  | 3.104  | 3.485  | 3.767  |
| 24                       | 0.256     | 0.685 | 1.318 | 1.711 | 2.064  | 2.492  | 2.797  | 3.091  | 3.467  | 3.745  |
| 25                       | 0.256     | 0.684 | 1.316 | 1.708 | 2.060  | 2.485  | 2.787  | 3.078  | 3.450  | 3.725  |
| 26                       | 0.256     | 0.684 | 1.315 | 1.706 | 2.056  | 2.479  | 2.779  | 3.067  | 3.435  | 3.707  |
| 27                       | 0.256     | 0.684 | 1.314 | 1.703 | 2.052  | 2.473  | 2.771  | 3.057  | 3.421  | 3.690  |
| 28                       | 0.256     | 0.683 | 1.313 | 1.701 | 2.048  | 2.467  | 2.763  | 3.047  | 3.408. | 3.674  |
| 29                       | 0.256     | 0.683 | 1.311 | 1.699 | 2.045  | 2.462  | 2.756  | 3.038  | 3.396  | 3.659  |
| 30                       | 0.256     | 0.683 | 1.310 | 1.697 | 2.042  | 2.457  | 2.750  | 3.030  | 3.385  | 3.646  |
| 40                       | 0.255     | 0.681 | 1.303 | 1.684 | 2.021  | 2.423  | 2.704  | 2.971  | 3.307  | 3.551  |
| 60                       | 0.254     | 0.679 | 1.296 | 1.671 | 2.000  | 2.390  | 2.660  | 2.915  | 3.232  | 3.460  |
| 120                      | 0.254     | 0.677 | 1.289 | 1.658 | 1.980  | 2.358  | 2.617  | 2.860  | 3.160  | 3.373  |
| Infinito                 | 0.253     | 0.674 | 1.282 | 1.645 | 1.960  | 2.326  | 2.576  | 2.807  | 3.090  | 3.291  |

Tabla 2. Distribución *t* de Student

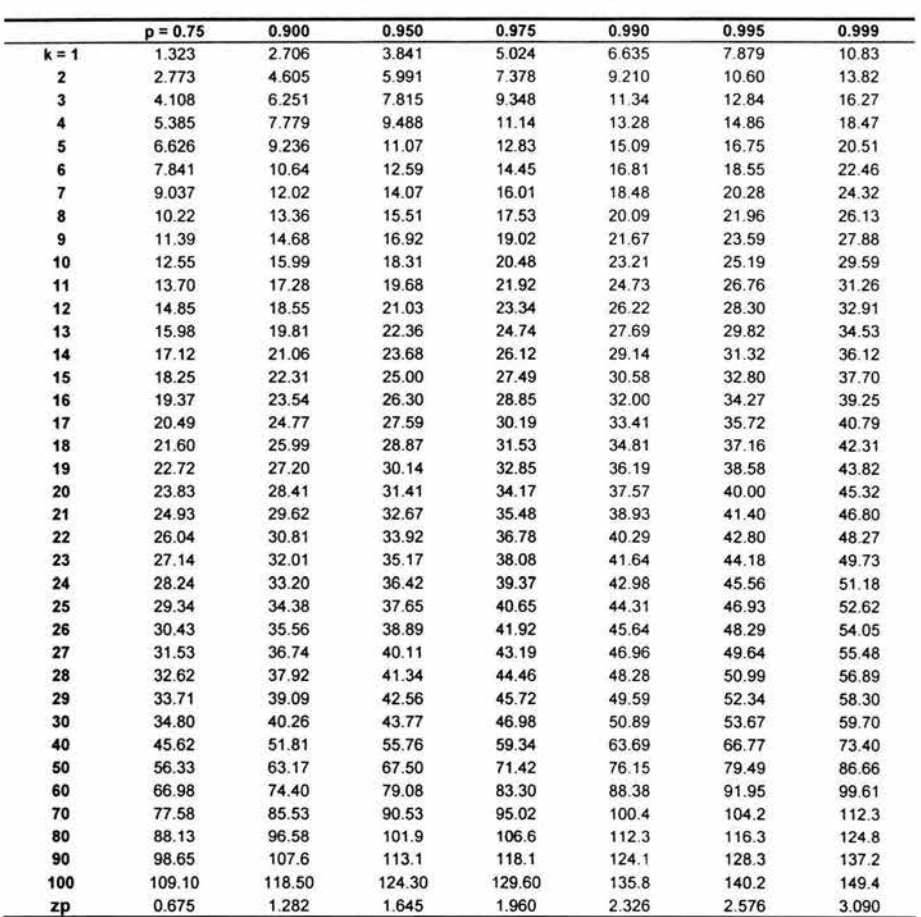

 $\alpha$  , and  $\alpha$  , and  $\alpha$  , and  $\alpha$  , and  $\alpha$  , and  $\alpha$  , and  $\alpha$  , and  $\alpha$ 

ÿ,

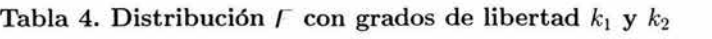

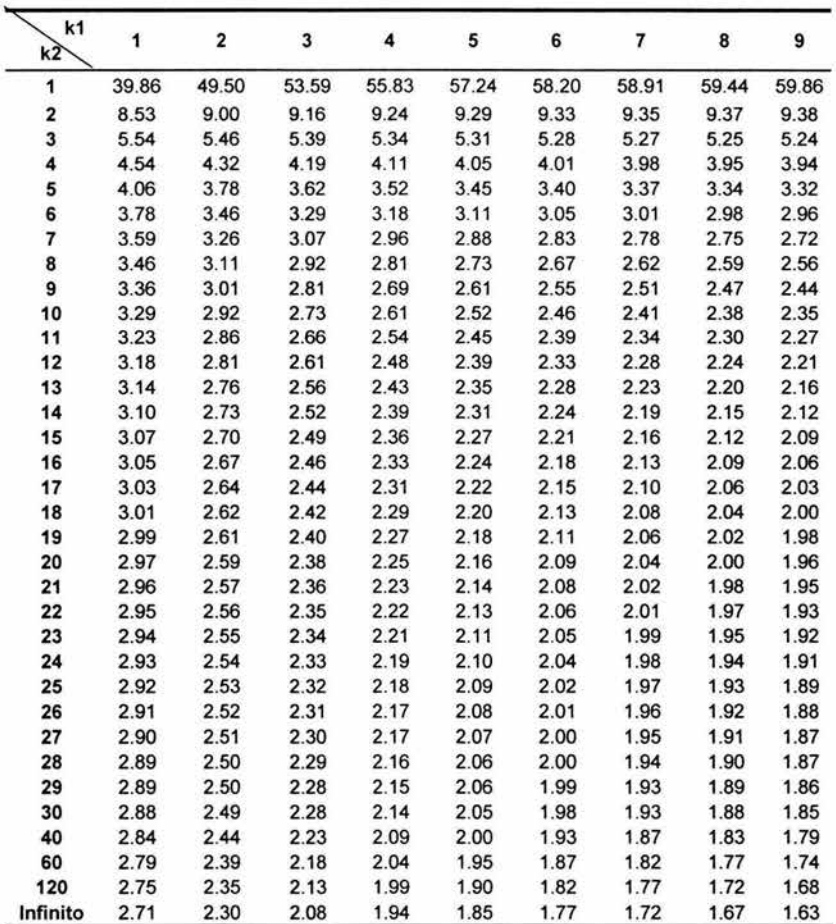

ś

20

Tabla 4. (Continuación)

|       |       |       |       | FV 3  |       |       | ż     | mag   |          |
|-------|-------|-------|-------|-------|-------|-------|-------|-------|----------|
| 10    | 12    | 15    | 20    | 24    | 30    | 40    | 60    | 120   | Infinito |
| 60.19 | 60.71 | 61.22 | 61.74 | 62.00 | 62.26 | 62.53 | 62.79 | 63.06 | 63.33    |
| 9.39  | 9.41  | 9.42  | 9.44  | 9.45  | 9.46  | 9.47  | 9.47  | 9.48  | 9.49     |
| 5.23  | 5.22  | 5.20  | 5.18  | 5.18  | 5.17  | 5.16  | 5.15  | 5.14  | 5.13     |
| 3.92  | 3.90  | 3.87  | 3.84  | 3.83  | 3.82  | 3.80  | 3.79  | 3.78  | 3.76     |
| 3.30  | 3.27  | 3.24  | 3.21  | 3.19  | 3.17  | 3.16  | 3.14  | 3.12  | 3.10     |
| 2.94  | 2.90  | 2.87  | 2.84  | 2.82  | 2.80  | 2.78  | 2.76  | 2.74  | 2.72     |
| 2.70  | 2.67  | 2.63  | 2.59  | 2.58  | 2.56  | 2.54  | 2.51  | 2.49  | 2.47     |
| 2.54  | 2.50  | 2.46  | 2.42  | 2.40  | 2.38  | 2.36  | 2.34  | 2.32  | 2.29     |
| 2.42  | 2.38  | 2.34  | 2.30  | 2.28  | 2.25  | 2.23  | 2.21  | 2.18  | 2.16     |
| 2.32  | 2.28  | 2.24  | 2.20  | 2.18  | 2.16  | 2.13  | 2.11  | 2.08  | 2.06     |
| 2.25  | 2.21  | 2.17  | 2.12  | 2.10  | 2.08  | 2.05  | 2.03  | 2.00  | 1.97     |
| 2.19  | 2.15  | 2.10  | 2.06  | 2.04  | 2.01  | 1.99  | 1.96  | 1.93  | 1.90     |
| 2.14  | 2.10  | 2.05  | 2.01  | 1.98  | 1.96  | 1.93  | 1.90  | 1.88  | 1.85     |
| 2.10  | 2.05  | 2.01  | 1.96  | 1.94  | 1.91  | 1.89  | 1.86  | 1.83  | 1.80     |
| 2.06  | 2.02  | 1.97  | 1.92  | 1.90  | 1.87  | 1.85  | 1.82  | 1.79  | 1.76     |
| 2.03  | 1.99  | 1.94  | 1.89  | 1.87  | 1.84  | 1.81  | 1.78  | 1.75  | 1.72     |
| 2.00  | 1.96  | 1.91  | 1.86  | 1.84  | 1.81  | 1.78  | 1.75  | 1.72  | 1.69     |
| 1.98  | 1.93  | 1.89  | 1.84  | 1.81  | 1.78  | 1.75  | 1.72  | 1.69  | 1.68     |
| 1.96  | 1.91  | 1.86  | 1.81  | 1.79  | 1.76  | 1.73  | 1.70  | 1.67  | 1.63     |
| 1.94  | 1.89  | 1.84  | 1.79  | 1.77  | 1.74  | 1.71  | 1.68  | 1.64  | 1.61     |
| 1.92  | 1.87  | 1.83  | 1.78  | 1.75  | 1.72  | 1.69  | 1.66  | 1.62  | 1.59     |
| 1.90  | 1.86  | 1.81  | 1.76  | 1.73  | 1.70  | 1.67  | 1.64  | 1.60  | 1.57     |
| 1.89  | 1.84  | 1.80  | 1.74  | 1.72  | 1.69  | 1.66  | 1.62  | 1.59  | 1.55     |
| 1.88  | 1.83  | 1.78  | 1.73  | 1.70  | 1.67  | 1.64  | 1.61  | 1.57  | 1.53     |
| 1.87  | 1.82  | 1.77  | 1.72  | 1.69  | 1.66  | 1.63  | 1.59  | 1.56  | 1.52     |
| 1.86  | 1.81  | 1.76  | 1.71  | 1.68  | 1.65  | 1.61  | 1.58  | 1.54  | 1.50     |
| 1.85  | 1.80  | 1.75  | 1.70  | 1.67  | 1.64  | 1.60  | 1.57  | 1.53  | 1.49     |
| 1.84  | 1.79  | 1.74  | 1.69  | 1.66  | 1.63  | 1.59  | 1.56  | 1.52  | 1.48     |
| 1.83  | 1.78  | 1.73  | 1.68  | 1.65  | 1.62  | 1.58  | 1.55  | 1.51  | 1.47     |
| 1.82  | 1.77  | 1.72  | 1.67  | 1.64  | 1.61  | 1.57  | 1.54  | 1.50  | 1.46     |
| 1.76  | 1.71  | 1.66  | 1.61  | 1.57  | 1.54  | 1.51  | 1.47  | 1.42  | 1.38     |
| 1.71  | 1.66  | 1.60  | 1.54  | 1.51  | 1.48  | 1.44  | 1.40  | 1.35  | 1.29     |
| 1.65  | 1.60  | 1.55  | 1.48  | 1.45  | 1.41  | 1.37  | 1.32  | 1.26  | 1.19     |
| 1.60  | 1.55  | 1.49  | 1.42  | 1.38  | 1.34  | 1.30  | 1.24  | 1.17  | 1.00     |

#### Tabla 4. (Continuación)

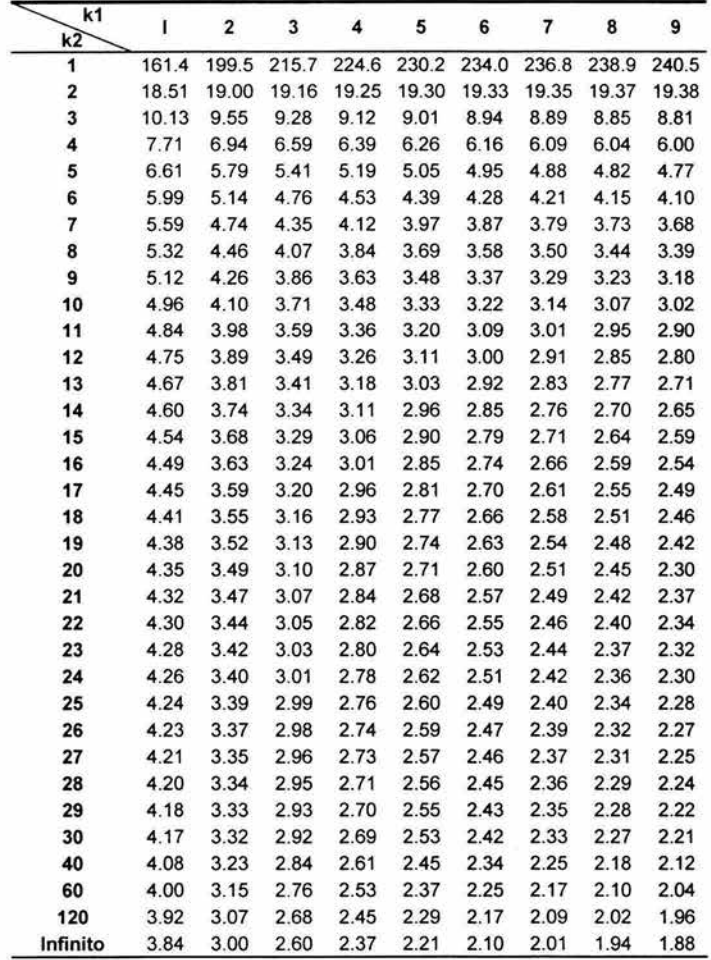

Tabla 4. (Continuación)

 $\alpha$ 

×

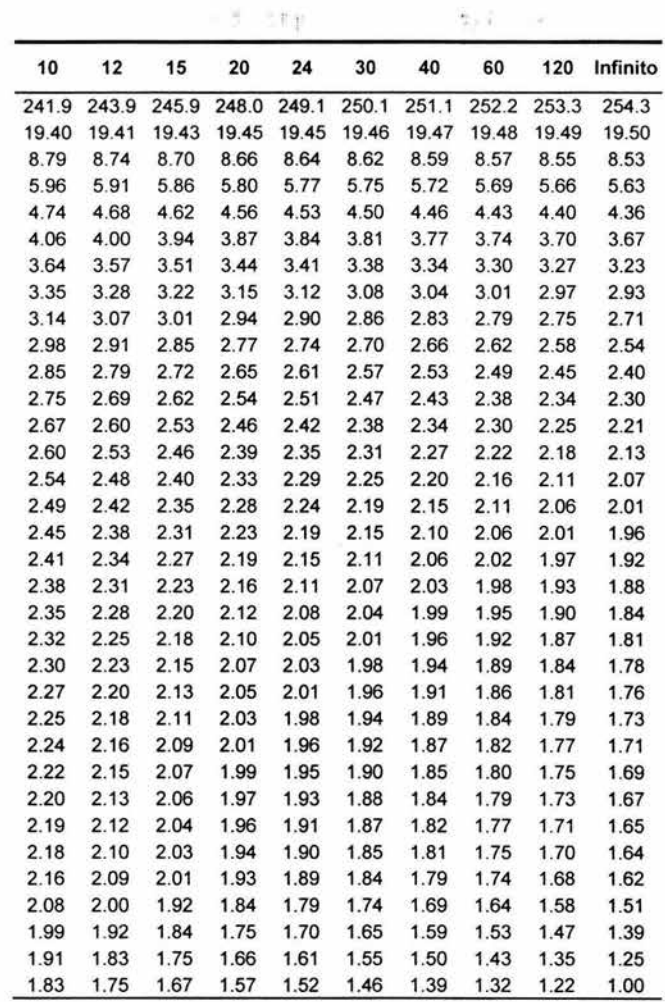

 $\sim$ 

#### Tabla 4. (Continuación)

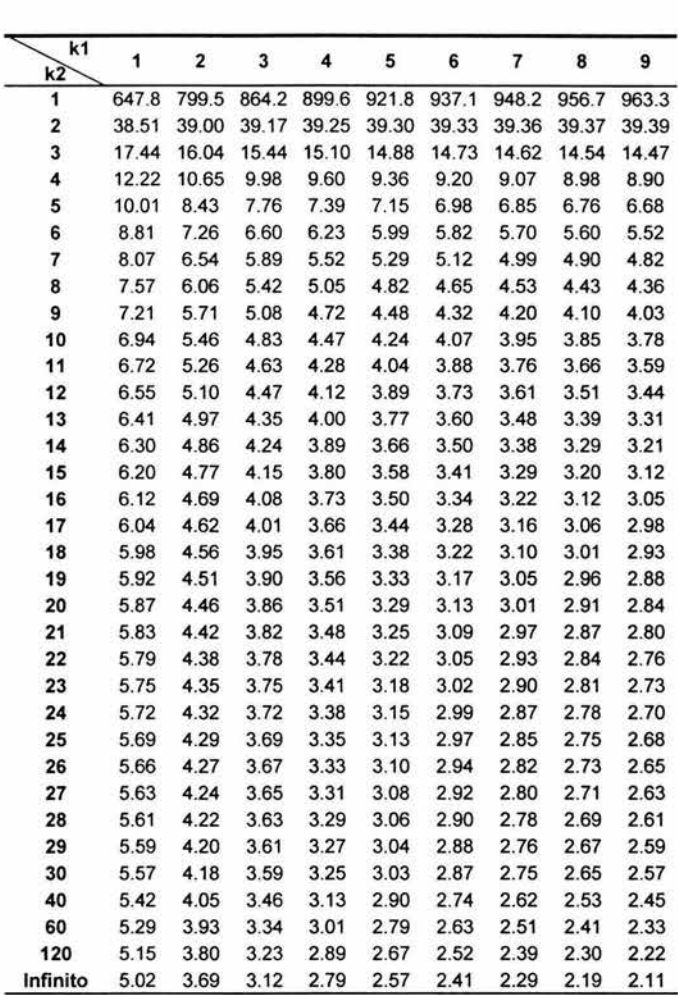

Tabla 4. (Continuación)

| 10    | 12    | 15    | 20    | 24    | 30    | 40    | 60    | 120   | Infinito |
|-------|-------|-------|-------|-------|-------|-------|-------|-------|----------|
| 968.6 | 976.7 | 984.9 | 993.1 | 997.2 | 1001  | 1006  | 1010  | 1014  | 1018     |
| 39.40 | 39.41 | 39.43 | 39.45 | 39.46 | 39.46 | 39.47 | 39.48 | 39.49 | 39.50    |
| 14.42 | 14.34 | 14.25 | 14.17 | 14.12 | 14.08 | 14.04 | 13.99 | 13.95 | 13.90    |
| 8.84  | 8.75  | 8.66  | 8.56  | 8.51  | 8.46  | 8.41  | 8.36  | 8.31  | 8.26     |
| 6.62  | 6.52  | 6.43  | 6.33  | 6.28  | 6.23  | 6.18  | 6.12  | 6.07  | 6.02     |
| 5.46  | 5.37  | 5.27  | 5.17  | 5.12  | 5.07  | 5.01  | 4.96  | 4.90  | 4.85     |
| 4.76  | 4.67  | 4.57  | 4.47  | 4.42  | 4.36  | 4.31  | 4.25  | 4.20  | 4.14     |
| 4.30  | 4.20  | 4.10  | 4.00  | 3.95  | 3.89  | 3.84  | 3.78  | 3.73  | 3.67     |
| 3.96  | 3.87  | 3.77  | 3.67  | 3.61  | 3.56  | 3.51  | 3.45  | 3.39  | 3.33     |
| 3.72  | 3.62  | 3.52  | 3.42  | 3.37  | 3.31  | 3.26  | 3.20  | 3.14  | 3.08     |
| 3.53  | 3.43  | 3.33  | 3.23  | 3.17  | 3.12  | 3.06  | 3.00  | 2.94  | 2.88     |
| 3.37  | 3.28  | 3.18  | 3.07  | 3.02  | 2.96  | 2.91  | 2.85  | 2.79  | 2.72     |
| 3.25  | 3.15  | 3.05  | 2.95  | 2.89  | 2.84  | 2.78  | 2.72  | 2.66  | 2.60     |
| 3.15  | 3.05  | 2.95  | 2.84  | 2.79  | 2.73  | 2.67  | 2.61  | 2.55  | 2.49     |
| 3.06  | 2.96  | 2.80  | 2.76  | 2.70  | 2.64  | 2.59  | 2.52  | 2.46  | 2.40     |
| 2.99  | 2.89  | 2.79  | 2.68  | 2.63  | 2.57  | 2.51  | 2.45  | 2.38  | 2.32     |
| 2.92  | 2.82  | 2.72  | 2.62  | 2.56  | 2.50  | 2.44  | 2.38  | 2.32  | 2.25     |
| 2.87  | 2.77  | 2.67  | 2.56  | 2.50  | 2.44  | 2.38  | 2.32  | 2.26  | 2.19     |
| 2.82  | 2.72  | 2.62  | 2.51  | 2.45  | 2.39  | 2.33  | 2.27  | 2.20  | 2.13     |
| 2.77  | 2.68  | 2.57  | 2.46  | 2.41  | 2.35  | 2.29  | 2.22  | 2.16  | 2.09     |
| 2.73  | 2.64  | 2.53  | 2.42  | 2.37  | 2.31  | 2.25  | 2.18  | 2.11  | 2.04     |
| 2.70  | 2.60  | 2.50  | 2.39  | 2.33  | 2.27  | 2.21  | 2.14  | 2.08  | 2.00     |
| 2.67  | 2.57  | 2.47  | 2.36  | 2.30  | 2.24  | 2.18  | 2.11  | 2.04  | 1.97     |
| 2.64  | 2.54  | 2.44  | 2.33  | 2.27  | 2.21  | 2.15  | 2.08  | 2.01  | 1.94     |
| 2.61  | 2.51  | 2.41  | 2.30  | 2.24  | 2.18  | 2.12  | 2.05  | 1.98  | 1.91     |
| 2.59  | 2.49  | 2.39  | 2.28  | 2.22  | 2.16  | 2.09  | 2.03  | 1.95  | 1.88     |
| 2.57  | 2.47  | 2.36  | 2.25  | 2.19  | 2.13  | 2.07  | 2.00  | 1.93  | 1.85     |
| 2.55  | 2.45  | 2.34  | 2.23  | 2.17  | 2.11  | 2.05  | 1.98  | 1.91  | 1.83     |
| 2.53  | 2.43  | 2.32  | 2.21  | 2.15  | 2.09  | 2.03  | 1.96  | 1.89  | 1.81     |
| 2.51  | 2.41  | 2.31  | 2.20  | 2.14  | 2.07  | 2.01  | 1.94  | 1.87  | 1.79     |
| 2.39  | 2.29  | 2.18  | 2.07  | 2.01  | 1.94  | 1.88  | 1.80  | 1.72  | 1.64     |
| 2.27  | 2.17  | 2.06  | 1.94  | 1.88  | 1.82  | 1.74  | 1.67  | 1.58  | 1.48     |
| 2.16  | 2.05  | 1.94  | 1.82  | 1.76  | 1.69  | 1.61  | 1.53  | 1.43  | 1.31     |
| 2.05  | 1.94  | 1.83  | 1.71  | 1.64  | 1.57  | 1.48  | 1.39  | 1.27  | 1.00     |

以来に変更者

113

#### Tabla 5. Disribución Binomial

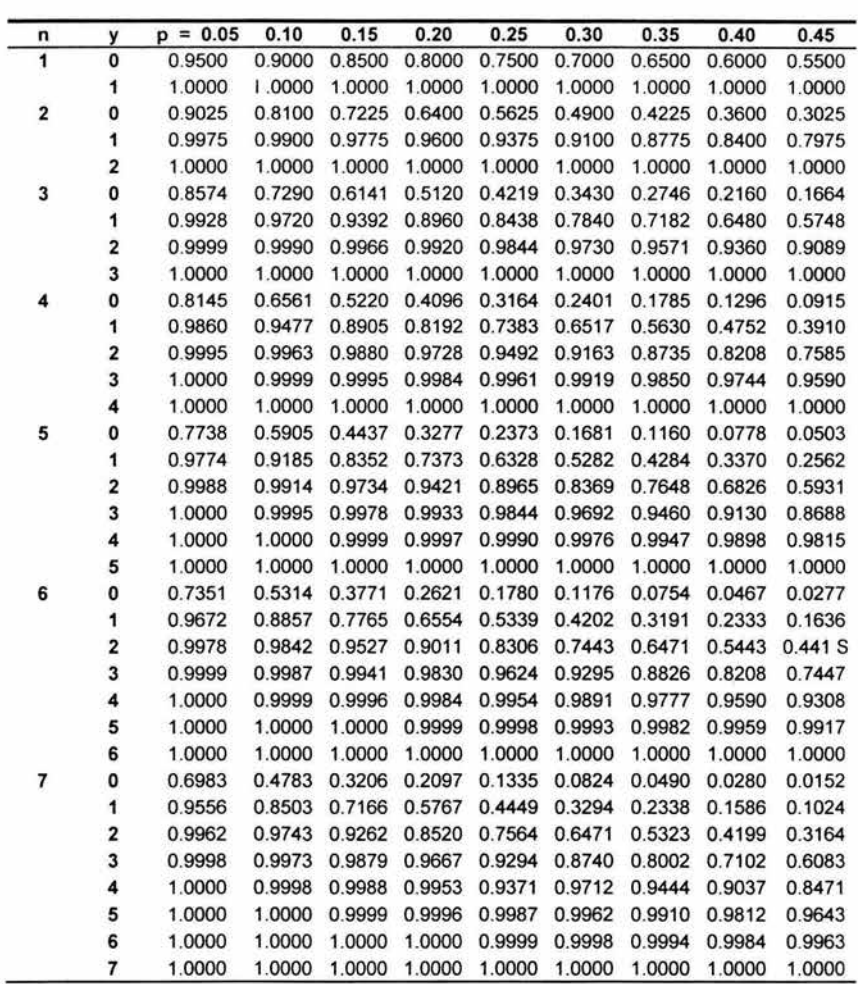

Tabla 5. (Continuación)

n y p = 0.5 0.55 0.60 0.65 0.70 0.75 0.80 0.85 0.90 0.95  $\overline{1}$ 0 0.5000 0.4500 0.4000 0.3500 0.3000 0.2500 0.2000 0.1500 0.1000 0.0500 1 0.000 1.0000 1.0000 1.0000 1.0000 1.0000 1.0000 1.0000 1.0000 1.0000 1.0000 1.0000 1.0000 1.0000 1.0000 1.0000 1.0000 1.0000 1.0000 1.0000 1.0000 1. 1.0000 1.0000 1.0000 1.0000 1.0000 1.0000 1.0000 1.0000 1.0000 1.0000 2 o 0.2500 0.2025 0.1600 0.1225 0.0900 0.0625 0.0400 0.0225 0.0100 0.0025 1 0.7500 0.6975 0.6400 0.5775 0.5100 0.4375 0.3600 0.2775 0.1900 0.0975 2 1.0000 1.0000 1.0000 1.0000 1.0000 1.0000 1.0000 1.0000 1.0000 1.0000 3 o 0.1250 0.0911 0.0640 0.0429 0.0270 0.0156 0.0080 0.0034 0.001 o 0.0001 1 0.5000 0.4252 0.3520 0.2818 0.2160 0.1562 0.1040 0.0608 0.0280 0.0072 2 0.8750 0.8336 0.7840 0.7254 0.6570 0.5781 0.4880 0.3859 0.2710 0.1426 3 1.0000 1.0000 1.0000 1.0000 1.0000 1.0000 1.0000 1.0000 1.0000 1.0000 4 o 0.0625 0.0410 0.0256 0.0150 0.0081 0.0039 0.0016 0.0005 0.0001 0.0000 1 0.3125 0.2415 0.1792 0.1265 0.0837 0.0508 0.0272 0.0120 0.0037 0.0005 2 0.6875 0.6090 0.5248 0.4370 0.3483 0.2617 0.1808 0.1095 0.0523 0.0140 3 0.9375 0.9085 0.8704 0.8215 0.7599 0.6836 0.5904 0.4780 0.3439 0.1855 4 1.0000 1.0000 1.0000 1.0000 1.0000 1.0000 1.0000 1.0000 1.0000 1.0000 5 o 0.0312 0.0185 0.0102 0.0053 0.0024 0.0010 0.0003 0.0001 0.0000 0.0000 0.1875 0.1312 0.0870 0.0540 0.0308 0.0156 0.0067 0.0022 0.0005 0.0000 1 2 0.5000 0.4069 0.3174 0.2352 0.1631 0.1035 0.0579 0.0266 0.0086 0.0012 3 0.8125 0.7438 0.6630 0.5716 0.4718 0.3672 0.2627 0.1648 0.0815 0.0226 4 0.9688 0.9497 0.9222 0.8840 0.8319 0.7627 0.6723 0.5563 0.4095 0.2262 5 1.0000 1.0000 1.0000 1.0000 1.0000 1.0000 1.0000 1.0000 1.0000 1.0000 6 o 0.0156 0.0083 0.0041 0.0018 0.0007 0.0002 0.0001 0.0000 0.0000 o 0000 0.1094 0.0692 0.0410 0.0223 0.0109 0.0046 0.0016 0.0004 0.0001 0.0000  $\overline{\mathbf{1}}$ 2 0.3438 0.2553 0.1792 0.1174 0.0705 0.0376 0.0170 0.0059 0.0013 0.0001 3 0.6562 0.5585 0.4557 0.3529 0.2557 0.1694 0.0989 0.0473 0.0158 0.0022 4 0.8906 0.8364 0.7667 0.6809 0.5789 0.4661 0.3446 0.2235 0.1143 0.0328 5 0.9844 0.9723 0.9533 0.9246 0.8824 0.8220 0.7379 0.6229 0.4686 0.2649 6 1.0000 1.0000 1.0000 1.0000 1.0000 1.0000 1.0000 1.0000 1.0000 1 0000 7 o 0.0078 0.0037 0.0016 0.0006 0.0002 0.0001 0.0000 0.0000 0.0000 0.0000 1 0.0625 0.0357 0.0188 0.0090 0.0038 0.0013 0.0004 0.0001 0.0000 0.0000 2 0.2266 0.1529 0.0963 0.0556 0.0288 0.0129 0.0047 0.0012 0.0002 00000 3 0.5000 0.3917 0.2898 0.1998 0.1260 0.0706 0.0333 0.0121 0.0027 0.0002 4 0.7734 0.6836 0.5801 0.4677 0.3529 0.2436 0.1480 0.0738 0.0257 0.0038 5 0.9375 0.8976 0.8414 0.7662 0.6706 0.5551 0.4233 0.2834 0.1497 0.0444 6 0.9922 0.9848 0.9720 0.9510 0.9176 0.8665 0.7903 0.6794 0.5217 0.3017 7 1.0000 1.0000 1.0000 1.0000 1.0000 1.0000 1.0000 1.0000 1.0000 1.0000

 $x = \frac{1}{2} \left( \frac{1}{2} \frac{1}{2} \right) \left( \frac{1}{2} \right)$ 

W.

**Collaba** 

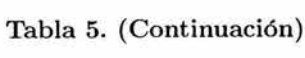

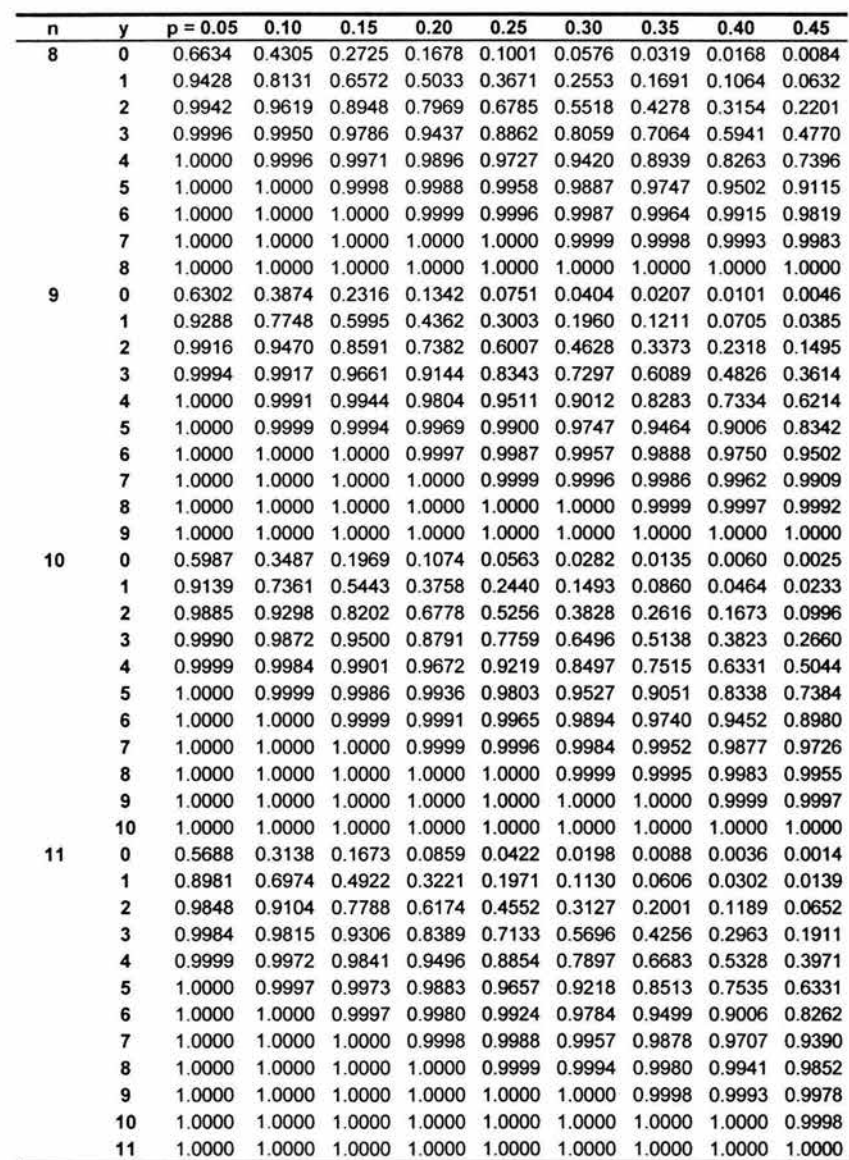

 $\sim 10^7$ 

Tabla 5. (Continuación)

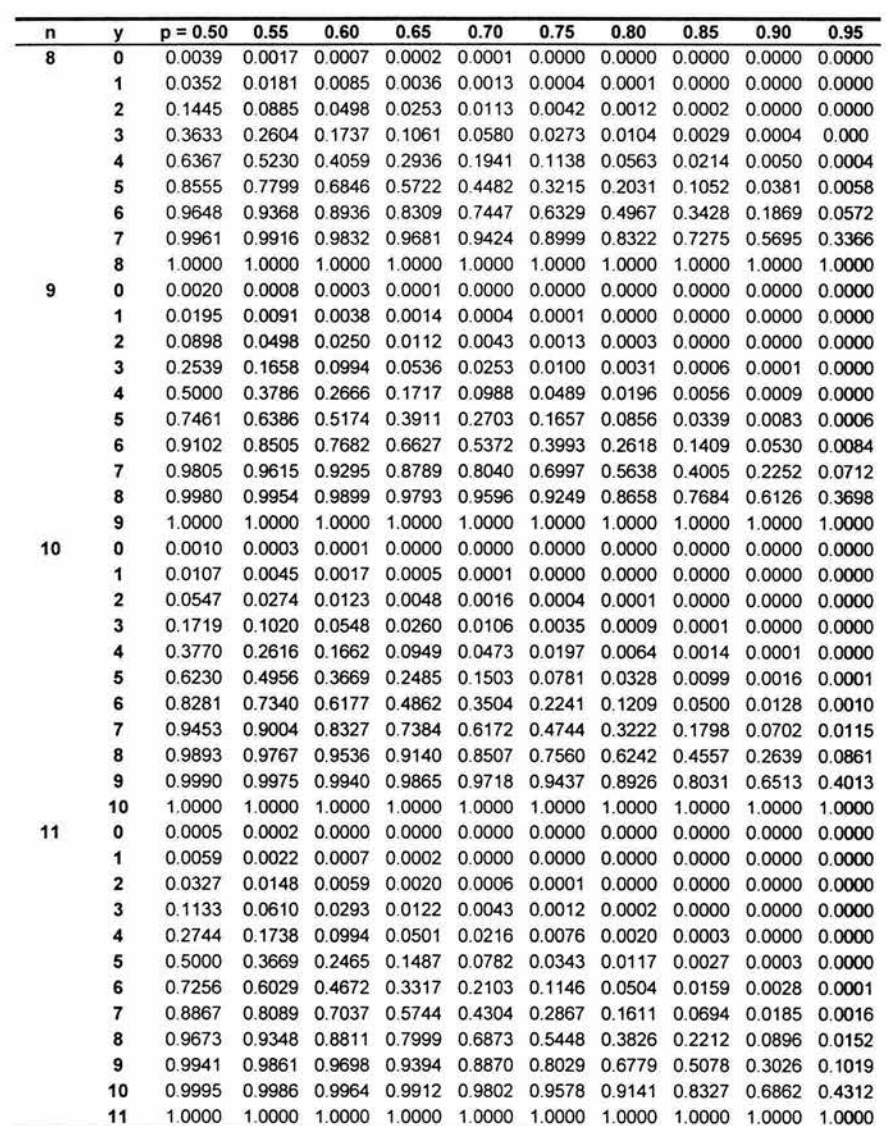

电影中的 计相对 化聚核 化分析 计分析

117

### Tabla 5. (Continuación)

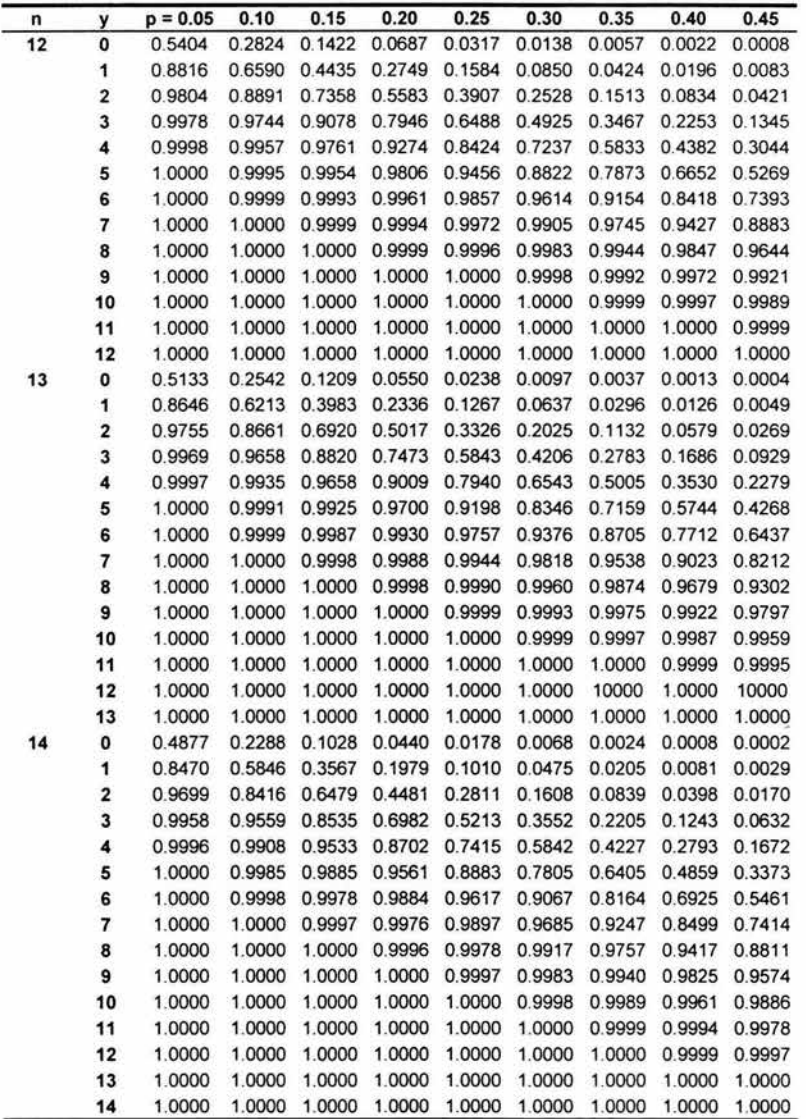

ÿ

l,

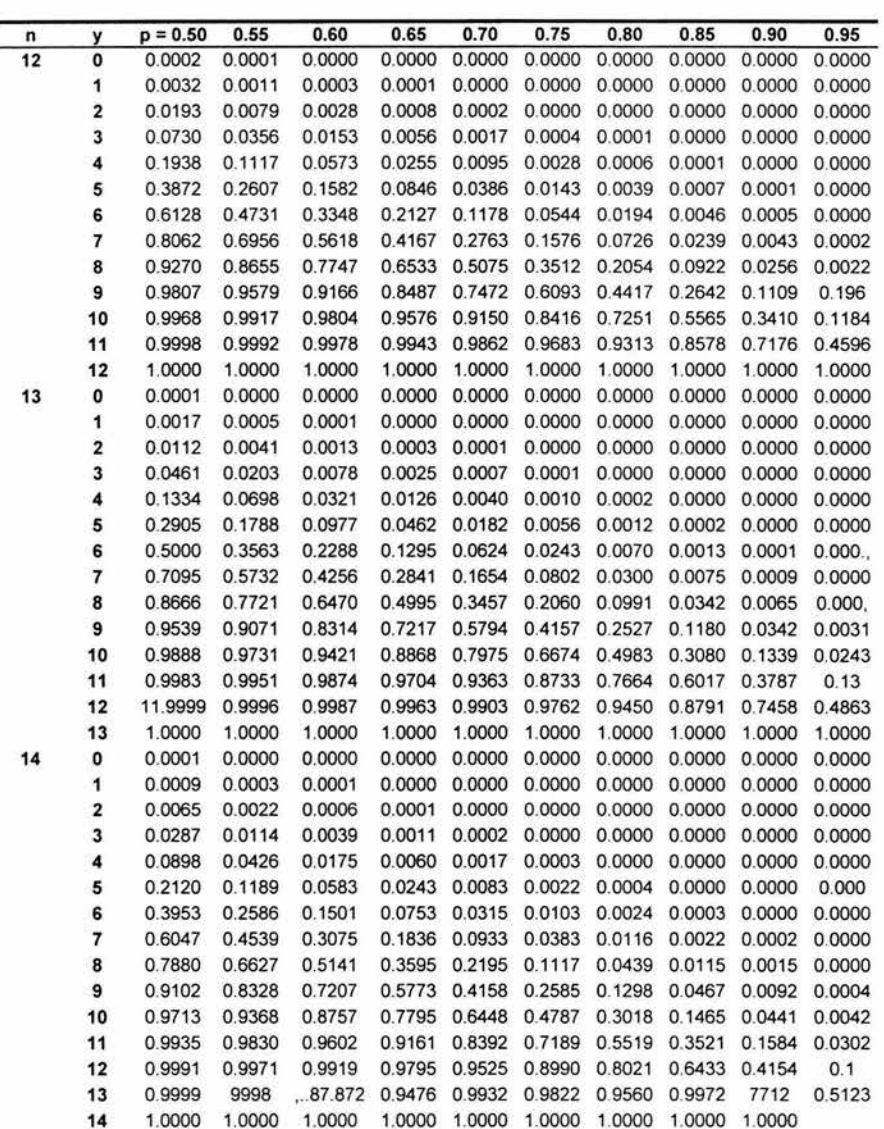

 $-1$   $+67$ 

ne for each of

#### Tabla 5. (Continuación)

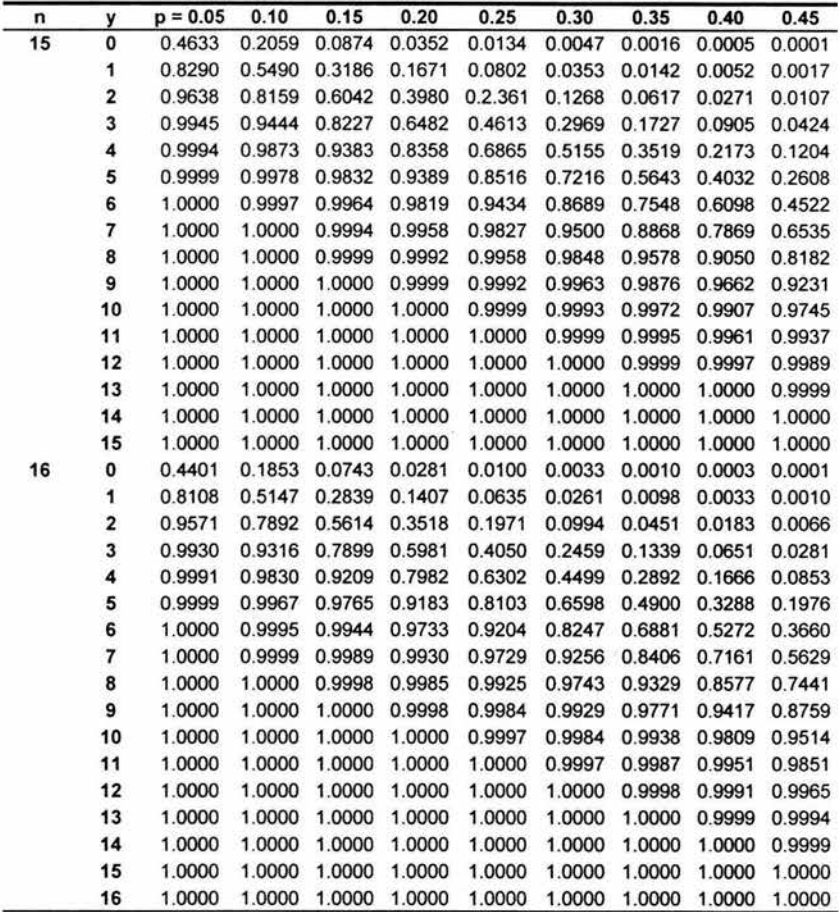

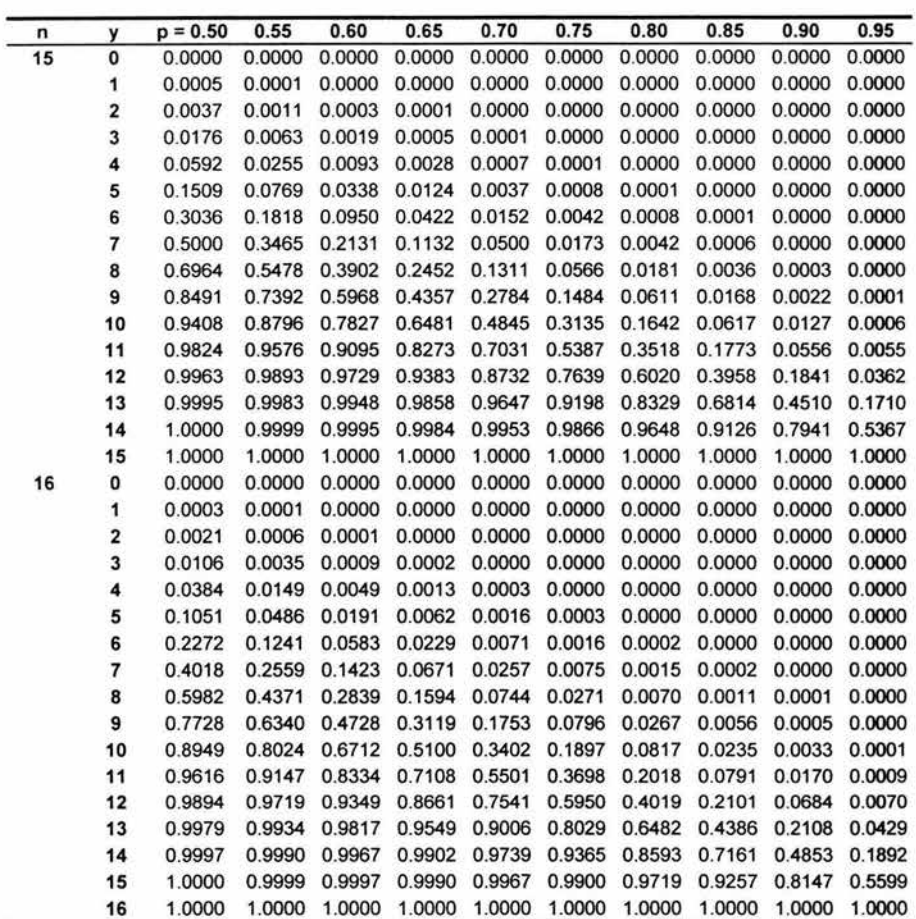

in automobile the process

 $\label{eq:1.1} \mathbb{E} \mathbb{P} \mathrm{d} \mathbf{u} \overset{\rho}{\underset{\mathbf{d}}{\otimes}} \mathbf{1} \, , \qquad \qquad \qquad \mathbb{E} \mathbb{P} \mathrm{d} \mathbb{P} \left[ \begin{array}{c} \mathbb{P} \end{array} \right] \quad \mathbb{P} \quad$ 

121

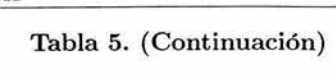

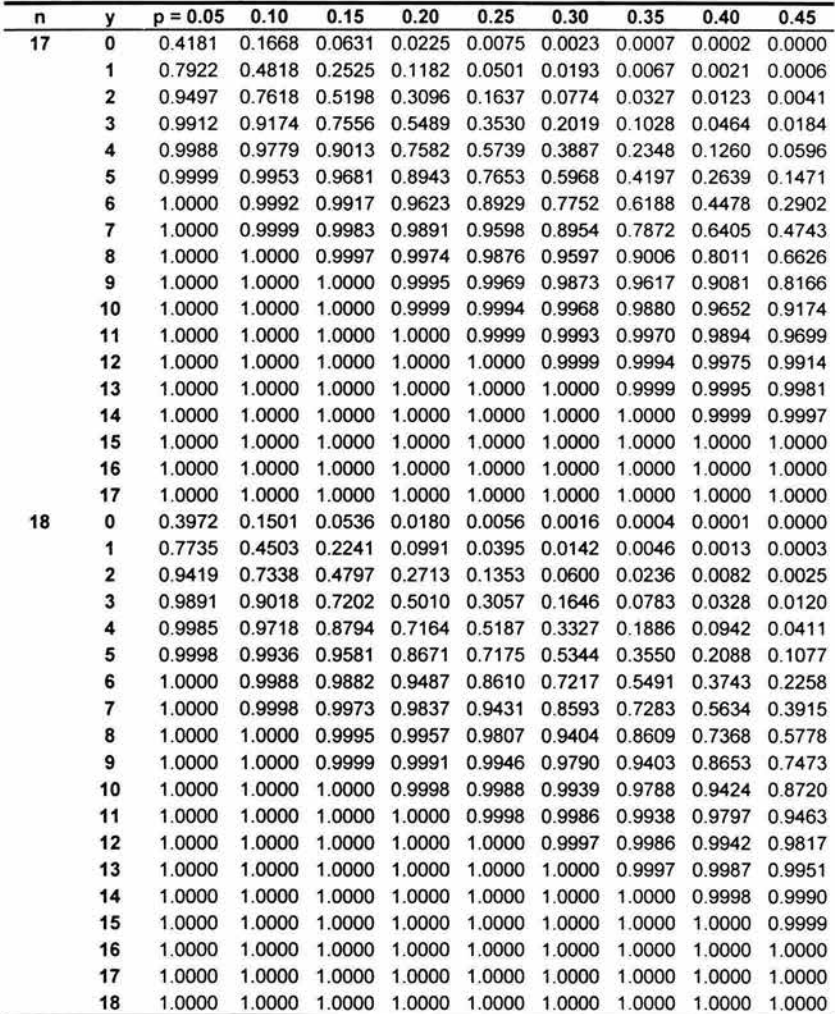

Tabla 5. (Continuación}

|    |                         |           |        | $\lambda$<br>U. | $3.7 + 4$ |        |        | 松叶     |        |        |        |
|----|-------------------------|-----------|--------|-----------------|-----------|--------|--------|--------|--------|--------|--------|
|    |                         |           |        |                 |           |        |        |        |        |        |        |
| n  | y                       | $p = 0.5$ | 0.55   | 0.60            | 0.65      | 0.70   | 0.75   | 0.80   | 0.85   | 0.90   | 0.95   |
| 17 | 0                       | 0.0000    | 0.0000 | 0.0000          | 0.0000    | 0.0000 | 0.0000 | 0.0000 | 0.0000 | 0.0000 | 0.0000 |
|    | 1                       | 0.0001    | 0.0000 | 0.0000          | 0.0000    | 0.0000 | 0.0000 | 0.0000 | 0.0000 | 0.0000 | 0.0000 |
|    | $\overline{\mathbf{2}}$ | 0.0012    | 0.0003 | 0.0001          | 0.0000    | 0.0000 | 0.0000 | 0.0000 | 0.0000 | 0.0000 | 0.0000 |
|    | 3                       | 0.0064    | 0.0019 | 0.0005          | 0.0001    | 0.0000 | 0.0000 | 0.0000 | 0.0000 | 0.0000 | 0.0000 |
|    | 4                       | 0.0245    | 0.0086 | 0.0025          | 0.0006    | 0.0001 | 0.0000 | 0.0000 | 0.0000 | 0.0000 | 0.0000 |
|    | 5                       | 0.0717    | 0.0301 | 0.0106          | 0.0030    | 0.0007 | 0.0001 | 0.0000 | 0.0000 | 0.0000 | 0.0000 |
|    | 6                       | 0.1662    | 0.0826 | 0.0348          | 0.0120    | 0.0032 | 0.0006 | 0.0001 | 0.0000 | 0.0000 | 0.0000 |
|    | $\overline{\mathbf{r}}$ | 0.3145    | 0.1834 | 0.0919          | 0.0383    | 0.0127 | 0.0031 | 0.0005 | 0.0000 | 0.0000 | 0.0000 |
|    | 8                       | 0.5000    | 0.3374 | 0.1989          | 0.0994    | 0.0403 | 0.0124 | 0.0026 | 0.0003 | 0.0000 | 0.0000 |
|    | 9                       | 0.6855    | 0.5257 | 0.3595          | 0.2128    | 0.1046 | 0.0402 | 0.0109 | 0.0017 | 0.0001 | 0.0000 |
|    | 10                      | 0.8338    | 0.7098 | 0.5522          | 0.3812    | 0.2248 | 0.1071 | 0.0377 | 0.0083 | 0.0008 | 0.0000 |
|    | 11                      | 0.9283    | 0.8529 | 0.7361          | 0.5803    | 0.4032 | 0.2347 | 0.1057 | 0.0319 | 0.0047 | 0.0001 |
|    | 12                      | 0.9755    | 0.9404 | 0.8740          | 0.7652    | 0.6113 | 0.4261 | 0.2418 | 0.0987 | 0.0221 | 0.0012 |
|    | 13                      | 0.9936    | 0.9816 | 0.9536          | 0.8972    | 0.7981 | 0.6470 | 0.4511 | 0.2444 | 0.0826 | 0.0088 |
|    | 14                      | 0.9988    | 0.9959 | 0.9877          | 0.9673    | 0.9226 | 0.8363 | 0.6904 | 0.4802 | 0.2382 | 0.0503 |
|    | 15                      | 0.9999    | 0.9994 | 0.9979          | 0.9933    | 0.9807 | 0.9499 | 0.8818 | 0.7475 | 0.5182 | 0.2078 |
|    | 16                      | 1.0000    | 1.0000 | 0.9998          | 0.9993    | 0.9977 | 0.9925 | 0.9775 | 0.9369 | 0.8332 | 0.5819 |
|    | 17                      | 1.0000    | 1.0000 | 1.0000          | 1.0000    | 1.0000 | 1.0000 | 1.0000 | 1.0000 | 1.0000 | 1.0000 |
| 18 | 0                       | 0.0000    | 0.0000 | 0.0000          | 0.0000    | 0.0000 | 0.0000 | 0.0000 | 0.0000 | 0.0000 | 0.0000 |
|    | 1                       | 0.0001    | 0.0000 | 0.0000          | 0.0000    | 0.0000 | 0.0000 | 0.0000 | 0.0000 | 0.0000 | 0.0000 |
|    | 2                       | 0.0007    | 0.0001 | 0.0000          | 0.0000    | 0.0000 | 0.0000 | 0.0000 | 0.0000 | 0.0000 | 0.0000 |
|    | 3                       | 0.0038    | 0.0010 | 0.0002          | 0.0000    | 0.0000 | 0.0000 | 0.0000 | 0.0000 | 0.0000 | 0.0000 |
|    | 4                       | 0.0154    | 0.0049 | 0.0013          | 0.0003    | 0.0000 | 0.0000 | 0.0000 | 0.0000 | 0.0000 | 0.0000 |
|    | 5                       | 0.0481    | 0.0183 | 0.0058          | 0.0014    | 0.0003 | 0.0000 | 0.0000 | 0.0000 | 0.0000 | 0.0000 |
|    | 6                       | 0.1189    | 0.0537 | 0.0203          | 0.0062    | 0.0014 | 0.0002 | 0.0000 | 0.0000 | 0.0000 | 0.0000 |
|    | 7                       | 0.2403    | 0.1280 | 0.0576          | 0.0212    | 0.0061 | 0.0012 | 0.0002 | 0.0000 | 0.0000 | 0.0000 |
|    | 8                       | 0.4073    | 0.2527 | 0.1347          | 0.0597    | 0.0210 | 0.0054 | 0.0009 | 0.0001 | 0.0000 | 0.0000 |
|    | 9                       | 0.5927    | 0.4222 | 0.2632          | 0.1391    | 0.0596 | 0.0193 | 0.0043 | 0.0005 | 0.0000 | 0.0000 |
|    | 10                      | 0.7597    | 0.6085 | 0.4366          | 0.2717    | 0.1407 | 0.0569 | 0.0163 | 0.0027 | 0.0002 | 0.0000 |
|    | 11                      | 0.8811    | 0.7742 | 0.6257          | 0.4509    | 0.2783 | 0.1390 | 0.0513 | 0.0118 | 0.0012 | 0.0000 |
|    | 12                      | 0.9519    | 0.8923 | 0.7912          | 0.6450    | 0.4656 | 0.2825 | 0.1329 | 0.0419 | 0.0064 | 0.0002 |
|    | 13                      | 0.9846    | 0.9589 | 0.9058          | 0.8114    | 0.6673 | 0.4813 | 0.2836 | 0.1206 | 0.0282 | 0.0015 |
|    | 14                      | 0.9962    | 0.9880 | 0.9672          | 0.9217    | 0.8354 | 0.6943 | 0.4990 | 0.27,8 | 0.0982 | 0.0109 |
|    | 15                      | 0.9993    | 0.9975 | 0.9918          | 0.9764    | 0.9400 | 0.8647 | 0.7287 | 0.5203 | 0.2662 | 0.0581 |
|    | 16                      | 0.9999    | 0.9997 | 0.9987          | 0.9954    | 0.9858 | 0.9605 | 0.9009 | 0.7759 | 0.5497 | 0.2265 |
|    | 17                      | 1.0000    | 1.0000 | 0.9999          | 0.9996    | 0.9984 | 0.9944 | 0.9820 | 0.9464 | 0.8499 | 0.6028 |

18 1.0000 1.0000 1.0000 1.0000 1.0000 1.0000 1.0000 1.0000 1.0000 1.0000

123

#### Tabla 5. (Continuación)

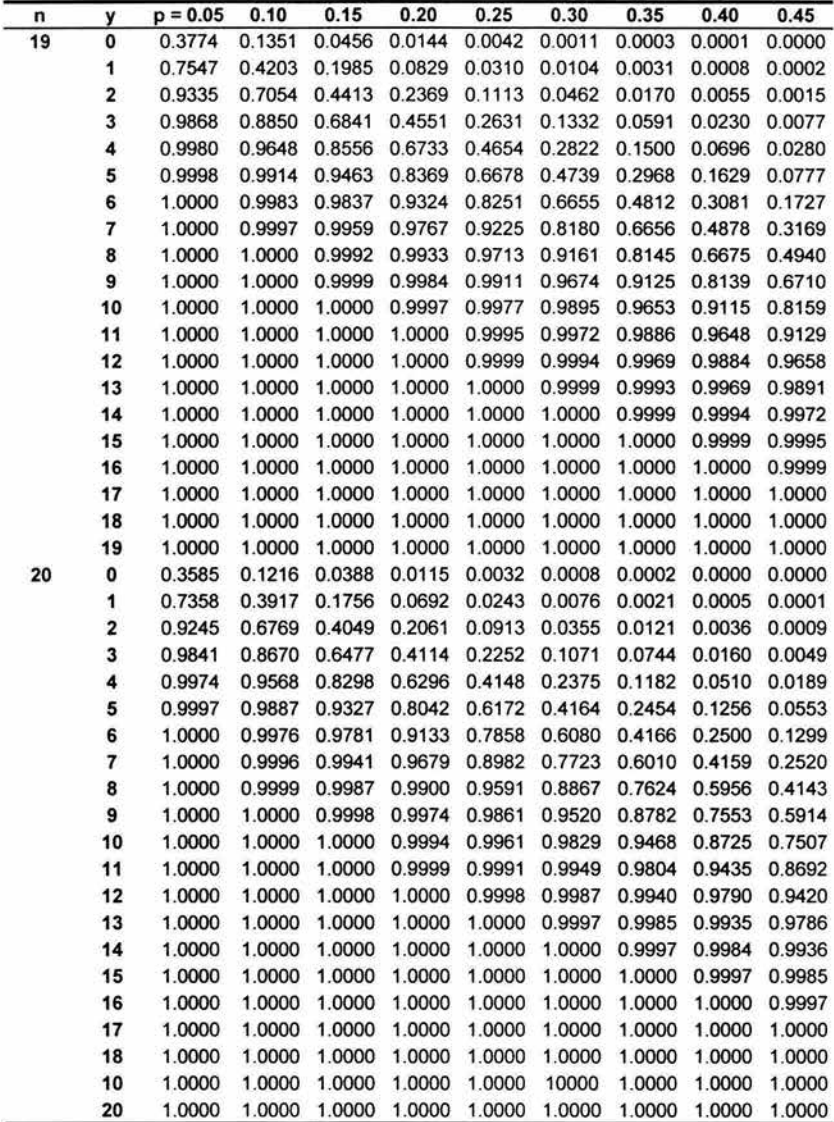

í,

Tabla 5. (Continuación)

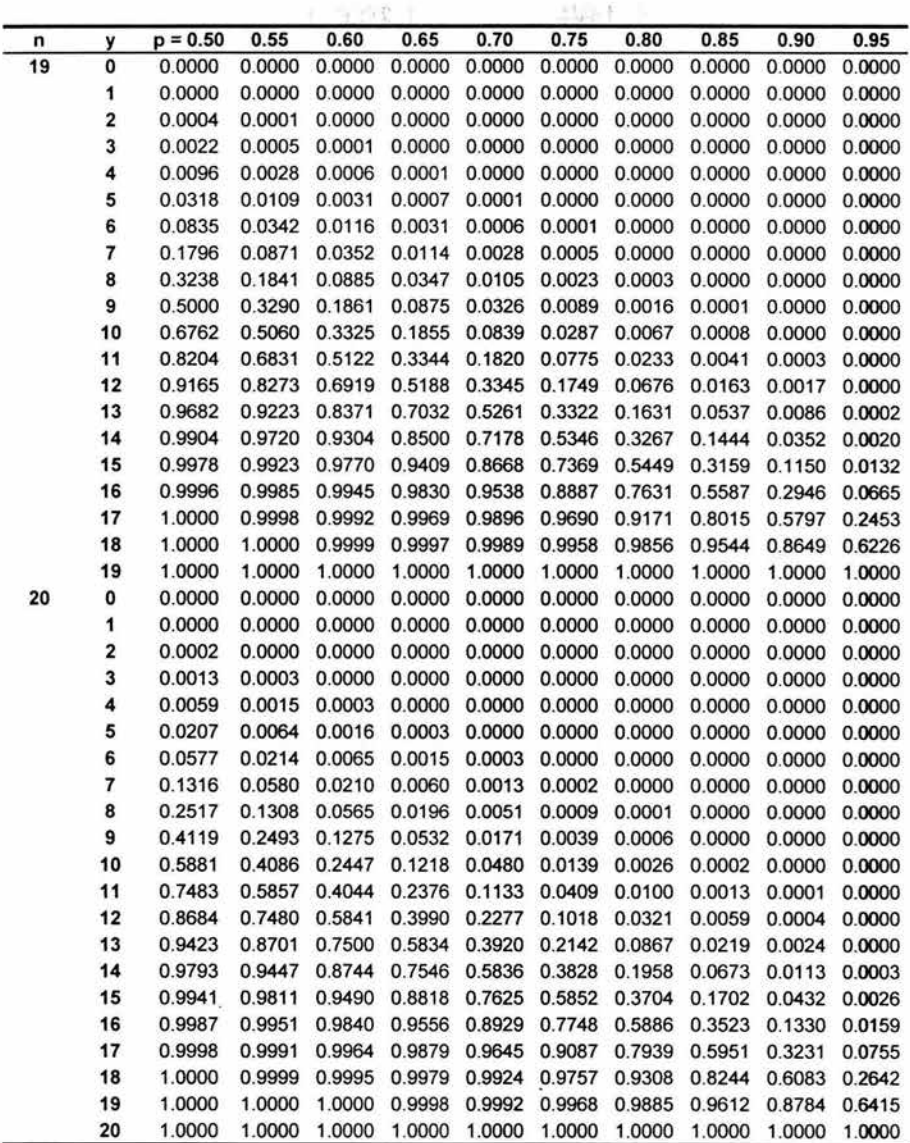

 $\label{eq:1.1} \mathcal{D} \widetilde{\mathcal{A}}_{\mathcal{C}}(t,\mathcal{R}) = \mathcal{D} \left( \mathcal{A}^{(t)}(\mathcal{R}) \right) = \mathcal{D} \left( \mathcal{A}^{(t)}(\mathcal{R}) \right) = \mathcal{D} \left( \mathcal{A}^{(t)}(\mathcal{R}) \right)$ 

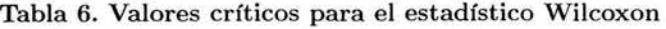

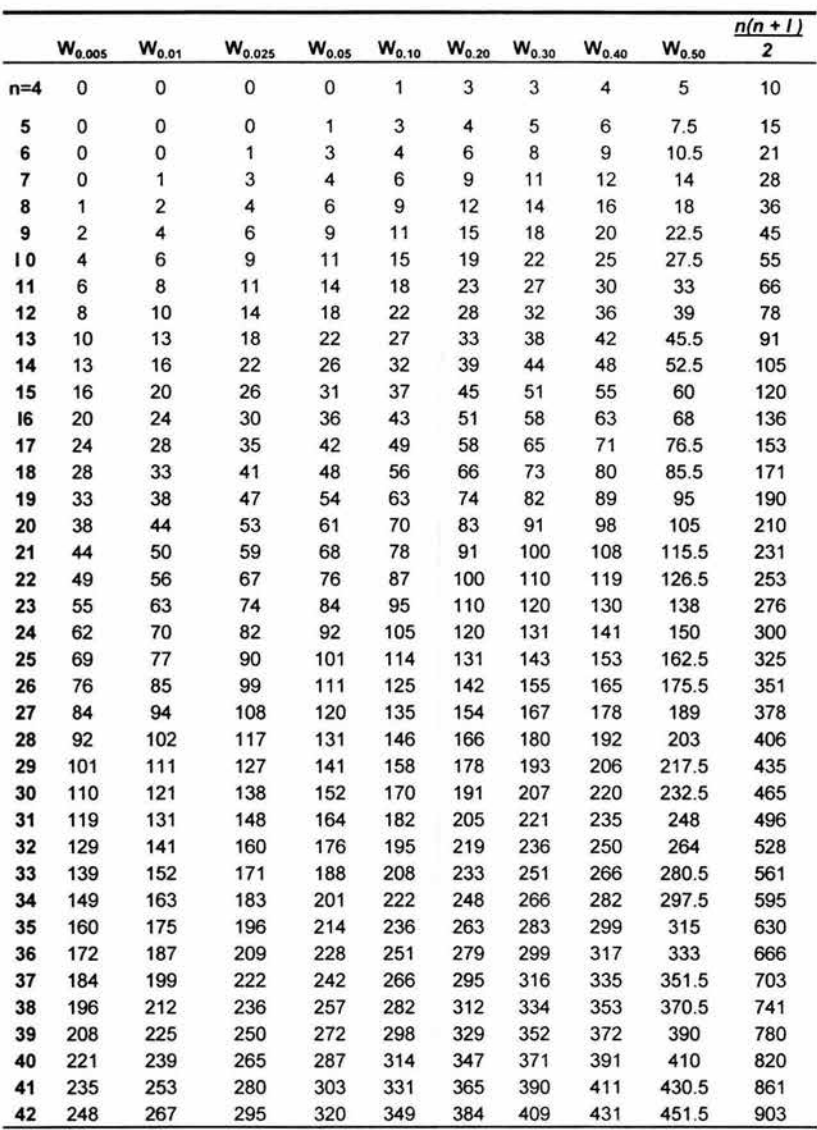

Tabla 6. (Continuación)

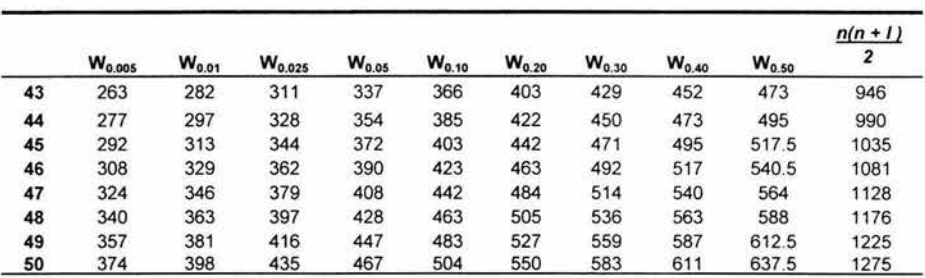

ŝ,

SY 55

 $\mathbb{Q}^1$ 

Tabla 7. Valores críticos para el estadístico Mann-Whitney

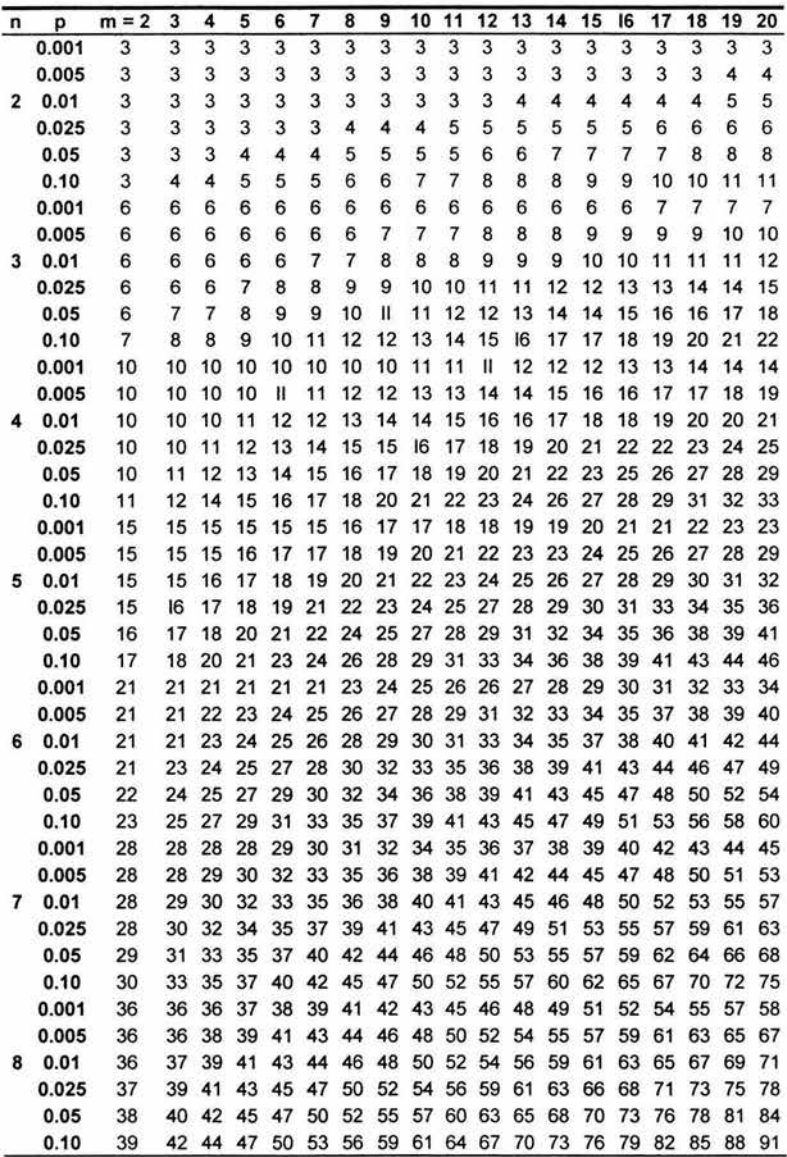

Tabla 7. (Continuación)

| n  | p       | $m = 2$ | 3   | 4   | 5   | 6   | 7   | 8   | 9       | 10  | 11  | 12  | 13  | 14  | 15          | 16      | 17  | 18  | 19      | 20      |
|----|---------|---------|-----|-----|-----|-----|-----|-----|---------|-----|-----|-----|-----|-----|-------------|---------|-----|-----|---------|---------|
|    | 0.001   | 45      | 45  | 45  | 47  | 48  | 49  | 51  | 53      | 54  | 56  | 58  | 60  | 61  | 63          | 65      | 67  | 69  | 71      | 72      |
|    | 0.005   | 45      | 46' | 47  | 49  | 51  | 53  | 55  | 57      | 59  | 62  | 64  | 66  | 68  | 70          | 73      | 75  | 77  | 79      | 82      |
|    | 0.01    | 45      | 47  | 49  | 51  | 53  | 55  | 57  | 60      | 62  | 64  | 67  | 69  | 72  | 74          | 77      | 79  | 82  | 84      | 86      |
|    | 0.025   | 46      | 48  | 50  | 53  | 56  | 58  | 61  | 63      | 66  | 69  | 72  | 74  | 77  | 80          | 83      | 85  | 88  | 91      | 94      |
|    | 0.05    | 47      | 50  | 52  | 55  | 58  | 61  | 64  | 67      | 70  | 73  | 76  | 79  | 82  | 85          | 88      | 91  | 94  | 97      | 100     |
|    | 0.10    | 48      | 51  | 55  | 58  | 61  | 64  | 68  | 71      | 74  | 77  | 81  | 84  | 87  | 91          | 94      | 98  | 101 | 104     | 108     |
|    | 0.001   | 55      | 55  | 56  | 57  | 59  | 61  | 62  | 64      | 66  | 68  | 70  | 73  | 75  | 77          | 79      | 81  | 83  | 85      | 88      |
|    | 0.005   | 55      | 56  | 58  | 60  | 62  | 65  | 67  | 69      | 72  | 74  | 77  | 80  | 82  | 85          | 87      | 90  | 93  | 95      | 98      |
| 10 | 0.01    | 55      | 57  | 59  | 62  | 64  | 67  | 69  | 72      | 75  | 78  | 80  | 83  | 86  | 89          | 92      | 94  | 97  | 100     | 103     |
|    | 0.025   | 56      | 59  | 61  | 64  | 67  | 70  | 73  | 76      | 79  | 82  | 85  | 89  | 92  | 95          | 98      | 101 | 104 | 108     | 111     |
|    | 0.05    | 57      | 60  | 63  | 67  | 70  | 73  | 76  | 80      | 83  | 87  | 90  | 93  | 97  | 100         | 104     | 107 | 111 | 114     | 118     |
|    | 0.10    | 59      | 62  | 66  | 69  | 73  | 77  | 80  | 84      | 88  | 92  | 95  | 99  | 103 | 107         | 110     | 114 | 118 | 122     | 126     |
|    | 0.001   | 66      | 66  | 67  | 69  | 71  | 73  | 75  | 77      | 79  | 82  | 84  | 87  | 89  | 91          | 94      | 96  | 99  | 101     | 104     |
|    | 0.005   | 66      | 67  | 69  | 72  | 74  | 77  | 80  | 83      | 85  | 88  | 91  | 94  | 97  | 100         | 103     | 106 | 109 | 112     | 115     |
| 11 | 0.01    | 66      | 68  | 71  | 74  | 76  | 79  | 82  | 85      | 89  | 92  | 95  | 98  | 101 | 104         | 108     | 111 | 114 | 117     | 120     |
|    | 0.025   | 67      | 70  | 73  | 76  | 80  | 83  | 86  | 90      | 93  | 97  | 100 | 104 | 107 | 111         | 114     | 118 | 122 | 125     | 129     |
|    | 0.05    | 68      | 72  | 75  | 79  | 83  | 86  | 90  | 94      | 98  | 101 | 105 | 109 | 113 | 117         | 121     | 124 | 128 | 132     | 136     |
|    | 0.10    | 70      | 74  | 78  | 82  | 86  | 90  | 94  | 98      | 103 | 107 | 111 | 115 | 119 | 124 128     |         | 132 | 136 | 140     | 145     |
|    | 0.001   | 78      | 78  | 79  | 81  | 83  | 86  | 88  | 91      | 93  | 96  | 98  | 102 | 104 | 106 110     |         | 113 | 116 | 118     | 121     |
|    | 0.005   | 78      | 80  | 82  | 85  | 88  | 91  | 94  | 97      | 100 | 103 | 106 | 110 |     | 113 116 120 |         | 123 | 126 | 130     | 133     |
| 12 | 0.01    | 78      | 81  | 84  | 87  | 90  | 93  | 96  | 100     | 103 | 107 | 110 | 114 | 117 | 121         | 125     | 128 | 132 | 135     | 139     |
|    | 0.025   | 80      | 83  | 86  | 90  | 93  | 97  | 101 | 105     | 108 | 112 | 116 | 120 | 124 | 128         | 132     | 136 | 140 | 144     | 148     |
|    | 0.05    | 81      | 84  | 88  | 92  | 96  | 100 | 105 | 109     | 111 | 117 | 121 | 126 | 130 | 134         | 139     | 143 | 147 | 151     | 156     |
|    | 0.10    | 83      | 87  | 91  | 96  | 100 | 105 | 109 | 114     | 118 | 123 | 128 | 132 | 137 |             | 142 146 | 151 | 156 | 160     | 165     |
|    | 0.001   | 91      | 91  | 93  | 95  | 97  | 100 | 103 | 106     | 109 | 112 | 115 | 118 | 121 | 124         | 127     | 130 | 134 | 137     | 140     |
|    | 0.005   | 91      | 93  | 95  | 99  | 102 | 105 | 109 | 112     | 116 | 119 | 123 | 126 | 130 |             | 134 137 | 141 | 145 | 149     | 152     |
|    | 13 0.01 | 92      | 94  | 97  | 101 | 104 | 108 | 112 | 115     | 119 | 123 | 127 | 131 | 135 | 139         | 143     | 147 | 151 | 155     | 159     |
|    | 0.025   | 93      | 96  | 100 | 104 | 108 | 112 | 116 | 120     | 125 | 129 | 133 | 137 | 142 | 146 151     |         | 155 | 159 | 164     | 168     |
|    | 0.05    | 94      | 98  | 102 | 107 | 111 | 116 | 120 | 125     | 129 | 134 | 139 | 143 | 148 | 153         | 157     | 162 | 167 | 172     | 176     |
|    | 0.10    | 96      | 101 | 105 | 110 | 115 | 120 | 125 | 130     | 135 | 140 | 145 | 150 | 155 | 160         | 166     | 171 | 176 | 181     | 186     |
|    | 0.001   | 105     | 105 | 107 | 109 | 112 | 115 | 118 | 121     | 125 | 128 | 131 | 135 | 138 | 142         | 145     | 149 | 152 | 156     | 160     |
|    | 0.005   | 105     | 107 | 110 | 113 | 117 | 121 | 124 | 128     | 132 | 136 | 140 | 144 | 148 | 152         | 156     | 160 | 164 | 169     | 173     |
|    | 14 0.01 | 106     | 108 | 112 | 116 | 119 | 123 | 128 | 132     | 136 | 140 | 144 | 149 | 153 |             | 157 162 | 166 | 171 | 175     | 179     |
|    | 0.025   | 107     | Ш   | 115 | 119 | 123 | 128 | 132 | 137     | 142 | 146 | 151 | 156 | 161 | 165         | 170     | 175 | 180 | 184     | 189     |
|    | 0.05    | 109     | 113 | 117 | 122 | 127 | 132 |     | 137 142 | 147 | 152 | 157 | 162 | 167 | 172         | 177     | 183 | 188 | 193     | 198     |
|    | 0.10    | 110     | 116 | 121 | 126 | 131 | 137 |     | 142 147 | 153 | 158 | 164 | 169 | 175 | 180         | 186     | 191 | 197 | 203     | 208     |
|    | 0.001   | 120     | 120 | 122 | 125 | 128 | 133 |     | 135 138 | 142 | 145 | 149 | 153 | 157 |             | 161 164 | 168 | 172 | 176     | 180     |
|    | 0.005   | 120     | 123 | 126 | 129 | 133 | 137 | 141 | 145     | 150 | 154 | 158 | 163 | 167 | 172         | 176     | 181 | 185 | 190     | 194     |
|    | 15 0.01 | 121     | 124 | 128 | 132 | 136 | 140 | 145 | 149     | 154 | 158 | 163 | 168 | 172 | 177         | 182     | 187 | 191 | 196     | 201     |
|    | 0.025   | 122     | 126 | 131 | 135 | 140 | 145 | 150 | 155     | 160 | 165 | 170 | 175 | 180 | 185         | 191     | 196 | 201 | 206     | 211     |
|    | 0.05    | 124     | 128 | 133 | 139 | 144 | 149 | 154 | 160     | 165 | 171 | 176 | 182 | 187 | 193         | 198 204 |     | 209 |         | 215 221 |
|    | 0.10    | 126     | 131 | 137 | 143 | 148 | 154 | 160 | 166     | 172 | 178 | 184 | 189 | 195 | 201         | 207     | 213 | 219 | 225     | 231     |
|    | 0.001   | 136     | 136 | 139 | 142 | 145 | 148 | 152 | 156     | 160 | 164 | 168 | 172 | 176 | 180         | 185     | 189 | 193 | 197     | 202     |
|    | 0.005   | 136     | 139 | 142 | 146 | 150 | 155 | 159 | 164     | 168 | 173 | 178 | 182 | 187 | 192         | 197     | 202 | 207 | 211     | 216     |
| 16 | 0.01    | 137     | 140 | 144 | 149 | 153 | 158 | 163 | 168     | 173 | 178 | 183 | 188 | 193 | 198         | 203     | 208 | 213 | 219     | 224     |
|    | 0.025   | 138     | 143 | 148 | 152 | 158 | 163 | 168 | 174     | 179 | 184 | 190 | 196 | 201 | 207         | 212     | 218 | 223 | 229     | 235     |
|    | 0.05    | 140     | 145 | 151 | 156 | 162 | 167 | 173 | 179     | 185 | 191 | 197 | 202 | 208 |             | 214 220 | 226 |     | 232 238 | 244     |
|    | 0.10    | 142     | 148 | 154 | 160 | 166 | 173 | 179 | 185     | 191 | 198 | 204 | 211 | 217 |             | 223 230 | 236 | 243 | 249     | 256     |

; f ,• ·" .....

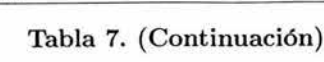

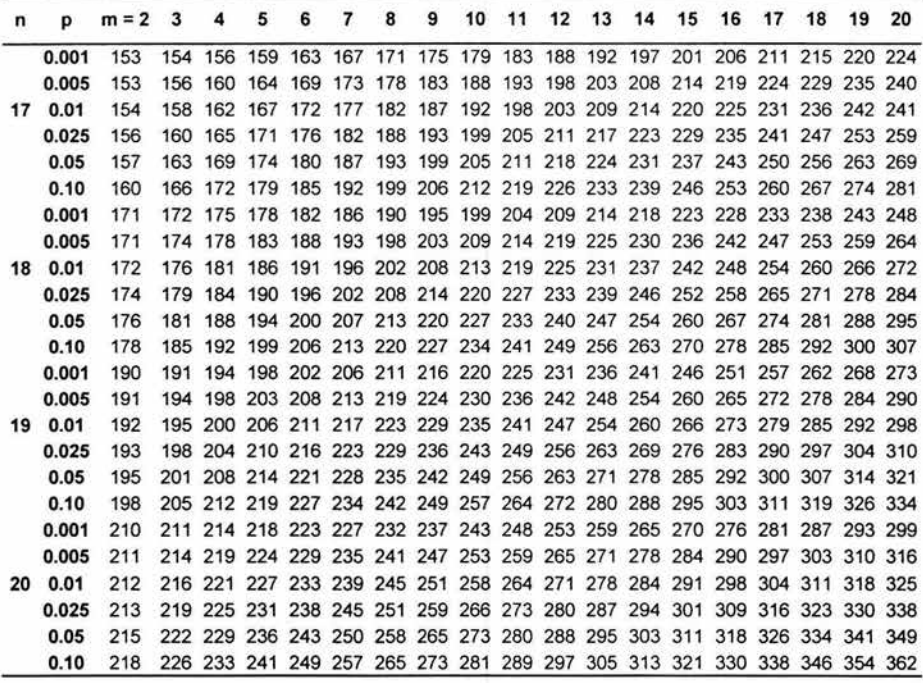

| Tamaño de muestra | W <sub>0.90</sub> | $W_{0.95}$ | W <sub>0.99</sub> |
|-------------------|-------------------|------------|-------------------|
| 2, 2, 2           | 3.7143            | 4.5714     | 4.5714            |
| 3, 2, 1           | 3.8571            | 4.2857     | 4.2857            |
| 3, 2, 2           | 4.4643            | 4.5000     | 5.3571            |
| 3, 3, 1           | 4.0000            | 4.5714     | 5.1429            |
| 3, 3, 2           | 4.2500            | 5.1389     | 6.2500            |
| 3, 3, 3           | 4.6000            | 5.0667     | 6.4889            |
| 4, 2, 1           | 4.0179            | 4.8214     | 4.8214            |
| 4, 2, 2           | 4.1667            | 5.1250     | 6.0000            |
| 4, 3, 1           | 3.8889            | 5.0000     | 5.8333            |
| 4, 3, 2           | 4.4444            | 5.4000     | 6.3000            |
| 4, 3, 3           | 4.7000            | 5.7273     | 6.7091            |
| 4, 4, 1           | 4.0667            | 4.8667     | 6.1667            |
| 4, 4, 2           | 4.4455            | 5.2364     | 6.8727            |
| 4, 4, 3           | 4.7730            | 5.5758     | 7.1364            |
| 4, 4, 4           | 4.5000            | 5.6538     | 7.5385            |
| 5, 2, 1           | 4.0500            | 4.4500     | 5.2500            |
| 5, 2, 2           | 4.2933            | 5.0400     | 6.1333            |
| 5, 3, 1           | 3.8400            | 4.8711     | 6.4000            |
| 5, 3, 2           | 4.4946            | 5.1055     | 6.8218            |
| 5, 3, 3           | 4.4121            | 5.5152     | 6.9818            |
| 5, 4, 1           | 3.9600            | 4.8600     | 6.8400            |
| 5, 4, 2           | 4.5182            | 5.2682     | 7.1182            |
| 5, 4, 3           | 4.5231            | 5.6308     | 7.3949            |
| 5, 4, 4           | 4.6187            | 5.6176     | 7.7440            |
| 5, 5, 1           | 4.0364            | 4.9091     | 6.8364            |
| 5, 5, 2           | 4.5077            | 5.2462     | 7.2692            |
| 5, 5, 3           | 4.5363            | 5.6264     | 7.5429            |
| 5, 5, 4           | 4.5200            | 5.6429     | 7.7914            |
| 5, 5, 5           | 4.5000            | 5.6600     | 7.9800            |

Tabla 8. Valores críticos para el estadístico Kruskal-Wallis

दे आहेतात. मण्डल

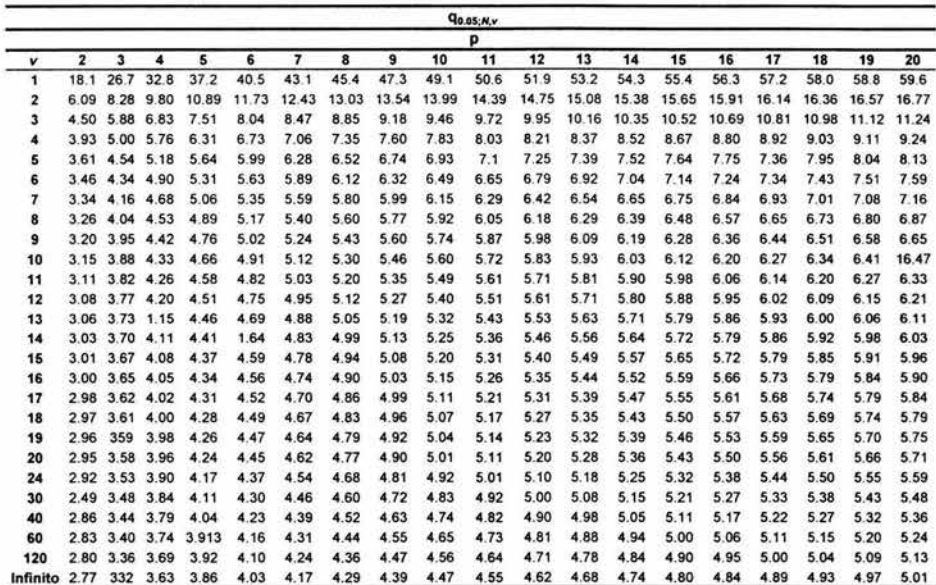

k)

Tabla 9. Percentiles del rango estudentizado
Tabla 9. (Continuación)

 $\tilde{U}$ 

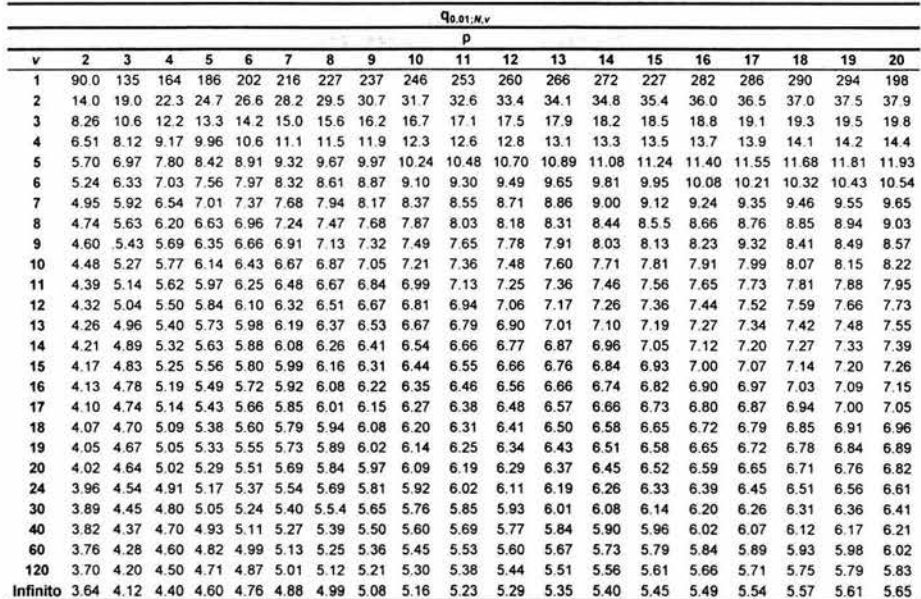

 $(1,1,1)$  ,  $(1,1,1)$  ,  $(1,1,1)$ 

 $\mathcal{V}$ 

|          |      |      |      |           |      | $q_{0.05; \rho, v}$ |      |      |      |           |           |      |
|----------|------|------|------|-----------|------|---------------------|------|------|------|-----------|-----------|------|
| p        |      |      |      |           |      |                     |      |      |      |           |           |      |
| v        | 2    | 3    | 4    | 5         | 6    | $\overline{7}$      | 8    | 9    | 10   | 20        | 50        | 100  |
| 1        | 18.0 | 18.0 | 18.0 | 18.0      | 18.0 | 18                  | 18.0 | 18.0 | 18.0 | 18.0      | 18.0      | 18.0 |
| 2        | 6.09 | 6.09 | 6.09 | 6.09      | 6.09 | 6.09                | 6.09 | 6.09 | 6.09 | 6.09      | 6.09      | 6.09 |
| 3        | 4.50 | 4.50 |      | 4.50 4.50 | 4.50 | 4.5                 | 4.50 | 4.50 | 4.50 | 4.50 4.50 |           | 4.50 |
| 4        | 3.93 | 4.01 | 4.02 | 4.02      | 4.02 | 4.02                | 4.02 | 4.02 | 4.02 | 4.02      | 4.02      | 4.02 |
| 5        | 3.64 | 3.74 | 3.79 | 3.83      | 3.83 | 3.83                | 3.83 | 3.83 | 3.83 | 3.83      | 3.83      | 3.83 |
| 6        | 3.46 | 3.58 | 3.64 | 3.68      | 3.68 | 3.68                | 3.68 | 3.68 | 3.68 | 3.68      | 3.68      | 3.68 |
| 7        | 3.35 | 3.47 | 3.54 | 3.58      | 3.60 | 3.61                | 3.61 | 3.01 | 3.61 | 3.61      | 3.61      | 3.61 |
| 8        | 3.26 | 3.39 | 3.47 | 3.52      | 3.55 | 3.56                | 3.56 | 3.56 | 3.56 | 3.56      | 3.56      | 3.56 |
| 9        | 3.20 | 3.34 | 3.41 | 3.47      | 3.50 | 3.52                | 3.52 | 3.52 | 3.52 | 3.52      | 3.52      | 3.52 |
| 10       | 3.15 | 3.30 | 3.37 | 3.43      | 3.46 | 3.47                | 3.47 | 3.47 | 3.47 | 3.48      | 3.48      | 3.48 |
| 11       | 3.11 | 3.27 | 3.35 | 3.39      | 3.43 | 3.44                | 3.45 | 3.46 | 3.46 | 3.48      | 3.48      | 3.48 |
| 12       | 3.08 | 3.23 | 3.33 | 3.36      | 3.40 | 3.42                | 3.44 | 3.44 | 3.46 | 3.48      | 3.48      | 3.48 |
| 13       | 3.06 | 3.21 | 3.30 | 3.35      | 3.38 | 3.41                | 3.42 | 3.44 | 3.45 | 3.47      | 3.47      | 3.47 |
| 14       | 3.03 | 3.18 | 3.27 | 3.33      | 3.37 | 3.39                | 3.41 | 3.42 | 3.44 |           | 3.47 3.47 | 3.47 |
| 15       | 3.01 | 3.16 | 3.25 | 3.31      | 3.36 | 3.38                | 3.40 | 3.42 | 3.43 | 3.47      | 3.47      | 3.47 |
| 16       | 3.00 | 3.15 | 3.23 | 3.30      | 3.34 | 3.37                | 3.39 | 3.41 | 3.43 | 3.47      | 3.47      | 3.47 |
| 17       | 2.98 | 3.13 | 3.22 | 3.28      | 3.33 | 3.36                | 3.38 | 3.40 | 3.42 | 3.47      | 3.47      | 3.47 |
| 18       | 2.97 | 3.12 | 3.21 | 3.27      | 3.32 | 3.35                | 3.37 | 3.39 | 3.41 | 3.47      | 3.17      | 3.47 |
| 19       | 2.96 | 3.11 | 3.19 | 3.26      | 3.31 | 3.35                | 3.37 | 3.39 | 3.41 | 3.47      | 3.47      | 3.47 |
| 20       | 2.95 | 3.10 | 3.18 | 3.25      | 3.30 | 3.34                | 3.36 | 3.38 | 3.40 | 3.47      | 3.47      | 3.47 |
| 30       | 2.89 | 3.04 | 3.12 | 3.20      | 3.25 | 3.29                | 3.32 | 3.35 | 3.37 | 3.47      | 3.47      | 3.47 |
| 40       | 2.86 | 3.01 | 3.10 | 3.17      | 3.22 | 3.27                | 3.30 | 3.33 | 3.35 | 3.47      | 3.47      | 3.47 |
| 60       | 2.83 | 2.98 | 3.08 | 3.14      | 3.20 | 3.24                | 3.28 | 3.31 | 3.33 | 3.47      | 3.48      | 3.48 |
| 100      | 2.80 | 2.95 | 3.05 | 3.12      | 3.18 | 3.22                | 3.26 | 3.29 | 3.32 | 3.47      | 3.53      | 3.53 |
| Infinito | 2.77 | 2.92 | 3.02 | 3.09      | 3.15 | 3.19                | 3.23 | 3.26 | 3.29 | 3.47      | 3.61      | 3.67 |

Tabla 10. Valores críticos para la prueba de rango múltiple de Duncan

## **Bibliografía**

- l. Alexander M. Mood. Introduction to the Theory of Statistics, Me Graw-Hill, 1985.
- 2. Box, Hunter. Introducción al Diseño de Experimentos, Reverté, España, 1993.
- 3. Canavos, W. J. Probabilidad y Estadística: Aplicaciones y Métodos, Me Graw-Hill, 1987.
- 4. Casas Sánchez José. Inferencia Estadística, Editorial Centro de Estudios Ramón Areces, S.A.,1997.
- 5. Cochran, W. G. & G. Cox. Diseños Experimentales, Editorial Trillas, México, 1971.
- 6. Conover, W. J. Practical Nonparametric Statistics, Wiley & Sons, 1980.
- 7. Daniel, W. Applied Nonparametric Statistics, USA PWS Kent, 1990.
- 8. Fisher. The Design of Experiments, Hafner Publishing Company, Nueva York, 1966.
- 9. Freud, John E. Estadística Matemática con Aplicaciones, Prentice-Hall, Hispanoamericana, México, 1990.
- 10. García Leal Julia. Diseño Estadístico de Experimentos, Grupo Editorial Universitario, Granada, 1998.
- ll. Kruskal, W. H. A nonparametri test for the several sample problem. The Annals of the Mathematical Statistics, 1952.
- 12. Mendenhall, William. Estadística Matemática con Aplicaciones, Grupo Editorial Iberoame-ricana, México, 1986.
- 13. Montgomery Douglas. Diseño y Análisis de Experimentos, Grupo Editorial Iberoamericana, México,1991.
- 14. Montgomery Douglas. Introduction to Statistical Quality Control, Wiley, 1997.
- 15. Mood Alexander. Introduction to the theory of statistics, Me Graw-Hill, 1974.
- 16. Ruíz-Maya Pérez Luis. Estadística II: Inferencia, Editorial AC. , Madrid, 1995.
- 17. Siegel, Sidney. Estadística No Paramétrica, Trillas, México, 1995.
- 18. Wayne W. Daniel. Estadística con aplicaciones a las ciencias sociales y a la educación, Me Graw Hill.

## Internet

- l. http://www.ceniap.gov.ve/bdigital/ztzoo/zt1201/texto/valor.htm
- 2. http:/ /www.atheneum.doyma.es/Socios/sala\_l/lect \_ bt.htm
- 3. http://www.seh-lelha.org/noparame.htm#LIBRO
- 4. http://ftp.medprev.uma.es/libro/nodel57.htm
- 5. http://www.itch.edu.mx/academic/industrial/estadistica1/cap01c.html #distribucionmuestraldiferenciamedias
- 6. http:www.edustatspr.com/documentos/lecciones/L3.3 Prueba Hipotesis 2  $pobb95$ <sub>-ppt</sub>
- 7. http://www.bio.puc.cl/cursos/bio242a/classll.doc
- 8. http://www.mty.itesm.mx/data/materias/estadistica/Cap7NAV.htm